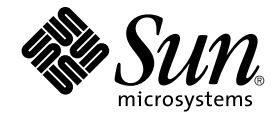

# Solaris 9 4/04: Notas sobre la versi[00f3]n

Sun Microsystems, Inc. 4150 Network Circle Santa Clara, CA 95054 U.S.A.

Referencia: 817–4881–10 Mayo 2004

Copyright 2004 Sun Microsystems, Inc. 4150 Network Circle, Santa Clara, CA 95054 U.S.A. Reservados todos los derechos.

Este producto o documento está protegido por la ley de copyright y se distribuye bajo licencias que restringen su uso, copia, distribución y descompilación. No se puede reproducir parte alguna de este producto o documento en ninguna forma ni por cualquier medio sin la autorización<br>previa por escrito de Sun y sus licenciadores, si los hubiera. El software de otr

Determinadas partes del producto pueden derivarse de Berkeley BSD Systems, con licencia de la Universidad de California. UNIX es una marca registrada en los EE.UU. y otros países, bajo licencia exclusiva de X/Open Company, Ltd.

Sun, Sun Microsystems, el logotipo de Sun, docs.sun.com, AnswerBook, AnswerBook2, Java, JDK, Solaris JumpStart, SunOS, OpenWindows, XView,<br>JavaSpaces, SunSolve, iPlanet Directory Server, Sun4U, Sun StorEdge, Solstice Admin Interface, Enterprise JavaBeans, Sun Enterprise, Sun Fire, Netra y Solaris son marcas comerciales, marcas comerciales registradas o marcas de servicio de Sun Microsystems, Inc. en los EE.UU. y en otros países. Todas las marcas registradas SPARC se usan bajo licencia y son marcas comerciales o marcas registradas de SPARC International, Inc. en los EE.UU. y en otros países. Los productos con las marcas registradas de SPARC se basan en una arquitectura desarrollada por Sun Microsystems, Inc. PostScript es una marca comercial o marca comercial registrada de Adobe Systems, Incorporated, que se puede registrar en algunos ordenamientos jurídicos. Netscape(TM) es una marca comercial o una marca comercial registrada de Netscape<br>Communications Corporation. Netscape Navigator(TM) es una marca registrada o una m

La interfaz gráfica de usuario OPEN LOOK y Sun™ fue desarrollada por Sun Microsystems, Inc. para sus usuarios y licenciatarios. Sun reconoce los esfuerzos pioneros de Xerox en la investigación y desarrollo del concepto de interfaces gráficas o visuales de usuario para la industria de la computación. Sun mantiene una licencia no exclusiva de Xerox para la interfaz gráfica de usuario de Xerox, que también cubre a los licenciatarios de Sun que implementen GUI de OPEN LOOK y que por otra parte cumplan con los acuerdos de licencia por escrito de Sun.

Derechos del Gobierno de los EE.UU. – Software comercial. Los usuarios del gobierno de los Estados Unidos están sujetos a los acuerdos de la licencia<br>estándar de Sun Microsystems, Inc. y a las disposiciones aplicables sobr

LA DOCUMENTACION SE PROVEE "TAL CUAL" Y SE RENUNCIA A TODAS LAS CONDICIONES, INTERPRETACIONES Y GARANTIAS<br>EXPRESAS O IMPLÍCITAS, INCLUYENDO CUALQUIER GARANTÍA DE COMERCIALIZACIÓN IMPLÍCITA, APTITUD PARA UN USO EN<br>PARTICULA PUNTO DE VISTA LEGAL.

Copyright 2004 Sun Microsystems, Inc. 4150 Network Circle, Santa Clara, CA 95054 U.S.A. Tous droits réservés.

Ce produit ou document est protégé par un copyright et distribué avec des licences qui en restreignent l'utilisation, la copie, la distribution, et la<br>décompilation. Aucune partie de ce produit ou document ne peut être rep

Des parties de ce produit pourront être dérivées du système Berkeley BSD licenciés par l'Université de Californie. UNIX est une marque déposée aux Etats-Unis et dans d'autres pays et licenciée exclusivement par X/Open Company, Ltd.

Sun, Sun Microsystems, le logo Sun, docs.sun.com, AnswerBook, AnswerBook2, Java, JDK, Solaris JumpStart, SunOS, OpenWindows, XView,<br>JavaSpaces, SunSolve, iPlanet Directory Server, Sun4U, Sun StorEdge, Solstice AdminSuite, service, de Sun Microsystems, Inc. aux Etats-Unis et dans d'autres pays. Toutes les marques SPARC sont utilisées sous licence et sont des marques de fabrique ou des marques déposées de SPARC International, Inc. aux Etats-Unis et dans d'autres pays. Les produits portant les marques SPARC sont<br>basés sur une architecture développée par Sun Microsystems, Inc. PostScript es

L'interface d'utilisation graphique OPEN LOOK et Sun™ a été développée par Sun Microsystems, Inc. pour ses utilisateurs et licenciés. Sun reconnaît les efforts de pionniers de Xerox pour la recherche et le développement du concept des interfaces d'utilisation visuelle ou graphique pour l'industrie<br>de l'informatique. Sun détient une licence non exclusive de Xerox sur l

CETTE PUBLICATION EST FOURNIE "EN L'ETAT" ET AUCUNE GARANTIE, EXPRESSE OU IMPLICITE, N'EST ACCORDEE, Y COMPRIS DES GARANTIES CONCERNANT LA VALEUR MARCHANDE, L'APTITUDE DE LA PUBLICATION A REPONDRE A UNE UTILISATION PARTICULIERE, OU LE FAIT QU'ELLE NE SOIT PAS CONTREFAISANTE DE PRODUIT DE TIERS. CE DENI DE GARANTIE NE S'APPLIQUERAIT PAS, DANS LA MESURE OU IL SERAIT TENU JURIDIQUEMENT NUL ET NON AVENU.

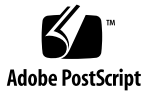

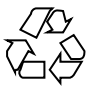

040505@8606

## Contenido

#### **[Prefacio 13](#page-12-0)**

#### **[1 Problemas de instalación 17](#page-16-0)**

[Cuestiones que debe conocer antes de instalar el software de Solaris 9 4/04 17](#page-16-0)

[x86: Los sistemas equipados con ciertos tipos de discos duros ATA se bloquean al](#page-17-0) [rearrancar después de instalar el software Solaris 9 18](#page-17-0)

[x86: Partición del Solaris 9 4/04 Installation CD 19](#page-18-0)

[x86: Cambio en la disposición predeterminada de la partición del disco de](#page-18-0) [arranque 19](#page-18-0)

[SPARC: Es posible que el perfil predeterminado de Solaris JumpStart no instale](#page-19-0) [varios entornos nacionales en discos pequeños 20](#page-19-0)

[x86: No se ha creado de forma predeterminada la partición de servicio en los](#page-20-0) [sistemas sin partición de servicio 21](#page-20-0)

[x86: El disquete de arranque de Solaris Device Configuration Assistant no está](#page-22-0) [disponible. 23](#page-22-0)

[x86: No modernice los sistemas Hewlett-Packard \(HP\) de la serie Vectra XU con](#page-22-0) [una BIOS versión GG.06.13 23](#page-22-0)

[Defectos que debe conocer antes de instalar el software de Solaris 9 4/04 24](#page-23-0)

SPARC: Modernizar el [firmware de los servidores Sun Fire y Netra antes de la](#page-23-0) [instalación \(4747307, 4799331\) 24](#page-23-0)

[El arranque desde el DVD de Solaris falla en los sistemas que tienen una unidad](#page-24-0) [de DVD-ROM Toshiba SD-M1401 \(4467424\) 25](#page-24-0)

[No se puede acceder a los datos del DVD Solaris 9 4/04 si el sistema está](#page-24-0) [ejecutando el software de Solaris 2.6 y Solaris 7 \(4511090\) 25](#page-24-0)

[Defectos de la instalación 26](#page-25-0)

[Puede que el programa de instalación de Solaris Web Start no borre los paquetes](#page-25-0) en un directorio raíz alternativo [después de un error de instalación o de](#page-25-0) [una instalación cancelada \(4992264\) 26](#page-25-0)

SPARC: Puede que el programa de instalación Web Start de Solaris 9 4/04 no [muestre correctamente los paneles de casos especiales \(5002175\) 27](#page-26-0)

[x86: Fallo de arranque de PXE con la tarjeta de red 3Com 3C905C \(4847803\) 27](#page-26-0)

[SPARC: Los sistemas con varias interfaces las reconocen a todas como utilizables](#page-27-0) [después de la instalación o modernización \(4640568\) 28](#page-27-0)

[Defecto de instalación que tiene lugar al instalar desde el Solaris 9 4/04 Software 1 of 2](#page-27-0) [CD 28](#page-27-0)

[Se pueden producir advertencias al crear un sistema de archivos \(4189127\) 29](#page-28-0) [Cuestiones de modernización 29](#page-28-0)

[Las modificaciones adicionales son necesarias para ejecutar la Modernización](#page-28-0) [automática de Solaris 29](#page-28-0)

[Limitación a la hora de instalar los paquetes de la Modernización automática de](#page-29-0) [Solaris 30](#page-29-0)

[No es posible acceder a las redes de almacenamiento de zona a través de](#page-29-0) SUNWsan [con el software Solaris 9 4/04 30](#page-29-0)

[x86: No es posible usar el Solaris 9 4/04 \(x86 Platform Edition\) Installation CD](#page-30-0) [para modernizar los sistemas x86 desde Solaris 2.6 o Solaris 7 31](#page-30-0)

[El software Solaris Management Console 2.1 no es compatible con el software](#page-30-0) [Solaris Management Console 1.0, 1.0.1 ni 1.0.2 31](#page-30-0)

[Defectos de instalación que se producen durante una modernización 33](#page-32-0)

[Fallo de actualización al instalar un contenedor diferencial de Solaris Flash](#page-32-0) [\(4997302\) 33](#page-32-0)

[El texto del instalador se muestra con problemas al usar la Modernización](#page-33-0) [automática de Solaris \(4736488\) 34](#page-33-0)

[SPARC: Supresión de un error de registro del paquete](#page-34-0) SUNWjxcft durante la [modernización \(4525236\) 35](#page-34-0)

[La modernización a la versión Solaris 9 4/04 puede desactivar el daemon de shell](#page-35-0) seguro (sshd[\) \(4626093\) 36](#page-35-0)

[La modernización falla si el directorio](#page-35-0) /export está cerca de su capacidad [máxima \(4409601\) 36](#page-35-0)

[Actualización de servidores cliente y clientes sin disco \(4363078\) 36](#page-35-0)

[Defecto de instalación que se produce después de una modernización 37](#page-36-0)

[SPARC: La supresión de modificaciones después de una modernización podría](#page-36-0) [dañar el depósito WBEM \(4820614\) 37](#page-36-0)

[Problema de Solaris de 64 bits 39](#page-38-0)

[SPARC: Es posible que el sistema Sun UltraSPARC \(](#page-38-0)Sun4U) necesite una [actualización de la PROM](#page-38-0) flash de arranque 39

[Cuestiones del CD de documentación 40](#page-39-0)

[No es posible instalar paquetes de documentación con nombres de más de nueve](#page-39-0) [caracteres en servidores de documentación que ejecuten el software de Solaris 2.6,](#page-39-0) [7 y 8 40](#page-39-0)

[Defectos de instalación en el CD de documentación 41](#page-40-0)

**4** Solaris 9 4/04: Notas sobre la versi[00f3]n • Mayo 2004

El modo de desinstalación de la utilidad uninstaller del Solaris 9 4/04 [Documentation CD no funciona correctamente \(4675797\) 41](#page-40-0)

[Es posible que el panel de verificación del CD de documentación no pagine en el](#page-40-0) [modo de interfaz de línea de](#page-40-0) órdenes (4520352) 41

[Cuestiones de adaptación al entorno nacional que tienen lugar durante la](#page-41-0) [instalación 42](#page-41-0)

[Se pueden instalar entornos nacionales adicionales relacionados 42](#page-41-0)

[Defectos de adaptación al entorno nacional que se producen durante la](#page-41-0) [instalación 42](#page-41-0)

[El CD de idiomas instala de forma predeterminada todos los idiomas con la](#page-41-0) [Modernización automática de Solaris \(4898832\) 42](#page-41-0)

[La modernización de sistemas que ejecutan el software de Solaris 8 con](#page-42-0) [compatibilidad completa para tailandés/ruso/polaco/catalán deja paquetes no](#page-42-0) [válidos en el sistema \(4650059\) 43](#page-42-0)

#### **[2 Cuestiones sobre el tiempo de ejecución de Solaris 45](#page-44-0)**

[Defectos relacionados con el hardware 46](#page-45-0)

[Al conectar un dispositivo USB en el puerto USB 2.0, puede haber un aviso grave](#page-45-0) [del sistema \(5018218\) 46](#page-45-0)

[La compatibilidad con los nuevos conversores de Digi Edgeport de USB a serie no](#page-45-0) está [disponible en Solaris 9 4/04 OS \(4900383\) 46](#page-45-0)

[x86: El controlador de dispositivo del sistema USBA 1.0 para la Interfaz de](#page-46-0) [controlador de sistema universal \(UHCI\) no está](#page-46-0) disponible en el sistema [operativo Solaris 9 4/04 \(4990411\) 47](#page-46-0)

[Defectos de la tarjeta inteligente 47](#page-46-0)

[El sistema no responde a la tarjeta inteligente \(4415094\) 47](#page-46-0)

El elemento de menú [Editar archivo de configuración de la consola de gestión de](#page-47-0) [tarjetas inteligentes no funciona \(4447632\) 48](#page-47-0)

[Defectos de Common Desktop Environment \(CDE\) 48](#page-47-0)

[SPARC: El núcleo de los sistemas Sun Blade 1000 y Sun Blade 2000 emite un aviso](#page-47-0) [grave si se habilita la gestión de energía en la configuración de un cliente sin disco](#page-47-0) [\(4985416\) 48](#page-47-0)

[Supresión de la función auto-ejecutable de soportes extraíbles de CDE](#page-48-0) [\(4634260\) 49](#page-48-0)

SPARC: dtmail [se bloquea al ejecutarlo desde la línea de](#page-48-0) órdenes si se especifica [la opción FontList \(4677329\) 49](#page-48-0)

[La Aplicación de correo de CDE parece que se bloquea cuando se muestra un](#page-48-0) [correo electrónico de líneas largas \(4418793\) 49](#page-48-0)

[PDASync de Solaris no puede borrar la](#page-49-0) última entrada del escritorio [\(4260435\) 50](#page-49-0)

PDASync de Solaris no admite el intercambio de datos con el dispositivo PDA

[multibyte adaptado a entornos nacionales \(4263814\) 50](#page-49-0)

[Cuestiones y defectos de GNOME 2.0 51](#page-50-0)

[Documentación de GNOME 2.0 51](#page-50-0)

[Defectos de administración del sistema 51](#page-50-0)

La orden cfgadm -1 [no enumera los dispositivos USB si se ejecuta sin poseer los](#page-50-0) [privilegios de superusuario \(4999109\) 51](#page-50-0)

[x86: El depurador modular de arquitectura USB no se configura automáticamente](#page-51-0) [si sólo se carga una estructura nueva \(4982529\) 52](#page-51-0)

[Problemas en la lectura y escritura de DVD de un tamaño mayor que 4 Gbytes en](#page-51-0) [el software Solaris 9 4/04 \(4908624, 4987026\) 52](#page-51-0)

La orden lucreate [falla si el nombre del dispositivo de almacenamiento](#page-52-0) [montado es un subconjunto de otro dispositivo de almacenamiento montado o un](#page-52-0) [dispositivo de almacenamiento utilizado para un nuevo entorno de arranque](#page-52-0) [\(4912890\) 53](#page-52-0)

La existencia del archivo /etc/named.conf [provoca que las operaciones de](#page-53-0) [Solaris Management Console en las cuentas del usuario y del grupo no funcionen](#page-53-0) [correctamente \(4777931\) 54](#page-53-0)

[x86: Si pulsa la tecla F4 durante el arranque de la BIOS no se consigue arrancar la](#page-54-0) [partición de servicio \(4782757\) 55](#page-54-0)

[El mensaje de eventos CP no siempre se produce en sistemas UltraSPARC II](#page-55-0) [\(4732403\) 56](#page-55-0)

[El daemon de Solaris WBEM Services 2.5 no puede encontrar los proveedores de](#page-55-0) [la interfaz de programación de aplicaciones](#page-55-0) com. sun (4619576) 56

[Algunas llamadas a método de la interfaz de programación de aplicaciones](#page-56-0) com.sun [fallan con el protocolo de transporte XML/HTTP \(4497393, 4497399,](#page-56-0) [4497406, 4497411\) 57](#page-56-0)

[No se pueden modificar las propiedades de montaje de sistema de archivos con la](#page-56-0) [herramienta Montajes y comparticiones de Solaris Management Console](#page-56-0) [\(4466829\) 57](#page-56-0)

[Se produce el error CIM\\_ERR\\_LOW\\_ON\\_MEMORY al intentar agregar datos con](#page-57-0) [WBEM \(4312409\) 58](#page-57-0)

[Solaris Volume Manager 59](#page-58-0)

La orden metattach [de Solaris Volume Manager puede fallar 59](#page-58-0)

[Defectos de Solaris Volume Manager 60](#page-59-0)

[Los repuestos en marcha no funcionan correctamente cuando se crean volúmenes](#page-59-0) [RAID-1 \(duplicación\) o RAID-5 de Solaris Volume Manager en grupos de discos](#page-59-0) [creados en particiones por software \(4981358\) 60](#page-59-0)

La orden metahs -e [de Solaris Volume Manager falla en equipos de](#page-59-0) [almacenamiento cableados cuando se ha sustituido un disco de repuesto en](#page-59-0) [marcha \(4644106\) 60](#page-59-0)

La orden metadevadm [de Solaris Volume Manager falla si ya no existe el nombre](#page-61-0) [del dispositivo lógico \(4645721\) 62](#page-61-0)

**6** Solaris 9 4/04: Notas sobre la versi[00f3]n • Mayo 2004

La orden metarecover de Solaris Volume Manager no puede actualizar el [espacio de nombres](#page-61-0) metadb (4645776) 62

[Defecto de conexión en red 63](#page-62-0)

[La configuración de varios túneles entre dos nodos IP con el](#page-62-0) filtro habilitado [puede provocar pérdidas de paquetes \(4152864\) 63](#page-62-0)

[Defectos de seguridad 63](#page-62-0)

[Al desactivar el bloqueo de pantalla de CDE se suprimen las credenciales de](#page-63-0) [Kerberos versión 5 \(4674474\) 64](#page-63-0)

Las órdenes cron, at y batch [no pueden programar trabajos en cuentas](#page-63-0) [bloqueadas \(4622431\) 64](#page-63-0)

[Defecto de software adicional 65](#page-64-0)

[SPARC: Es posible que Veritas Volume Manager falle en los sistemas que ejecuten](#page-64-0) [el software Solaris 9 4/04 \(4642114\) 65](#page-64-0)

[Cuestiones del CD de documentación 65](#page-64-0)

[Los enlaces de documentación de iPlanet Directory Server 5.1 no funcionan](#page-64-0) [correctamente 65](#page-64-0)

Se requiere el paquete SUNWsdocs [para suprimir otros paquetes de](#page-65-0) [documentación 66](#page-65-0)

[Defectos del CD de documentación 66](#page-65-0)

[Los documentos PDF del entorno nacional europeo sólo están disponibles a través](#page-65-0) [del entorno nacional C \(4674475\) 66](#page-65-0)

[La supresión de paquetes de documentación de Solaris 9 4/04 puede desinstalar](#page-66-0) [de forma inesperada algunas colecciones de documentación de Solaris 9 4/04](#page-66-0) [\(4641961\) 67](#page-66-0)

[Cuestiones de adaptación al entorno nacional 68](#page-67-0)

[El hardware para el teclado estonio tipo 6, francés canadiense tipo 6 y polaco para](#page-67-0) [programadores tipo 6 no está](#page-67-0) disponible 68

[Defectos de adaptación al entorno nacional 69](#page-68-0)

[SPARC: La combinación Mayúsculas + U no](#page-69-0) funciona como debiera en los entornos nacionales [árabes \(4303879\) 70](#page-69-0)

En los entornos nacionales UTF-8 [europeos la opción de ordenar no funciona](#page-69-0) [correctamente \(4307314\) 70](#page-69-0)

[Defectos de Sun ONE Application Server 70](#page-69-0)

[El navegador predeterminado es incompatible con Sun ONE Application Server 7](#page-69-0) [\(4741123\) 70](#page-69-0)

[Defecto de seguridad en Sun ONE Application Server 71](#page-70-0)

[Application Server inicia todas las instancias como](#page-70-0) root, permitiendo a los [usuarios que no son root el acceso de usuario](#page-70-0) root(4780076) 71

[Cuestiones relacionadas con Sun ONE Directory Server \(anteriormente conocido como](#page-72-0) [iPlanet Directory Server\) 73](#page-72-0)

[Instalación 74](#page-73-0)

[Cuestiones del esquema 74](#page-73-0) [Replicación 74](#page-73-0) [Cuestiones del plug-in del servidor 74](#page-73-0) [Roles y clase de servicio 75](#page-74-0) [Indexación 75](#page-74-0) [Defectos en Sun ONE Directory Server 75](#page-74-0) [No se pueden desactivar usuarios desde la consola \(4521017\) 75](#page-74-0) [No se puede configurar un directorio con un sufijo de raíz que contenga espacios](#page-75-0) [\(4526501\) 76](#page-75-0) [La información sobre normativa de contraseñas no se sincroniza entre los](#page-75-0) [servidores \(4527608\) 76](#page-75-0) [El Bloqueo de cuenta permanece en vigor después de cambiar la contraseña de](#page-75-0) [usuario \(4527623\) 76](#page-75-0) [Falla la copia de seguridad desde la consola inmediatamente después de la](#page-75-0) [instalación \(4531022\) 76](#page-75-0) [El servidor hace caso omiso de mayúsculas y minúsculas al normalizar los](#page-76-0) [atributos de DN \(4630941\) 77](#page-76-0) [Si se para el servidor durante las operaciones de las](#page-76-0) órdenes Export, Backup, Restore [o una indexación, el servidor falla \(4678334\) 77](#page-76-0) [La replicación no puede utilizar un certificado autofirmado \(4679442\) 77](#page-76-0) [Cuestiones sobre el sistema de archivos UFS 78](#page-77-0) [SPARC: No cree un sistema de archivos UFS en volúmenes VxVM de tamaño](#page-77-0) [mayor de 2 Tbytes 78](#page-77-0) [Defectos del sistema de archivos UFS 78](#page-77-0) SPARC: El uso de fssnap [en un sistema de archivos UFS de varios terabytes no](#page-77-0) [funciona \(4836824\) 78](#page-77-0)

#### **[3 Avisos de obsolescencia 81](#page-80-0)**

[Características suprimidas en el software Solaris 9 81](#page-80-0)

Modificadores de reasignación adb [y sintaxis del punto de control 81](#page-80-0)

[Servidor de AnswerBook2 82](#page-81-0)

[Utilidad](#page-81-0) aspppd 82

[Método de entrada japonés](#page-81-0) ATOK8 82

[Utilidad](#page-81-0) crash 82

Opciones de la orden ipcs1 [para los volcados por fallos de Solaris 83](#page-82-0) [Método de entrada japonés](#page-82-0) cs00 83

x86: Orden [devconfig](#page-82-0) 83

[x86: Admisión del software para dispositivos y controladores 83](#page-82-0) [Directorio EA \(Early Access\) 84](#page-83-0)

**8** Solaris 9 4/04: Notas sobre la versi[00f3]n • Mayo 2004

[Controlador de disco Emulex MD21 para unidades ESDI 84](#page-83-0) Ajustable enable mixed bcp 84 [x86: Sistemas basados en Intel 486 84](#page-83-0) [Nombre alternativo del entorno nacional](#page-83-0) japanese 84 [Kit de programador de software Java \(SDK\) 1.2.2 85](#page-84-0) [JDK 1.1.8 y JRE 1.1.8 85](#page-84-0) [Cliente de Kerberos versión 4 85](#page-84-0) [Kits de herramientas de OpenWindows para programadores 85](#page-84-0) [Entorno OpenWindows para usuarios 85](#page-84-0) Paginación por prioridad y [órdenes ajustables en el núcleo relacionados](#page-85-0) ([priority\\_paging/cachefree](#page-85-0)) 86 [Sistema de archivos](#page-85-0) s5fs 86 [Funciones de la utilidad](#page-86-0) sendmail 87 [Actualizaciones de mantenimiento de Solaris 87](#page-86-0) Paquete [SUNWebnfs](#page-86-0) 87 [Servidores basados en](#page-86-0) sun4d 87 Paquete [SUNWrdm](#page-86-0) 87 [Funciones que se podrían suprimir en próximas versiones 88](#page-87-0) [Admisión del nombre de la ruta de](#page-87-0) device\_driver en la orden del sistema [add\\_drv](#page-87-0) 88 Orden [AdminTool](#page-87-0) 88 Nombres dtlogin [breves asiáticos 88](#page-87-0) Interfaces [asysmem\(\)](#page-88-0) y sysmem() 89 [Interfaces del daemon de auditoría 89](#page-88-0) [Interfaces de asignación de dispositivos para el módulo básico de](#page-88-0) [seguridad 89](#page-88-0) [Interfaces de controladores de dispositivos obsoletas 89](#page-88-0) [Entradas de gestión de dispositivos en](#page-91-0) power.conf 92 [Admisión de dispositivos y software de controladores 92](#page-91-0) [Secuencias de introducción del carácter del euro basadas en las teclas Alt y](#page-91-0) [Meta 92](#page-91-0) Bibliotecas y [órdenes XFN del Servicio de asignación de nombres federado 93](#page-92-0) [Función](#page-92-0) fork() 93 [Zonas horarias Zoneinfo GMT 94](#page-93-0) [SPARC: Admisión del controlador gráfico 94](#page-93-0) [Entorno de tiempo de ejecución de Java 1.2.2 94](#page-93-0) [Sistema de gestión de color Kodak 94](#page-93-0) [Tipos de letra CID coreanos 94](#page-93-0) [Controladores de Ethernet Lance \(le\) 95](#page-94-0)

Biblioteca [libXinput](#page-94-0) 95 [Biblioteca de clientes del Protocolo ligero de acceso a directorios \(LDAP\) 95](#page-94-0) [Interfaces obsoletas de proceso ligero \(LWP\) 95](#page-94-0) [Función Grupos de interfaces sin nombre 96](#page-95-0) [Software de Netscape 4.7x 96](#page-95-0) [Software de Netscape 6.2x y Netscape 7.0 96](#page-95-0) Opción -k de [netstat](#page-95-0) 96 [Tipo de servicio de nombres Servicio de información de la red Plus \(NIS+\) 96](#page-95-0) Módulo [pam\\_unix](#page-96-0) 97 [Perl versión 5.005\\_03 97](#page-96-0) [Órdenes de control de la E/S de gestión de energía 97](#page-96-0) [64-bit SPARC: Interfaz](#page-97-0) ptrace en libc 98 Órdenes sendmailvars, sendmail.cf  $Ly G = 98$ [SPARC: Paquetes de 64 bits 98](#page-97-0) [Reproductor de medios de Java del escritorio](#page-97-0) sdtjmplay 98 [Controlador SPC \(Controlador serie paralelo\) 99](#page-98-0) Núcleo de Sun4U [en Solaris de 32 bits 99](#page-98-0) [Bibliotecas estáticas del sistema Solaris 99](#page-98-0) [Volumen transaccional del software Volume Manager de Solaris 100](#page-99-0) [Solstice Enterprise Agents 100](#page-99-0) [Descubrimiento de encaminadores autónomos 100](#page-99-0) [Interfaces de almacenamiento 100](#page-99-0) [Hardware de](#page-100-0) sun4m 101 [Sun Java System Application Server Platform Edition 7.0 \(antes denominado Sun](#page-100-0) [ONE Application Server 7.0 Platform Edition\) 101](#page-100-0) [Sistemas Sun StorEdge A3000, Sun StorEdge A3500 y Sun StorEdge](#page-100-0) [A3500FC 101](#page-100-0) [Dispositivos de cintas 102](#page-101-0) [Tarjeta gráfica Ultra AX y SPARCengine Ultra AXmp 102](#page-101-0) [32-bit: Bibliotecas estáticas X11 102](#page-101-0) [Interfaz XIL 102](#page-101-0) [Utilidad](#page-102-0) xetops 103 [Filtro de impresión](#page-102-0) xutops 103

#### **[4 Cuestiones sobre la documentación 105](#page-104-0)** Documento afectado: *[Solaris 9 4/04 Guía de instalación](#page-104-0)* 105 Documento afectado: *[Sunscreen 3.2 Configuration Examples Manual](#page-105-0)* 106 Documento afectado: LDAP Naming Services Setup and Administration en *System*

**10** Solaris 9 4/04: Notas sobre la versi[00f3]n • Mayo 2004

*[Administration Guide: Naming and Directory Services \(DNS, NIS, and LDAP\)](#page-106-0)* 107 [Documento afectado: Administering DHCP \(Task\) en](#page-106-0) *System Administration Guide: IP [Services](#page-106-0)* 107

[Documento afectado: Using the CIM Object Manager en](#page-107-0) *Solaris WBEM Developer's*  $Guide$ 

**[A Lista de modificaciones del sistema operativo Solaris 9 4/04 109](#page-108-0)**

[Lista de modificaciones para SPARC 109](#page-108-0) [Lista de modificaciones para x86 146](#page-145-0)

Solaris 9 4/04: Notas sobre la versi[00f3]n • Mayo 2004

# <span id="page-12-0"></span>Prefacio

*Solaris 9: Notas sobre la versión 4/04* contiene documentación sobre los problemas de instalación y demás información pertinente, que no estaba disponible inmediatamente antes del lanzamiento de la versión del sistema operativo Solaris™ 9 4/04. Para ver la versión más reciente de estas notas, consulte [http://docs.sun.com/db/doc/817-3804.](http://docs.sun.com/doc/817-3804)

**Nota –** El software de Solaris se ejecuta en dos plataformas, SPARC® y x86, así como en espacios de direccionamiento de 32 y de 64 bits. La información de este documento se aplica tanto a las plataformas como a los espacios de direccionamiento, salvo que se indique específicamente en un capítulo, apartado, nota, viñeta, figura, tabla o ejemplo.

## Quién debe utilizar este manual

Estas notas están dirigidas a usuarios y administradores de sistemas que instalan y utilizan el software Solaris 9 4/04.

## Manuales relacionados

Para instalar el software de Solaris, es posible que tenga que consultar la siguiente documentación:

- GNOME 2.0 Desktop Collection
- iPlanet Directory Server 5.1 Collection (Solaris Edition)
- *Solaris 9: Empiece aquí*
- *Solaris 9 4/04 Installation Guide*
- *Solaris 9 4/04: Notas sobre la versi[00f3]n*, disponibles en los soportes siguientes:
	- Solaris 9 4/04 Release and Installation Collection, en el Solaris 9 4/04 Documentation CD
	- <http://docs.sun.com> (la información más actualizada)
- Solaris 9 System Administrator Collection
- Solaris 9: Colección de manuales de usuario
- [Solaris: Lista de compatibilidades de hardware \(Edición Intel\)](http://www.sun.com/bigadmin/hcl/)
- Sun ONE Application Server 7 Collection (Edición Solaris)
- Solaris 9 4/04 About What's New Collection

Para obtener información acerca de Sun™ Java™ Enterprise System, consulte Sun Java Enterprise System 4/04 en [http://docs.sun.com.](http://docs.sun.com) Puede encontrar el manual *Sun Java Enterprise System Release Notes* en [http://docs.sun.com/db/doc/817-5503.](http://docs.sun.com/db/doc/817-5503)

Si desea obtener información sobre las asesorías CERT actuales, consulte la sede web oficial de CERT en [http://www.cert.org.](http://www.cert.org)

Para algunas configuraciones de hardware, es posible que necesite instrucciones suplementarias específicas para instalar el software de Solaris. Si éste es su caso, el fabricante de su hardware le habrá proporcionado documentación suplementaria para la instalación de Solaris. Consulte este material, por ejemplo, *Solaris 9: Guía de plataformas de hardware de Sun*, para obtener instrucciones de instalación específicas de hardware.

# Referencias relacionadas con la sede web de otras empresas

En este documento se hace referencia a los URL de otras empresas y se proporciona información adicional relacionada.

**Nota –** Sun no se responsabiliza de la disponibilidad de las sedes Web de otras empresas que se mencionan en este documento. Tampoco garantiza ni se responsabiliza del contenido, anuncios, productos u otros materiales disponibles en dichas sedes o recursos. Sun no será responsable ni se le podrá exigir responsabilidad alguna por ningún daño o pérdida ocasionados o supuestamente ocasionados debido, directa o indirectamente, al uso de los contenidos, bienes o servicios disponibles en dichas sedes o a los que se pueda acceder a través de tales sedes o recursos.

# Acceso a la documentación de Sun en línea

La sede web docs.sun.com $\text{SM}$  permite acceder a la documentación técnica de Sun en línea. Puede explorar el archivo docs.sun.com, buscar el título de un manual o un tema específicos. Su URL es <http://docs.sun.com>.

# Solicitud de documentación de Sun

Sun Microsystems ofrece una seleccionada documentación impresa sobre el producto. Si desea conocer una lista de documentos y cómo pedirlos, consulte "Adquirir documentación impresa" en <http://docs.sun.com>.

# Convenciones tipográficas

La tabla siguiente describe los cambios tipográficos utilizados en este manual.

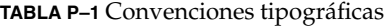

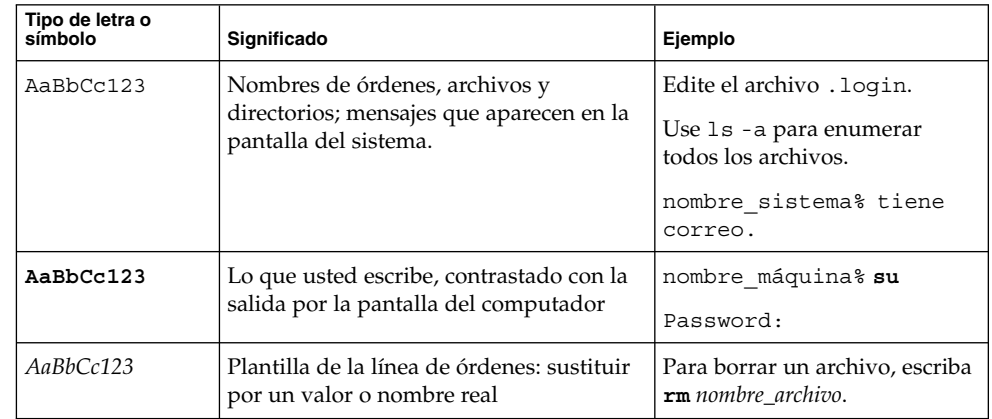

**TABLA P–1** Convenciones tipográficas *(Continuación)*

| Tipo de letra o<br>símbolo | Significado                                                                  | Ejemplo                                        |
|----------------------------|------------------------------------------------------------------------------|------------------------------------------------|
| AaBbCc123                  | Títulos de manuales, términos o<br>expresiones nuevas, palabras destacables. | Véase el capítulo 6 de la Guía<br>del usuario. |
|                            |                                                                              | Éstas se denominan opción de<br>clase.         |
|                            |                                                                              | Para hacer esto debe ser el<br>usuario root.   |

# Indicadores de los shells en los ejemplos de órdenes

La tabla siguiente muestra los indicadores predeterminados del sistema y de superusuario para los shells Bourne, Korn y C.

**TABLA P–2** Indicadores de los shell

| <b>Shell</b>                                                | Indicador     |  |
|-------------------------------------------------------------|---------------|--|
| Indicador del shell C                                       | machine name% |  |
| Indicador de superusuario en el shell C                     | machine name% |  |
| Indicador de los shells Bourne y Korn                       | \$            |  |
| Indicador de superusuario en los shell Bourne   #<br>y Korn |               |  |

#### <span id="page-16-0"></span>CAPÍTULO **1**

## Problemas de instalación

Este capítulo describe los problemas relacionados con la instalación del sistema operativo Solaris 9 4/04.

Para conocer los problemas de instalación de Solaris más recientes, que no se identificaron a tiempo de incluirlos en estas notas sobre la versión, consulte *Solaris 9 4/04: Notas sobre la versi[00f3]n* en [http://docs.sun.com/db/doc/817-3804.](http://docs.sun.com/doc/817-3804)

Las descripciones de defectos de instalación siguientes se han agregado a este capítulo después de que las notas sobre la versión (Beta) de Solaris 9 4/04 se publicaran en [http://docs.sun.com.](http://docs.sun.com/doc/817-2706)

- ["Puede que el programa de instalación de Solaris Web Start no borre los paquetes](#page-25-0) en un directorio raíz alternativo [después de un error de instalación o de](#page-25-0) [una instalación cancelada \(4992264\)"](#page-25-0) en la página 26
- ["SPARC: Puede que el programa de instalación Web Start de Solaris 9 4/04 no](#page-26-0) [muestre correctamente los paneles de casos especiales \(5002175\)"](#page-26-0) en la página 27
- ["Fallo de actualización al instalar un contenedor diferencial de Solaris Flash](#page-32-0) (4997302)" [en la página 33](#page-32-0)

## Cuestiones que debe conocer antes de instalar el software de Solaris 9 4/04

A continuación se indican problemas de instalación que debe tener presentes antes de instalar el software Solaris 9 4/04.

### <span id="page-17-0"></span>x86: Los sistemas equipados con ciertos tipos de discos duros ATA se bloquean al rearrancar después de instalar el software Solaris 9

La instalación del software Solaris 9 en sistemas con ciertos tipos de discos duros ATA provoca que el sistema se bloquee. Esto ocurre si se intenta un rearranque no forzado después de terminar la instalación.

Este problema se presenta en sistemas con unidades de disco ATA que implementan la característica de vuelta a las condiciones predeterminadas de la especificación ATA/ATAPI-6 T13, respecto al modo Ultra DMA.

Dichas unidades de disco vuelven del modo Ultra DMA al modo Multiword DMA después del reinicio del software, a menos que se deshabilite el comportamiento, lo que se puede hacer mediante el uso de la orden SET FEATURES / Disable reverting to power-on to defaults.

El modo en que se manifiesta el problema depende de la BIOS y del tipo de unidad de disco duro ATA que se encuentre en el sistema; se puede manifestar de una de las maneras siguientes:

- Si el modo Ultra DMA se *habilita* en la BIOS y las unidades de disco duro ATA pueden funcionar en el modo Ultra DMA, un rearranque no forzado del sistema tras la instalación puede provocar que el sistema se bloquee en la BIOS. No aparecen mensajes de error.
- Si el modo Ultra DMA se *inhabilita* en la BIOS y las unidades de disco duro ATA pueden funcionar en el modo Ultra DMA, un rearranque no forzado del sistema tras la instalación puede provocar que el sistema se bloquee. Aparecen mensajes parecidos a las advertencias siguientes:

```
WARNING: /pci@0,0/pci-ide@1f,1/ide@0 (ata0):
        timeout: abort request, target=0 lun=0
WARNING: /pci@0,0/pci-ide@1f,1/ide@0 (ata0):
        timeout: abort device, target=0 lun=0
WARNING: /pci@0,0/pci-ide@1f,1/ide@0 (ata0):
        timeout: reset target, target=0 lun=0
WARNING: /pci@0,0/pci-ide@1f,1/ide@0 (ata0):
          timeout: reset bus, target=0 lun=0
```
**Solución:** para corregir el problema, efectúe los siguientes pasos:

- 1. Si el sistema se bloquea al arrancar, apáguelo y enciéndalo. El sistema deberá arrancar con normalidad.
- 2. Una vez arrancado el sistema, inicie la sesión como superusuario.
- 3. Edite el archivo /platform/i86pc/kernel/drv/ata.conf con un editor de texto.

Añada esta línea:

ata-revert-to-defaults=0;

**18** Solaris 9 4/04: Notas sobre la versi[00f3]n • Mayo 2004

<span id="page-18-0"></span>El siguiente rearranque del sistema debería llevarse a cabo sin bloqueo.

#### x86: Partición del Solaris 9 4/04 Installation CD

Si Solaris Web Start 3.0 en el CD de instalación de Solaris 9 4/04 no puede localizar una partición fdisk de Solaris, debe crear dicha partición fdisk en el disco root.

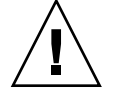

**Precaución –** Si cambia el tamaño de una partición fdisk se borrarán automáticamente todos sus datos. Efectúe una copia de seguridad antes de crear una partición fdisk de Solaris.

Solaris Web Start 3.0 necesita dos particiones fdisk para llevar a cabo la instalación.

■ Partición fdisk de Solaris

Es la partición fdisk típica de Solaris.

■ Partición fdisk de arranque x86

Ésta es una partición fdisk de 10 MB que capacita a los sistemas basados en x86 para arrancar la minirraíz situada en el segmento de intercambio recién creado. El segmento de intercambio se sitúa en la partición fdisk de Solaris.

**Nota –** El programa de instalación del Solaris 9 4/04 Installation CD crea la partición de arranque x86, suprimiendo 10 MB de la partición fdisk de Solaris. Con esto se evita que las particiones fdisk se modifiquen.

Esta partición no debe crearse manualmente.

Este requisito también evita el uso del Solaris 9 4/04 Installation CD para modernizar el software Solaris de la versión 2.6 o 7 a Solaris 9 4/04. Para obtener más información, consulte ["Cuestiones de modernización"](#page-28-0) en la página 29.

#### x86: Cambio en la disposición predeterminada de la partición del disco de arranque

En la versión Solaris 9 4/04, los programas de instalación Solaris Web Start y suninstall utilizan de forma predeterminada un nuevo diseño en la partición del disco de arranque para alojar la partición del servicio en los sistemas Sun LX50. Este programa de instalación permite conservar una partición de servicio ya creada.

La nueva disposición predeterminada contiene las particiones siguientes:

■ **Primera partición**: partición de servicio (tamaño del sistema)

- <span id="page-19-0"></span>■ **Segunda partición**: partición de arranque x86 (aproximadamente 11 Mbytes)
- **Tercera partición**: partición de Solaris (espacio restante en el disco de arranque)

Si desea usar la disposición predeterminada, seleccione Predeterminada cuando el programa Solaris Web Start o suninstall soliciten elegir una disposición de disco de arranque.

**Nota –** Si instala el software Solaris 9 4/04 (Edición x86) en un sistema que no incluya una partición de servicio, los programas Solaris Web Start y suninstall no crearán una nueva partición de servicio de forma predeterminada. Si desea crear una partición de servicio en su sistema, consulte ["x86: No se ha creado de forma predeterminada la](#page-20-0) [partición de servicio en los sistemas sin partición de servicio"](#page-20-0) en la página 21.

También puede modificar manualmente la disposición de la partición del disco mediante la utilidad fdisk. Es posible que desee modificar las particiones del disco de arranque en las condiciones siguientes:

- Desea conservar una partición de Linux para Sun en el sistema.
- Necesita crear una partición de Solaris pero desea conservar otras particiones del disco.

**Nota –** Si el sistema contiene una versión modernizable del software de Solaris pero no incluye una partición x86, es posible que no pueda modernizar mediante el Solaris Installation CD. Si desea modernizar un sistema sin una partición de arranque x86 a la versión Solaris 9 4/04 use el programa de instalación suninstall del Solaris 9 4/04 Software 1 of 2 CD.

### SPARC: Es posible que el perfil predeterminado de Solaris JumpStart no instale varios entornos nacionales en discos pequeños

Si usa el perfil predeterminado JumpStart™ de Solaris en el soporte Solaris 9 4/04 para instalar varios entornos nacionales en un sistema con un disco pequeño, puede fallar la instalación. Este problema se puede producir en las condiciones siguientes.

- Se usa el perfil de Solaris JumpStart predeterminado para instalar cualquier entorno nacional diferente del C en un sistema con un disco de 2,1 GB.
- Se usa el perfil de Solaris JumpStart predeterminado para instalar dos o más entornos nacionales en un sistema con un disco de 4 GB.

#### <span id="page-20-0"></span>x86: No se ha creado de forma predeterminada la partición de servicio en los sistemas sin partición de servicio

Si instala el software Solaris 9 4/04 en un sistema que no contenga una partición de servicio, puede que el programa de instalación no cree una partición de servicio de manera predeterminada. Si desea incluir una partición de servicio en el mismo disco que la partición de Solaris, debe volver a crear la partición de servicio antes de instalar el software.

Si instaló el software de Solaris 8 2/02 en un equipo Sun LX50, es posible que el programa de instalación no haya conservado la partición de servicio. Si no modificó manualmente la disposición de la partición de arranque fdisk para conservar la partición de servicio, el programa de instalación suprimió ésta durante la instalación.

**Nota –** Si no ha conservado específicamente la partición de servicio al instalar el software de Solaris 8 2/02, no podrá volver a crear dicha partición y modernizar a la versión Solaris 9 4/04. Debe realizar una instalación inicial del software.

**Solución:** si desea incluir una partición de servicio en el disco que contenga la partición de Solaris elija una de las soluciones alternativas siguientes:

- Si desea usar el programa de instalación Solaris Web Start para realizar la instalación desde el Solaris 9 4/04 Installation CD, siga estos pasos.
	- 1. Borre el contenido del disco.
	- 2. Antes de comenzar la instalación, cree una partición de servicio mediante el Sun LX50 Diagnostics CD.

Si desea más información sobre cómo crear la partición de servicio, consulte *Sun LX50 Server User's Manual* y Sun LX50 Knowledge Base en [http://cobalt-knowledge.sun.com.](http://cobalt-knowledge.sun.com)

- 3. Inserte el Solaris 9 4/04 Installation CD.
- 4. Comience la instalación

Cuando el programa de instalación detecta la partición de servicio, aparece el mensaje siguiente.

The default layout for the bootdisk is one x86 Boot partition and a Solaris partition on the remaining space. The Service fdisk partition, if one exists, is also preserved by default.

Select one of the following to continue:

- 1) Use the default layout
- 2) Run fdisk to manually edit the disk
- 3) Exit

Please make a selection: [?]

5. Escriba 1 para usar la disposición predeterminada.

El programa de instalación conserva la partición de servicio y crea la partición de arranque x86 y la partición de Solaris.

**Nota –** El programa de instalación Solaris Web Start crea la partición de arranque x86 suprimiendo 10 Mbytes de la partición fdisk de Solaris. Con esto se evita que las particiones fdisk se modifiquen. No cree esta partición manualmente.

- 6. Termine la instalación.
- Si desea realizar la instalación desde una imagen de instalación en la red o desde el DVD de Solaris 9 4/04 en la red, siga estos pasos.
	- 1. Borre el contenido del disco.
	- 2. Antes de comenzar la instalación, cree una partición de servicio mediante el Sun LX50 Diagnostics CD.

Si desea más información sobre cómo crear la partición de servicio, consulte *Sun LX50 Server User's Manual* y Sun LX50 Knowledge Base en [http://cobalt-knowledge.sun.com.](http://cobalt-knowledge.sun.com)

3. Arranque el sistema desde la red.

Aparece la pantalla Customize fdisk Partitions.

4. Si desea cargar la disposición predeterminada de la partición del disco de arranque, haga clic en "Default".

El programa de instalación conserva la partición de servicio y crea la partición de arranque x86 y la partición de Solaris.

Si desea más información sobre el arranque desde la red, consulte *Solaris 9 4/04 Installation Guide*.

- Si desea usar el programa suninstall para instalar desde el Solaris 94/04 Software 1 of 2 CD o desde una imagen de instalación en red en un servidor de arranque, siga estos pasos.
	- 1. Borre el contenido del disco.
	- 2. Antes de comenzar la instalación, cree una partición de servicio mediante el Sun LX50 Diagnostics CD.

Si desea más información sobre cómo crear la partición de servicio, consulte *Sun LX50 Server User's Manual* y Sun LX50 Knowledge Base en <http://cobalt-knowledge.sun.com> .

3. Arranque el sistema.

El programa de instalación le solicita que seleccione un método para crear la partición de Solaris.

**22** Solaris 9 4/04: Notas sobre la versi[00f3]n • Mayo 2004

<span id="page-22-0"></span>4. Seleccione la opción Use rest of disk for Solaris partition.

El programa de instalación conserva la partición de servicio y crea la partición de Solaris.

5. Termine la instalación.

Si desea más información sobre el arranque desde la red, consulte *Solaris 9 4/04 Installation Guide*.

#### x86: El disquete de arranque de Solaris Device Configuration Assistant no está disponible.

Solaris 9 Device Configuration Assistant no se entrega como un disquete de arranque en la versión Solaris 9 4/04. Si desea arrancar el asistente de configuración de dispositivos, seleccione una de las opciones siguientes.

- Si la BIOS del sistema admite el arranque desde un CD, arranque desde el Solaris 9 4/04 (x86 Platform Edition) Installation CD, el Solaris 9 4/04 Software (x86 Platform Edition) 1 of 2 CD o el Solaris 9 4/04 Software (x86 Platform Edition) DVD.
- Si su sistema no admite el arranque desde el CD puede copiar la imagen del disquete de arranque en un disquete. La imagen del disquete de arranque está disponible en el Solaris 9 4/04 Software (x86 Platform Edition) 2 of 2 CD.
- Si el sistema admite el arranque Preboot Execution Environment (PXE, entorno de ejecución previo al arranque) y hay disponible en la red una imagen de la instalación, arranque desde la red.

Habilite el sistema para usar el PXE, mediante la herramienta de configuración de la BIOS o la herramienta de configuración del adaptador de red.

Si desea obtener más información, consulte *Solaris 9 4/04 Installation Guide*.

#### x86: No modernice los sistemas Hewlett-Packard (HP) de la serie Vectra XU con una BIOS versión GG.06.13

El software Solaris 9 4/04 incluye una nueva función que permite instalar particiones grandes. El sistema de la BIOS debe admitir el direccionamiento de bloque lógico (LBA). La versión GG.06.13 de la BIOS no admite el acceso LBA. Los programas de arranque de Solaris no pueden solucionar este conflicto. La cuestión puede afectar también a otros sistemas HP Vectra.

Si realiza esta actualización, el sistema HP puede que no vuelva a arrancar. Sólo se verá una pantalla vacía con un cursor en forma de guión bajo que parpadea.

<span id="page-23-0"></span>**Solución:** no modernice los sistemas HP de la serie Vectra XU con la última versión de BIOS GG.06.13 a Solaris 9 4/04. Esta versión ya no admite estos sistemas.

Podrá arrancar el sistema con el disquete o el CD de arranque, porque las rutas de arranque no usan el código del disco duro; después, seleccione el disco duro como dispositivo de arranque, en lugar de la red o la unidad de CD-ROM.

# Defectos que debe conocer antes de instalar el software de Solaris 9 4/04

A continuación se indican defectos de instalación que debe tener presentes antes de instalar el software Solaris 9 4/04.

#### SPARC: Modernizar el firmware de los servidores Sun Fire y Netra antes de la instalación (4747307, 4799331)

Para instalar el software Solaris 9 4/04 en servidores Sun Fire y Netra™ deberá actualizar en primer lugar el firmware del servidor. Si no actualiza el firmware antes de instalar el software Solaris 9 4/04, recibirá un aviso grave del servidor. Este problema afecta a los servidores siguientes:

- Servidor Sun Fire 3800
- Servidor Sun Fire 4800
- Servidor Sun Fire 4810
- Servidor Sun Fire 6800
- Servidor Sun Fire V1280
- Servidor Netra 1280

Si se presenta este problema, se muestra el mensaje de error siguiente.

panic[cpu0]/thread=140a000: BAD TRAP: type=34 rp=147e9e0 addr=5586ee326973add3 mmu\_fsr=0

Se muestra el indicador ok.

**Solución:** actualice el firmware mediante la aplicación de la correspondiente modificación de firmware.

- En los servidores Sun Fire 3800, 4800, 4810 o 6800, aplique una de las siguientes modificaciones.
	- ID de modificación 112883-05 (actualización de firmware 5.14.4)
- ID de modificación 112884-01 (actualización de firmware 5.15.0)
- <span id="page-24-0"></span>■ En los servidores Sun Fire V1280 o Netra 1280, aplique la modificación cuyo ID es 113751-03 (actualización de firmware 5.13.0013).

Las modificaciones de actualización de firmware están disponibles en la sede web de Sunsolve<sup>SM</sup> en [http://sunsolve.sun.com.](http://sunsolve.sun.com) Compruebe que la versión de la modificación que descarga y aplica sea la más reciente.

### El arranque desde el DVD de Solaris falla en los sistemas que tienen una unidad de DVD-ROM Toshiba SD-M1401 (4467424)

Si el sistema incorpora una unidad de DVD-ROM Toshiba SD-M1401 con una revisión de firmware 1007, el sistema no podrá arrancar desde el DVD de Solaris 9 4/04.

**Solución:** para actualizar el firmware de la unidad de DVD-ROM Toshiba SD-M1401 aplique la modificación 111649–03 o una posterior que puede descargar desde la sede web de SunSolve, en [http://sunsolve.sun.com.](http://sunsolve.sun.com)

### No se puede acceder a los datos del DVD Solaris 9 4/04 si el sistema está ejecutando el software de Solaris 2.6 y Solaris 7 (4511090)

Si el sistema está ejecutando Solaris 2.6 o Solaris 7, el software Volume Management monta incorrectamente el DVD de Solaris 9 4/04 . El DVD se puede montar, pero los datos son inaccesibles. Por este motivo no se podrá configurar un servidor de instalación, realizar una Modernización automática ni acceder a los datos del soporte.

**Solución:** elija una de las soluciones siguientes:

■ Aplique las modificaciones adecuadas al sistema.

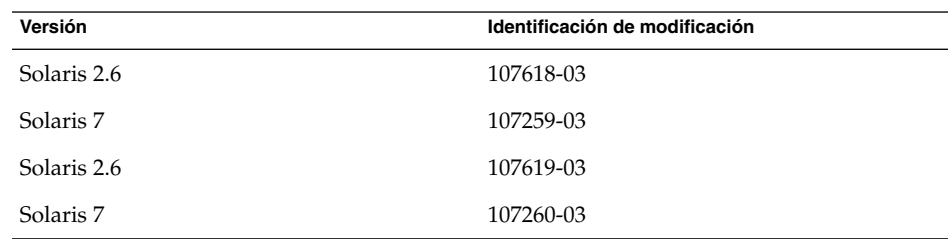

■ Monte manualmente el DVD de Solaris 9 4/04 . No use la Gestión de volúmenes para montar el DVD. Siga estos pasos:

- <span id="page-25-0"></span>1. Conviértase en superusuario.
- 2. Detenga el software Volume Management.

# **/etc/init.d/volmgt stop**

3. Monte manualmente el DVD.

```
# mkdir /mnt1
# mount -F hsfs -o ro /dev/dsk/c0t6d0s0 /mnt1
```
4. Compruebe que el DVD esté montado y si puede acceder a los datos.

```
# cd /mnt1
# ls
```
El sistema devuelve la información siguiente si el DVD se monta correctamente.

```
Copyright Solaris 9
```
## Defectos de la instalación

Los siguientes defectos de la instalación se refieren a la versión Solaris 9 4/04.

#### Puede que el programa de instalación de Solaris Web Start no borre los paquetes en un directorio raíz alternativo después de un error de instalación o de una instalación cancelada (4992264)

Si el programa Solaris Web Start instala paquetes en un directorio raíz alternativo y la instalación falla o se cancela, es posible que el instalador no pueda suprimir los paquetes ya instalados. Asimismo, el instalador indica que el producto parcialmente instalado se ha desinstalado satisfactoriamente.

**Nota –** El programa Solaris Web Start instala paquetes mediante el uso de la orden pkgadd. Si el programa de instalación instala el software en un directorio raíz alternativo, el programa pasa éste a la orden pkgadd a través del argumento -R.

Es posible que los archivos de registro de instalación indiquen que algunos paquetes se instalaron satisfactoriamente y que algunos de los que debían desinstalarse no se encontraron.

<span id="page-26-0"></span>**Solución:** después de rearrancar el sistema, suprima manualmente los paquetes mediante la orden pkgrm.

#### SPARC: Puede que el programa de instalación Web Start de Solaris 9 4/04 no muestre correctamente los paneles de casos especiales (5002175)

Si instala el software Solaris 9 4/04 mediante el programa de instalación Web Start de Solaris, es posible que algunos de los paneles de información y de salida del software Net Connect de Sun<sup>SM</sup> Remote Services (SRS) no se muestren correctamente.

El marco del panel de instalación y el botón Cancelar aparecen, pero falta el contenido de aquél.

**Nota –** Este problema puede, asimismo, manifestarse durante una instalación Solaris Web Start de otros productos de software incluidos en esta versión del sistema operativo Solaris.

**Solución:** siga estos pasos:

- 1. Omita la instalación de SRS Net Connect haciendo clic en el botón Cancelar cuando se muestre el panel de instalación vacío.
- 2. Una vez completada la instalación del software Solaris 9 4/04, instale manualmente el software SRS Net Connect desde el DVD o el CD de software 2 de 2 de Solaris.

Al instalar el software SRS Net Connect después de completarse la instalación inicial del software Solaris 9 4/04 se garantiza que los paneles se muestren de forma correcta.

#### x86: Fallo de arranque de PXE con la tarjeta de red 3Com 3C905C (4847803)

Si utiliza el Entorno de ejecución prearranque (PXE) para instalar el software de Solaris con una tarjeta de red 3Com 3C905C, el sistema puede bloquearse y no arrancar.

**Solución:** utilice 3Com Managed Boot Agent (MBA) versión 4.11 con la tarjeta de red 3Com 3C905C. O utilice una tarjeta de red de otro tipo.

### <span id="page-27-0"></span>SPARC: Los sistemas con varias interfaces las reconocen a todas como utilizables después de la instalación o modernización (4640568)

Si, en un sistema con varias interfaces de red, instala un sistema operativo o moderniza el actual a la versión Solaris 9 4/04, el sistema reconoce todas esas interfaces como utilizables. Las interfaces que no estén conectadas con la red o que no se tenga la intención de usar aparecen en la salida de la orden ifconfig -a. Asimismo, es posible que se asigne la misma dirección IP a las interfaces que tengan la misma dirección Ethernet. Aparece el mensaje de error siguiente.

ifconfig: setifflags: SIOCSLIFFLAGS: qfe3: Cannot assign requested address

Este problema también sucede en los sistemas cuya variable de PROM local-mac-address sea false. La causa del problema es que todas las interfaces están configuradas con la misma dirección IP.

**Solución:** elija una de las soluciones siguientes:

- Si desea utilizar únicamente la interfaz configurada, rearranque el sistema después del arranque inicial.
- Si desea asignar una dirección IP distinta a cada interfaz de red, establezca el valor de la variable de PROM local-mac-address como true mediante uno de los métodos siguientes.
	- En el indicador ok, escriba la orden siguiente:
		- ok **setenv local-mac-address? true**
	- En una ventana de terminal, escriba la orden siguiente como superusuario.
		- # **eeprom local-mac-address?=true**

# Defecto de instalación que tiene lugar al instalar desde el Solaris 9 4/04 Software 1 of 2 CD

El siguiente defecto de instalación tiene lugar al instalar desde el CD Solaris 9 4/04 Software 1 of 2.

### <span id="page-28-0"></span>Se pueden producir advertencias al crear un sistema de archivos (4189127)

Cuando se crea un sistema de archivos durante la instalación, es posible que se muestre alguno de los mensajes de advertencia siguientes.

Warning: inode blocks/cyl group (87) >= data blocks (63) in last cylinder group. This implies 1008 sector(s) cannot be allocated.

#### O bien:

Warning: 1 sector(s) in last cylinder unallocated

Las advertencias aparecen cuando el tamaño del sistema de archivos que se ha creado no coincide exactamente con el espacio del disco que se utiliza. Esta discrepancia puede dar lugar a que el espacio no utilizado del disco no se incorpore al sistema de archivos indicado y que no lo puedan usar otros sistemas de archivos.

**Solución:** haga caso omiso del mensaje de advertencia.

## Cuestiones de modernización

A continuación se indican las cuestiones de instalación que tienen lugar durante la modernización a la versión Solaris 9 4/04.

#### Las modificaciones adicionales son necesarias para ejecutar la Modernización automática de Solaris

El funcionamiento correcto de la Modernización automática de Solaris necesita que se instale un conjunto limitado de revisiones de modificaciones en una versión concreta del sistema operativo.

Antes de instalar o ejecutar la Modernización automática de Solaris, debe instalar un conjunto limitado de las revisiones de las modificaciones. Asegúrese de que disponga de la lista de modificaciones más actualizada; consulte para ello [http://sunsolve.sun.com.](http://sunsolve.sun.com) Si desea más información, busque el documento informativo 72099 en la sede web de SunSolve.

### <span id="page-29-0"></span>Limitación a la hora de instalar los paquetes de la Modernización automática de Solaris

Si ejecuta Solaris 2.6, Solaris 7 o Solaris 8, es posible que no pueda ejecutar el instalador de la Modernización automática de Solaris. Estas versiones no contienen el conjunto de modificaciones necesarias para ejecutar el entorno del tiempo de ejecución Java™ 2.

El error típico que se produce es un error de excepción de Java. A continuación puede ver algunos de los mensajes que podrían aparecer:

InvocationTargetException in ArchiveReader constructornull java.lang.reflect.InvocationTargetException at install.instantiateArchiveReader(Compiled Code) at install.<init>(Compiled Code) at install.main(Compiled Code)

Si desea ejecutar el instalador de la Modernización automática de Solaris e instalar los paquetes, debe disponer del conjunto recomendado de modificaciones del entorno de tiempo de ejecución Java 2.

**Solución:** ejecute esta solución:

Instale los paquetes de la Modernización automática de Solaris mediante la orden pkgadd.

Si desea recibir instrucciones paso a paso, consulte Chapter 35, "Using Solaris Live Upgrade to Create a Boot Environment (Tasks)," in *Solaris 9 4/04 Installation Guide*.

Instale el conjunto de modificaciones recomendadas para el entorno del tiempo de ejecución de Java 2. El conjunto de modificaciones está disponible en [http://sunsolve.sun.com.](http://sunsolve.sun.com) Después puede usar el instalador de la Modernización automática de Solaris para instalar los paquetes.

### No es posible acceder a las redes de almacenamiento de zona a través de SUNWsan con el software Solaris 9 4/04

Si el sistema Solaris 8 está conectado con redes de almacenamiento de zona (SAN), consulte con el ingeniero del servicio técnico antes de efectuar la modernización a la versión Solaris 9 4/04. Es posible que los sistemas Solaris 8 con el paquete SUNWsan instalado necesiten procedimientos especiales para modernizarse a la versión Solaris 9 4/04. Para averiguar si está instalado en el sistema el paquete SUNWsan, escriba la orden siguiente en una ventana de terminal.

#### # **pkginfo SUNWsan**

Si el paquete SUNWsan está instalado, se muestra la información siguiente.

### <span id="page-30-0"></span>x86: No es posible usar el Solaris 9 4/04 (x86 Platform Edition) Installation CD para modernizar los sistemas x86 desde Solaris 2.6 o Solaris 7

No se puede usar el Solaris 9 4/04 (x86 Platform Edition) Installation CD para modernizar los sistemas basados en x86 desde Solaris 2.6 o Solaris 7 a la versión Solaris 9 4/04 a causa del requisito de partición de arranque de x86.

**Solución:** en los sistemas x86, utilice el Solaris 9 4/04 Software (x86 Platform Edition) 1 of 2 CD para modernizar desde el software Solaris 2.6 o Solaris 7 a la versión Solaris 9 4/04.

#### El software Solaris Management Console 2.1 no es compatible con el software Solaris Management Console 1.0, 1.0.1 ni 1.0.2

El software Solaris Management Console 2.1 no es compatible con el software Solaris Management Console 1.0, 1.0.1 ni 1.0.2. Si va a modernizar a la versión Solaris 9 4/04 y tiene instalado el software Solaris Management Console 1.0, 1.0.1 o 1.0.2, deberá desinstalarlo primero antes de realizar la modernización. Es posible que el software Solaris Management Console esté en el sistema si se ha instalado el paquete completo de SEAS 2.0, el de SEAS 3.0 o el Solaris 8 Admin Pack.

**Solución:** elija una de las soluciones siguientes:

- Antes de realizar una modernización, use la orden /usr/bin/prodreg para realizar una desinstalación completa del software Solaris Management Console.
- Si no ha desinstalado el software Solaris Management Console 1.0, 1.0.1 o 1.0.2 antes de modernizar a la versión Solaris 9 4/04, deberá primero suprimir todos los paquetes de Solaris Management Console 1.0, 1.0.1 o 1.0.2. Use la orden pkgrm para suprimir los paquetes en vez de la orden prodreg. Siga cuidadosamente el orden de supresión de los paquetes. El procedimiento es el siguiente:
	- 1. Conviértase en superusuario.
	- 2. Escriba la orden siguiente:

# pkginfo | grep "Solaris Management Console"

Si la descripción no empieza con "Solaris Management Console 2.1", los nombres de los paquetes en la salida identifican un paquete Solaris Management Console 1.0.

3. Use la orden pkgrm para suprmir todas las instancias de paquetes de Solaris Management Console 1.0 en el orden siguiente:

**Nota –** No suprima ningún paquete que incluya la descripción "Solaris Management Console 2.1". Por ejemplo, SUNWmc.2 podría indicar un software Solaris Management Console 2.1.

Si el archivo de salida pkginfo muestra varias versiones de los paquetes de Solaris Management Console 1.0, use la orden pkgrm para suprimirlas todas. Suprima primero el paquete original y después el paquete que se ha añadido con un número. Por ejemplo, si los paquetes SUNWmcman y SUNWmcman.2 aparecen en la salida de pkginfo, suprima primero el paquete SUNWmcman y después SUNWmcman.2. No use la orden prodreg.

- # **pkgrm SUNWmcman** # **pkgrm SUNWmcapp** # **pkgrm SUNWmcsvr** # **pkgrm SUNWmcsvu** # **pkgrm SUNWmc** # **pkgrm SUNWmcc**
- # **pkgrm SUNWmcsws**
- 4. Escriba la orden siguiente en una ventana de terminal.

```
# rm -rf /var/sadm/pkg/SUNWmcapp
```
Ahora el software de Solaris Management Console 2.1 debería funcionar correctamente. En futuras labores de mantenimiento, o en el caso de que el software Solaris Management Console 2.1 no funcione correctamente, suprima dicho software. Reinstale el software mediante este procedimiento:

1. Use la orden pkgrm para suprimir todos los paquetes de Solaris Management Console 2.1 y los paquetes dependientes en el orden siguiente.

**Nota –** Si la instalación tiene varias instancias de los paquetes de Solaris Management Console 2.1, como SUNWmc y SUNWmc.2, suprima primero SUNWmc y después SUNWmc.2. No use la orden prodreg.

```
# pkgrm SUNWpmgr
# pkgrm SUNWrmui
# pkgrm SUNWlvmg
# pkgrm SUNWlvma
# pkgrm SUNWlvmr
# pkgrm SUNWdclnt
# pkgrm SUNWmga
# pkgrm SUNWmgapp
# pkgrm SUNWmcdev
# pkgrm SUNWmcex
```
- # **pkgrm SUNWwbmc**
- **32** Solaris 9 4/04: Notas sobre la versi[00f3]n Mayo 2004
- <span id="page-32-0"></span># **pkgrm SUNWmc**
- # **pkgrm SUNWmcc**
- # **pkgrm SUNWmccom**
- 2. Inserte el Solaris 9 4/04 Software 1 of 2 CD en su unidad de CD-ROM. Escriba la orden siguiente en una ventana de terminal:
	- # **cd /cdrom/sol\_9\_404\_sparcia/s0/Solaris\_9/Product**
	- # **pkgadd -d . SUNWmccom SUNWmcc SUNWmc SUNWwbmc SUNWmcex SUNWmcdev \ SUNWmgapp SUNWmga SUNWdclnt SUNWlvmr SUNWlvma SUNWlvmg SUNWpmgr \ SUNWrmui**

Se suprimirán todas las versiones anteriores de Solaris Management Console. El software Solaris Management Console 2.1 es ahora funcional.

# Defectos de instalación que se producen durante una modernización

Los siguientes defectos de instalación tienen lugar durante la modernización a la versión Solaris 9 4/04.

#### Fallo de actualización al instalar un contenedor diferencial de Solaris Flash (4997302)

Durante la instalación de un contenedor Solaris Flash, un archivo parece ser nuevo y provoca el fallo de la actualización. El software Solaris Flash comprueba que los archivos del sistema clónico sean un duplicado exacto del sistema maestro. La secuencia reboot\_processing no se borra al rearrancar. En consecuencia, el software Flash reconoce este archivo como nuevo.

Aparece el mensaje de error siguiente.

New files detected: /etc/init.d/flash\_reboot\_processing

**Solución:** para evitar este problema, elija una de las siguientes soluciones:

- Suprima el archivo flash reboot processing antes de instalar el contenedor de Solaris Flash en el sistema clónico.
- Al instalar el contenedor diferencial, puede emplear la palabra clave de JumpStart forced\_deployment para forzar la instalación. Los archivos nuevos detectados en el sistema clónico se suprimirán durante la instalación y ésta se completará.
- <span id="page-33-0"></span>■ Al instalar el contenedor diferencial, puede utilizar la palabra clave de JumpStart no\_content\_check para desactivar la comprobación de archivos. El software no efectuará la comprobación de archivos, no se borrará ningún archivo y la instalación se completará.
- Al crear el contenedor diferencial se puede excluir el archivo agregándolo a un filtro de archivos para que, de esta manera, se omita durante la instalación del contenedor. Siga estos pasos:
	- 1. Arranque el sistema maestro.
	- 2. Para excluir el archivo /etc/init.d/flash\_reboot\_processing durante la creación del contenedor, escriba la orden siguiente:

```
# flarcreate -n nombre_contenedor -A dir_imagen_principal_sin_cambios-x \
/etc/init.d/flash-reboot-processing ruta/nombre_archivo
```
- Durante la creación de un contenedor diferencial, puede utilizar la opción -M para desactivar la comprobación de archivos. No se creará un archivo manifest. Por consiguiente, los archivos del sistema clónico no se comprueban. Siga estos pasos:
	- 1. Arranque el sistema maestro.
	- 2. Si desea utilizar la opción -M para desactivar la comprobación de archivos, escriba la orden siguiente:
		- # **flarcreate -n** *nombre\_contenedor* **-A** *dir\_imagen\_principal\_sin\_cambios* **-M** *ruta/nombre\_archivo*
- *nombre\_contenedor* es el nombre asignado al contenedor.
- Opción -A es el *dir\_imagen\_principal\_sin\_cambios*, que crea un contenedor diferencial mediante la comparación de una nueva imagen del sistema con la imagen especificada en el argumento *dir\_imagen\_principal\_sin\_cambios*.
- *ruta* es la ruta al directorio en el que desea guardar el archivo del contenedor. Si no especifica ninguna ruta, la orden flarcreate guarda el contenedor en el directorio actual.
- *nombre archivo* es el nombre de archivo del contenedor.

Si desea obtener más información, consulte *Solaris 9 4/04 Installation Guide*.

#### El texto del instalador se muestra con problemas al usar la Modernización automática de Solaris (4736488)

Al usar la orden luupgrade(1M) de la Modernización automática de Solaris con la opción -i para completar una modernización de un entorno de arranque inactivo, el texto que muestran los instaladores podría no ser legible en algunos idiomas. Se deteriora el texto cuando los instaladores solicitan tipos de letras que no existen en la versión anterior que se encuentra en el entorno de arranque actual.

**Solución:** elija una de las soluciones siguientes:

- <span id="page-34-0"></span>■ Use una imagen combinada de instalación en red para realizar dicha instalación.
- Active el entorno nacional C estableciendo la variable de entorno del sistema.
	- Si usa los shell Bourne o Korn siga estos pasos:
		- 1. Establezca el entorno nacional de C.
			- # **LANG=C; export LANG**
		- 2. Comience la instalación
	- Si va a usar el shell C, siga estos pasos.
		- 1. Escriba:

# **csh**

- 2. Establezca el entorno nacional de C.
	- # **setenv LANG C**
- 3. Comience la instalación

#### SPARC: Supresión de un error de registro del paquete SUNWjxcft durante la modernización (4525236)

Al modernizar desde el software Solaris 8 hasta el Solaris 9 o la versión Solaris 9 4/04, hay un problema al suprimir el paquete SUNWjxcft. En el archivo upgrade\_log se registra el mensaje de error siguiente.

```
Removing package SUNWjxcft:
Can't open /a/usr/openwin/lib/locale/ja/X11/fonts/TTbitmaps/fonts.upr
Can't open /a/usr/openwin/lib/locale/ja/X11/fonts/TTbitmaps/fonts.scale
Can't open /a/usr/openwin/lib/locale/ja/X11/fonts/TTbitmaps/fonts.alias
Can't open /a/usr/openwin/lib/locale/ja/X11/fonts/TT/fonts.upr
Can't open /a/usr/openwin/lib/locale/ja/X11/fonts/TT/fonts.scale
Can't open /a/usr/openwin/lib/locale/ja/X11/fonts/TT/fonts.alias
Removal of <SUNWjxcft> was successful
```
**Solución:** haga caso omiso del mensaje de error.

### <span id="page-35-0"></span>La modernización a la versión Solaris 9 4/04 puede desactivar el daemon de shell seguro (sshd) (4626093)

Si moderniza el sistema operativo a la versión Solaris 9 4/04 en un sistema que tiene un shell seguro de otra empresa (por ejemplo, OpenSSH) a partir del daemon /etc/init.d/sshd, la modernización desactiva el daemon de shell seguro. Durante una modernización, el software Solaris 9 4/04 sobrescribe el contenido de /etc/init.d/sshd.

**Solución:** elija una de las soluciones siguientes:

- Si no desea instalar el programa del servidor de protocolo de shell seguro, no instale los paquetes SUNWsshdr ni SUNWsshdu durante la modernización.
- Si no desea instalar programas de cliente o de servidor de protocolo de shell seguro en el sistema, no instale el clúster de shell seguro (SUNWCssh) durante la modernización.

#### La modernización falla si el directorio /export está cerca de su capacidad máxima (4409601)

Si el directorio /export está cerca de su capacidad máxima cuando realiza una modernización a la versión Solaris 9 4/04, los requisitos de espacio de /export se calculan erróneamente. En consecuencia, la modernización falla. Es un problema habitual si hay un cliente sin disco instalado o si se ha instalado software de otros fabricantes en el directorio /export. Aparece el mensaje siguiente:

WARNING: Insufficient space for the upgrade.

**Solución:** antes de modernizar, elija una de las soluciones siguientes.

- Cambie temporalmente el nombre del directorio / export hasta que la modernización haya terminado.
- Convierta temporalmente en comentario la línea /export del archivo /etc/vfstab hasta que la modernización haya finalizado.
- Si /export es un sistema de archivos independiente, desmonte /export antes de llevar a cabo la modernización.

#### Actualización de servidores cliente y clientes sin disco (4363078)

Si el sistema admite los clientes sin discos instalados con la herramienta Solstice AdminSuite™ 2.3 Diskless Client, deberá efectuar estos dos pasos.
- 1. Suprima todos los clientes sin disco con la misma arquitectura y versión de Solaris que el servidor.
- 2. Instale o modernice a la versión Solaris 9 4/04.

Para obtener instrucciones específicas, consulte *System Administration Guide: Basic Administration*.

Si intenta instalar el software Solaris 9 4/04 en clientes sin disco, es posible que aparezca el mensaje de error siguiente:

The Solaris Version (Solaris *número\_versión*) on slice *<xxxxxxxx>* cannot be upgraded. There is an unknown problem with the software configuration installed on this disk.

En este mensaje de error, *número\_versión* se refiere a la versión de Solaris que se ejecuta en el sistema. *<xxxxxxxx>* se refiere al segmento en el que se ejecuta esta versión del software de Solaris.

### Defecto de instalación que se produce después de una modernización

El siguiente defecto de instalación tiene lugar después de la modernización a la versión Solaris 9 4/04.

#### SPARC: La supresión de modificaciones después de una modernización podría dañar el depósito WBEM (4820614)

La base de datos del depósito WBEM del Modelo de información común (CIM) puede dañarse si ocurren las siguientes condiciones:

- Aplica una revisión de la modificación 112945 en una versión de Solaris 9 en un sistema que ejecute el software Solaris 9.
- Suprime, a continuación, la modificación que se ha aplicado al sistema.

Si el depósito WBEM está dañado, aparece el siguiente mensaje de error en el registro de Solaris Management Console:

```
CIM_ERR_FAILED:
/usr/sadm/lib/wbem/../../../../var/sadm/wbem/logr/
preReg/PATCH113829install/Solaris_Application.mof,18,ERR_SEM,
ERR_EXC_SET_CLASS, CIM_ERR_FAILED:Other Exception:
java.io.StreamCorruptedException: invalid stream header
```
Capítulo 1 • Problemas de instalación **37**

**Solución:** elija una de las soluciones siguientes:

- Siga estos pasos para evitar daños en el depósito WBEM.
	- 1. Conviértase en superusuario.
	- 2. Antes de aplicar la modificación, haga una copia de seguridad del depósito WBEM.

```
# cp -r /var/sadm/wbem/logr ruta/logr
```
donde *ruta* es la ruta al depósito WBEM de copias de seguridad.

3. Si el depósito WBEM se daña después de haber retirado la modificación, pare el servidor WBEM.

# /etc/init.d/init.wbem **stop**

4. Restaure el depósito WBEM de la copia de seguridad.

# **cp -rf** *ruta*/logr /var/sadm/wbem/logr

- 5. Reinicie el servidor WBEM.
	- # /etc/init.d/init.wbem **start**
- Siga estos pasos para crear un depósito WBEM nuevo.

**Nota –** Esta solución alternativa no restaura los datos de WBEM si se daña el depósito WBEM. Se pierde cualquier dato añadido al depósito durante la instalación.

- 1. Conviértase en superusuario.
- 2. Pare el servidor WBEM.
	- # /etc/init.d/init.wbem **stop**
- 3. Suprima los archivos del directorio /logr.

# **rm** /var/sadm/wbem/logr/\*

4. Suprima el directorio /notFirstTime.

# **rmdir** notFirstTime

- 5. Inicie el servidor WBEM.
	- # /etc/init.d/init.wbem **start**
- 6. Compile manualmente cualquier archivo propietario del Formato de objeto gestionado (MOF).
	- # /usr/sadm/bin/mofcomp *nombre\_archivo\_MOF*

# Problema de Solaris de 64 bits

La siguiente cuestión de 64 bits está relacionada con la versión Solaris 9 4/04.

#### SPARC: Es posible que el sistema Sun UltraSPARC (Sun4U) necesite una actualización de la PROM flash de arranque

**Nota –** Si el sistema ya usa un firmware adecuado a 64 bits, no será necesario actualizar la PROM flash.

Si desea ejecutar el software Solaris de 64 bits en un sistema UltraSPARC™, es posible que tenga que actualizar el firmware de la PROM flash. El programa de instalación de Solaris 9 4/04 permite agregar la compatibilidad con 64 bits, que se selecciona de forma predeterminada al realizar la instalación en sistemas Sun UltraSPARC. Un sistema de 64 bits sólo arranca en modo de 64 bits de forma predeterminada si la velocidad de la CPU es de 200 MHz o más.

**Nota –** Si opta por ejecutar el software Solaris de 32 bits en cualquier sistema Sun™ o UltraSPARC, no es necesario actualizar el firmware de la PROM flash.

En la tabla siguiente se enumeran los sistemas UltraSPARC (Sun4U™) afectados y las versiones mínimas de firmware necesarias. *Tipo de sistema* es el equivalente de la salida de la orden uname -i. Puede determinar la versión de firmware que ejecuta con la orden prtconf -V.

**TABLA 1–1** Versiones de firmware mínimas necesarias para ejecutar el software de Solaris de 64 bits en sistemas UltraSPARC

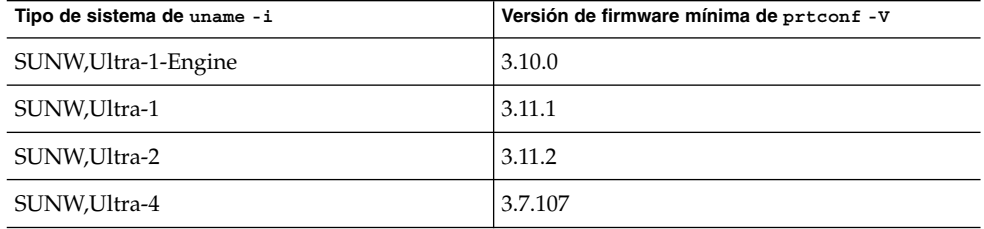

**TABLA 1–1** Versiones de firmware mínimas necesarias para ejecutar el software de Solaris de 64 bits en sistemas UltraSPARC *(Continuación)*

| Tipo de sistema de uname -i | Versión de firmware mínima de prtconf -V |
|-----------------------------|------------------------------------------|
| SUNW,Ultra-Enterprise       | 3.2.16                                   |

**Nota –** Los sistemas que no aparecen en esta tabla no requieren una actualización de la PROM Flash.

Para obtener instrucciones sobre cómo realizar la actualización de la PROM flash mediante el Solaris CD, consulte la Solaris 9 on Sun Hardware Collection. Puede obtener este manual en [http://docs.sun.com.](http://docs.sun.com)

# Cuestiones del CD de documentación

La siguiente cuestión relacionada con el CD de documentación se refiere a la versión Solaris 9 4/04.

#### No es posible instalar paquetes de documentación con nombres de más de nueve caracteres en servidores de documentación que ejecuten el software de Solaris 2.6, 7 y 8

Algunas colecciones de documentos adaptados a entornos nacionales en formato PDF tienen nombres de paquetes de más de nueve caracteres. Para instalar estas colecciones PDF en servidores con el software de Solaris 7 u 8, debe instalar primero dos modificaciones.

**Nota –** En el momento de esta edición no existe ninguna modificación para servidores Solaris 2.6.

**Solución:** para obtener instrucciones sobre la instalación de estas modificaciones consulte el archivo Solaris Documentation Important Information en el soporte adecuado: Solaris 9 4/04 Documentation CD 1 of 2, 2 of 2 o DVD. Dicho archivo se encuentra en el directorio siguiente:

*punto\_de\_montaje*/README/*entorno\_nacional*/install\_*entorno\_nacional*.html

Por ejemplo, el archivo inglés del Solaris 9 4/04 Documentation CD 1 of 2 se encuentra en el directorio siguiente:

sol\_9\_doc\_1of2/README/C/install\_C.html

## Defectos de instalación en el CD de documentación

Los siguientes defectos de instalación del CD de documentación se refieren a la versión Solaris 9 4/04.

#### El modo de desinstalación de la utilidad uninstaller del Solaris 9 4/04 Documentation CD no funciona correctamente (4675797)

Si ejecuta uninstaller del Solaris 9 4/04 Documentation CD en el modo Desinstalar todo, uninstaller sólo suprime los paquetes de documentación que se instalan de forma predeterminada.

**Solución:** ejecute el desinstalador en modo Desinstalación parcial. Seleccione los paquetes específicos que desee desinstalar.

#### Es posible que el panel de verificación del CD de documentación no pagine en el modo de interfaz de línea de órdenes (4520352)

Si usa el programa de instalación del Solaris 9 4/04 Documentation CD con la opción nodisplay, es posible que el panel de verificación no pagine correctamente.

**Solución:** no especifique la opción nodisplay con el programa de instalación del Solaris 9 4/04 Documentation CD. Use el modo de interfaz gráfica del usuario (GUI) para instalar el Solaris 9 4/04 Documentation CD.

Capítulo 1 • Problemas de instalación **41**

# Cuestiones de adaptación al entorno nacional que tienen lugar durante la instalación

La siguiente cuestión de adaptación al entorno nacional tiene lugar durante la instalación del software Solaris 9 4/04.

#### Se pueden instalar entornos nacionales adicionales relacionados

Al seleccionar un entorno nacional para su instalación, se pueden instalar también otros entornos relacionados. Este cambio de comportamiento en la versión Solaris 9 4/04 se debe a que se han vuelto a empaquetar todos los entornos nacionales completos con traducciones de mensajes, los entornos nacionales parciales asiáticos y japonés, así como el activador de entornos nacionales, según la compatibilidad del idioma de los entornos. Otros entornos parciales se siguen empaquetando e instalando en función de la región geográfica; por ejemplo, Europa central.

# Defectos de adaptación al entorno nacional que se producen durante la instalación

Los siguientes defectos de adaptación al entorno nacional tienen lugar durante la instalación del software Solaris 9 4/04.

#### El CD de idiomas instala de forma predeterminada todos los idiomas con la Modernización automática de Solaris (4898832)

Si utiliza la Modernización automática de Solaris con varios CD para instalar la versión Solaris 9 4/04, el CD de idiomas instala todos los idiomas de forma predeterminada.

Después de la instalación, al iniciar la sesión en el sistema en un entorno nacional distinto del seleccionado durante la instalación, es posible que se muestren caracteres confusos. Después de iniciar la sesión en cualquiera de estos entornos nacionales se muestra el entorno nacional inglés.

**Solución:** durante la instalación, seleccione la opción de instalación personalizada. Durante la instalación del CD de idiomas, deseleccione aquellos idiomas que no desee instalar.

#### La modernización de sistemas que ejecutan el software de Solaris 8 con compatibilidad completa para tailandés/ruso/polaco/catalán deja paquetes no válidos en el sistema (4650059)

La modernización a la versión Solaris 9 4/04 en un sistema que ejecuta el software de Solaris 8 con el Solaris 8 Language Supplement CD instalado tiene como consecuencia varios paquetes no válidos. Los paquetes de los entornos nacionales tailandés, ruso, polaco y catalán permanecen en el sistema. Dichos paquetes de entorno nacional tienen el valor ARCH=sparcall y no se suprimen al modernizar a la versión Solaris 9 4/04.

**Solución:** antes de modernizar a la versión Solaris 9 4/04 utilice la aplicación Solaris Product Registry para suprimir los paquetes del Solaris 8 Languages Supplement CD.

Solaris 9 4/04: Notas sobre la versi[00f3]n • Mayo 2004

#### CAPÍTULO **2**

# Cuestiones sobre el tiempo de ejecución de Solaris

En este capítulo se detallan las cuestiones de tiempo de ejecución clasificadas como problemas. Para conocer los problemas de tiempo de ejecución de Solaris más recientes, que no se identificaron a tiempo de incluirlos en estas notas sobre la versión, consulte *Solaris 9 4/04: Notas sobre la versi[00f3]n* en [http://docs.sun.com/db/doc/817-3804.](http://docs.sun.com/doc/817-3804)

Las descripciones de defectos de tiempo de ejecución siguientes se han agregado a este capítulo después de que las notas sobre la versión (Beta) de Solaris 9 4/04 se publicaran en [http://docs.sun.com.](http://docs.sun.com/doc/817-2706)

- ["Al conectar un dispositivo USB en el puerto USB 2.0, puede haber un aviso grave](#page-45-0) [del sistema \(5018218\)"](#page-45-0) en la página 46
- ["La compatibilidad con los nuevos conversores de Digi Edgeport de USB a serie no](#page-45-0) está [disponible en Solaris 9 4/04 OS \(4900383\)"](#page-45-0) en la página 46
- ["x86: El controlador de dispositivo del sistema USBA 1.0 para la Interfaz de](#page-46-0) [controlador de sistema universal \(UHCI\) no está](#page-46-0) disponible en el sistema operativo [Solaris 9 4/04 \(4990411\)"](#page-46-0) en la página 47
- ["SPARC: El núcleo de los sistemas Sun Blade 1000 y Sun Blade 2000 emite un aviso](#page-47-0) [grave si se habilita la gestión de energía en la configuración de un cliente sin disco](#page-47-0) (4985416)" [en la página 48](#page-47-0)
- "La orden cfgadm -1 [no enumera los dispositivos USB si se ejecuta sin poseer los](#page-50-0) [privilegios de superusuario \(4999109\)"](#page-50-0) en la página 51
- ["x86: El depurador modular de arquitectura USB no se configura automáticamente](#page-51-0) [si sólo se carga una estructura nueva \(4982529\)"](#page-51-0) en la página 52
- ["Problemas en la lectura y escritura de DVD de un tamaño mayor que 4 Gbytes en](#page-51-0) [el software Solaris 9 4/04 \(4908624, 4987026\)"](#page-51-0) en la página 52
- ["Los repuestos en marcha no funcionan correctamente cuando se crean volúmenes](#page-59-0) [RAID-1 \(duplicación\) o RAID-5 de Solaris Volume Manager en grupos de discos](#page-59-0) [creados en particiones por software \(4981358\)"](#page-59-0) en la página 60

# <span id="page-45-0"></span>Defectos relacionados con el hardware

Los siguientes defectos de hardware se refieren a la versión Solaris 9 4/04.

#### Al conectar un dispositivo USB en el puerto USB 2.0, puede haber un aviso grave del sistema (5018218)

Al conectar ciertos dispositivos USB a un sistema a través de un puerto USB 2.0, puede ocurrir una condición de competencia que puede provocar un aviso grave del sistema.

**Solución:** en caso de aviso grave del sistema, desconecte el dispositivo USB y rearranque el sistema.

#### La compatibilidad con los nuevos conversores de Digi Edgeport de USB a serie no está disponible en Solaris 9 4/04 OS (4900383)

El chip de los nuevos conversores Digi Edgeport de USB a serie ha cambiado últimamente, aunque los conversores nuevos conservan el mismo número de modelo. Debido a este cambio, los nuevos conversores son incompatibles con esta versión del sistema operativo Solaris.

La compatibilidad con los dispositivos Edgeport con el nuevo chip se incluirá como modificación en futuras versiones de Solaris.

**Solución:** solicite el dispositivo a la empresa Inside Out Networks. En el pedido, especifique que lo utilizará con el sistema operativo Solaris. Solicite la unidad 930 antigua.

Si precisa más información, visite <http://www.ionetworks.com>.

#### <span id="page-46-0"></span>x86: El controlador de dispositivo del sistema USBA 1.0 para la Interfaz de controlador de sistema universal (UHCI) no está disponible en el sistema operativo Solaris 9 4/04 (4990411)

El controlador de dispositivo del sistema USBA 1.0 (usba10\_uhci) para la Interfaz de controlador de sistema universal (UHCI) no está disponible en la versión Solaris 9 4/04.

La ejecución de la secuencia usbconfig, disponible en <http://www.sun.com/bigadmin>, especificando USBA 1.0 everywhere en los sistemas con hardware UHCI vinculará todos los puertos USB al sistema USBA 1.0, con la excepción de los puertos UHCI. Este no es el resultado esperado.

La salida de la orden prtconf -D muestra con qué controlador está vinculado un controlador de sistema USB y sus puertos.

**Solución:** los puertos UHCI, si los hay, aún pueden utilizarse con el sistema USB original.

# Defectos de la tarjeta inteligente

Los siguientes defectos de la tarjeta inteligente se refieren al sistema operativo Solaris 9 4/04.

#### El sistema no responde a la tarjeta inteligente (4415094)

Si ocfserv termina y la pantalla está bloqueada, el sistema permanece bloqueado incluso aunque se inserte o extraiga una tarjeta inteligente.

**Solución:** efectúe los pasos siguientes para desbloquear el sistema:

- 1. Realice un inicio de sesión remoto en la máquina en la que ha finalizado el proceso ocfserv.
- 2. Conviértase en superusuario.
- 3. Finalice el proceso dtsession; en una ventana de terminal escriba:

# **pkill dtsession**

ocfserv se vuelve a iniciar y se restauran la capacidad y el inicio de sesión con tarjeta inteligente.

Capítulo 2 • Cuestiones sobre el tiempo de ejecución de Solaris **47**

#### <span id="page-47-0"></span>El elemento de menú Editar archivo de configuración de la consola de gestión de tarjetas inteligentes no funciona (4447632)

El elemento de menú Editar archivo de configuración de la consola de gestión de tarjetas inteligentes no edita los archivos de configuración de tarjetas inteligentes situados en /etc/smartcard/opencard.properties. Si se selecciona el elemento de menú, el sistema muestra un mensaje que indica que no continúe a menos que se lo solicite el soporte técnico.

**Solución:** no use el elemento de menú Editar archivo de configuración de la consola de gestión de tarjetas inteligentes. Si desea obtener información sobre la configuración de tarjetas inteligentes, consulte *Solaris Smartcard Administration Guide*.

# Defectos de Common Desktop Environment (CDE)

Los siguientes defectos de CDE se refieren al sistema operativo Solaris 9 4/04.

#### SPARC: El núcleo de los sistemas Sun Blade 1000 y Sun Blade 2000 emite un aviso grave si se habilita la gestión de energía en la configuración de un cliente sin disco (4985416)

En la versión Solaris 9 4/04 si se habilita la gestión de energía en la configuración de un cliente sin disco en sistemas Sun Blade™ 1000 o Sun Blade™ 2000, el núcleo emite un aviso grave que se produce tras un período de inactividad.

Aparece el mensaje de error siguiente.

/usr/sbin/pmconfig: /etc/power.conf line (18) failed to convert mount point to prom name.

Este mensaje queda también registrado en el archivo /var/adm/messages.

**Solución:** para evitar el problema, siga estos pasos:

- 1. Inhabilite la gestión de energía mediante la edición del archivo /etc/power.conf. Cambie el texto de la entrada autopm de *default* a *disable*.
- 2. Una vez editado dicho archivo, elija una de estas opciones:
- Reinicie el sistema para que los cambios surtan efecto.
- Conviértase en superusuario. A continuación, ejecute la orden siguiente:

# **/usr/sbin/pmconfig**

#### Supresión de la función auto-ejecutable de soportes extraíbles de CDE (4634260)

La función de ejecución automática de soportes extraíbles en el escritorio CDE se ha suprimido temporalmente del software de Solaris 9 4/04.

**Solución:** para usar la función de ejecución automática de un CD-ROM u otro volumen de soporte extraíble, siga uno de estos métodos:

- Ejecute el programa volstart desde el nivel superior del sistema de archivos de los soportes extraíbles.
- Siga las instrucciones que se incluyen en el CD para acceder desde fuera del CDE.

#### SPARC: dtmail se bloquea al ejecutarlo desde la línea de órdenes si se especifica la opción FontList (4677329)

dtmail se bloquea después de conectar con el servidor IMAP si se especifica la opción FontList al ejecutar dtmail desde la línea de órdenes. Consulte el ejemplo siguiente:

**/usr/dt/bin/dtmail -xrm "Dtmail\*FontList: -\*-r-normal-\*:"**

Aparece el mensaje de error siguiente.

Segmentation Fault

Este problema sucede en los entornos nacionales C y ja.

**Solución:** no especifique la opción FontList cuando ejecute dtmail desde la línea de órdenes.

#### La Aplicación de correo de CDE parece que se bloquea cuando se muestra un correo electrónico de líneas largas (4418793)

Si intenta leer un mensaje de correo electrónico con muchas líneas largas en cualquiera de los entornos nacionales Unicode o UTF-8 de Solaris 9 4/04, la Aplicación de correo de CDE (dtmail) parece bloquearse. El mensaje no se muestra de forma inmediata.

**Solución:** elija una de las soluciones siguientes:

- Amplíe la ventana del buzón dtmail para que quepan 132 columnas.
- Inhabilite la función de diseño complejo de texto, con los pasos siguientes.
	- 1. Conviértase en superusuario.
	- 2. Vaya al directorio del entorno local del sistema.
		- # **cd /usr/lib/locale/***nombre\_entorno\_nacional*

En el ejemplo anterior, *nombre\_entorno\_nacional* se refiere al nombre del entorno nacional UTF-8 o Unicode de Solaris 9 4/04 que se encuentra en el sistema.

3. Cambie el nombre de la categoría del mecanismo de diseño del entorno nacional.

# **mv LO\_LTYPE LO\_LTYPE-**

**Nota –** Vuelva a darle el nombre original a la categoría del mecanismo de diseño del entorno nacional (LO\_LTYPE) antes de aplicar cualquier modificación al mecanismo de diseño del entorno nacional.

#### PDASync de Solaris no puede borrar la última entrada del escritorio (4260435)

Después de suprimir el último elemento del escritorio (por ejemplo, la última cita de la Agenda o la última dirección del Gestor de direcciones), éste se vuelve a restaurar desde el dispositivo portátil en el escritorio al efectuar la sincronización manual.

**Solución:** borre manualmente la última entrada del dispositivo manual antes de realizar la sincronización.

#### PDASync de Solaris no admite el intercambio de datos con el dispositivo PDA multibyte adaptado a entornos nacionales (4263814)

Si intercambia datos multibyte entre un dispositivo PDA y el CDE de Solaris, es posible que se deterioren los datos en ambos entornos.

**Solución:** guarde una copia de seguridad de los datos en su ordenador personal, con la utilidad de realización de copias de seguridad de PDA, antes de ejecutar la aplicación PDASync de Solaris™. Si intercambia accidentalmente datos multibyte y los deteriora, restaure sus datos desde la copia de seguridad.

# <span id="page-50-0"></span>Cuestiones y defectos de GNOME 2.0

La información siguiente hace referencia al escritorio de GNOME 2.0.

#### Documentación de GNOME 2.0

Si desea información acerca de la notas sobre la versión y la resolución de problemas en el escritorio GNOME 2.0, consulte los documentos siguientes en [http://docs.sun.com:](http://docs.sun.com)

- *GNOME 2.0 Desktop for the Solaris Operating Environment Release Notes*
- *Escritorio de GNOME 2.0 para el sistema operativo Solaris: Guía para la resolución de problemas*

### Defectos de administración del sistema

Los siguientes defectos de administración del sistema se refieren a la versión Solaris 9 4/04.

#### La orden cfgadm -1 no enumera los dispositivos USB si se ejecuta sin poseer los privilegios de superusuario (4999109)

Normalmente, la orden cfgadm -l muestra una lista de todos los recursos de hardware de un sistema que pueden reconfigurarse de forma dinámica, incluidos los dispositivos USB. Tras instalar el software Solaris 9 4/04, es posible que la orden cfgadm -l deje de enumerar correctamente los dispositivos USB. Este comportamiento puede ocurrir también después de agregar el paquete SUNWusb mediante la orden pkgadd.

**Solución:** elija una de las soluciones siguientes:

- Después de instalar el software Solaris 9 4/04, ejecute la orden cfgadm -1 únicamente como superusuario.
- Después de instalar el software Solaris 9 4/04, no agregue el paquete SUNWusb mediante la orden pkgadd. En vez de eso, instale la modificación adecuada para su sistema:
- <span id="page-51-0"></span>en sistemas SPARC, instale la modificación 115553-07 o posterior.
- en sistemas x86, instale la modificación 115554-08 o posterior.

#### x86: El depurador modular de arquitectura USB no se configura automáticamente si sólo se carga una estructura nueva (4982529)

Las órdenes del depurador modular (mdb) de arquitectura USB (USBA) pueden no configurarse automáticamente en ciertos sistemas x86.

**Solución:** para acceder a las órdenes USBA de mdb, ejecute la orden siguiente para cargar el módulo usba de mdb manualmente después de iniciar mdb:

> **::load usba**

Una vez cargado dicho modulo, puede acceder a una lista de las órdenes USB ejecutando la orden siguiente:

> **::dcmds ! grep usb**

#### Problemas en la lectura y escritura de DVD de un tamaño mayor que 4 Gbytes en el software Solaris 9 4/04 (4908624, 4987026)

Al leer y escribir DVD mayores de 4 Gbytes en el software Solaris 9 4/04 pueden presentarse problemas.

**Nota –** Estos problemas ocurren tanto en plataformas SPARC de 32 bits como x86; no se presentan, en cambio, en DVD de un tamaño inferior a los 4 Gbytes de datos, ni en la plataforma SPARC de 64 bits.

El efecto aparente es que los mismos datos se repiten cada 4 Gbytes. Estos DVD pueden montarse para su lectura, pero algunos archivos pueden parecer deteriorados y otros inaccesibles. Asimismo, las escrituras con desplazamientos más allá de los 4 Gbytes pueden dañar los datos existentes en el DVD.

**Solución:** no la hay.

#### La orden lucreate falla si el nombre del dispositivo de almacenamiento montado es un subconjunto de otro dispositivo de almacenamiento montado o un dispositivo de almacenamiento utilizado para un nuevo entorno de arranque (4912890)

Al utilizar la orden lucreate para crear un nuevo entorno de arranque, ésta falla en las siguientes circunstancias:

La ruta de dispositivo para cualquier dispositivo de almacenamiento montado es un subconjunto de la ruta de otro dispositivo de almacenamiento montado.

Por ejemplo, supongamos que un sistema de archivos está montado actualmente en /dev/md/dsk/*d1* y otro en /dev/md/dsk/*d10*.

■ La ruta de dispositivo para cualquier dispositivo de almacenamiento montado es un subconjunto de la ruta de un dispositivo de almacenamiento utilizado como argumento de la orden lucreate.

Por ejemplo, si un sistema de archivos está actualmente montado en /dev/md/dsk/*d10* y /dev/md/dsk/*d100* se utiliza como opción de la orden lucreate, especificando un sistema de archivos para el nuevo entorno de arranque.

Se muestran los siguientes mensajes de error confusos:

The file system creation utility */usr/lib/fs/ufsufs/mkfs* is not available.

Unable to create all required file systems for *entorno\_de\_arranque*.

Cannot make file systems for *entorno\_de\_arranque*

**Solución:** asegúrese de que no se utilice ningún sistema de archivos en dispositivos de almacenamiento cuyos nombres de dispositivo sean subconjuntos de otros dispositivos de almacenamiento con sistemas de archivos en uso.

Si hay ambigüedad de nombres entre los sistemas de archivos montados, cambie el nombre de los metadispositivos de Solaris Volume Management existentes.

En la siguiente solución alternativa, *d10* y *d100* se utilizan únicamente como ejemplo. Otros ejemplos de nombres de dispositivo ambiguos podrían ser *d20* y *d200* o *d377* y *d37*, donde *d20* coincide con *d200* y *d377* con *d37*.

- 1. Conviértase en superusuario.
- 2. Utilice la orden metarename para renombrar uno de los nombres de metadispositivo ambiguos.

# **metarename** *d10 d300*

El metadispositivo *d10* se renombra a *d300*.

**Nota –** El sistema de archivos en *d10* se debe desmontar antes de utilizar la orden metarename.

Con el sistema de archivos desmontado, edite el archivo /etc/vfstab y cualquier otro archivo de configuración pertinente que contenga el nombre del metadispositivo que se va renombrar. Deberá cambiar todas las referencias al nombre antiguo del metadispositivo por el nombre nuevo.

Si un proceso está accediendo a los datos del sistema de archivos, ponga el sistema en la modalidad monousuario para desmontar el sistema de archivos. Rearranque el sistema después de efectuar los cambios.

#### La existencia del archivo /etc/named.conf provoca que las operaciones de Solaris Management Console en las cuentas del usuario y del grupo no funcionen correctamente (4777931)

Si utiliza Solaris Management Console para llevar a cabo operaciones en una cuenta de grupo o de usuario en un sistema que se utilice como Servicio de nombres de dominio (DNS), se producen errores, si el archivo /etc/named.conf existe en ese sistema.

Los errores siguientes se producen cuando lleva a cabo estas operaciones desde la interfaz gráfica del usuario (GUI) o cuando usa smuser y smgroup, que son interfaces de líneas de orden para la consola.

La consola abre un nuevo cuadro de diálogo o la orden smuser sale con los mensajes de error siguientes cuando se ejecuta en un usuario:

"The attempt to view Users or Roles has failed due to an unexpected error.

This was caused by the following error: CIM\_ERR\_FAILED."

La consola abre un nuevo cuadro de diálogo o la orden smgroup sale con los mensajes de error siguientes cuando se ejecuta en un grupo:

"Attempted Read of Group IDs failed with unexpected CIM error: CIM\_ERR\_FAILED."operations from the GUI or command-line interface.

**Solución:** elija una de las soluciones siguientes.

- Para solucionar este problema reiniciando el servidor DNS, siga estos pasos:
	- 1. Conviértase en superusuario.

2. Traslade el archivo named.conf a un directorio diferente. Por ejemplo:

# **mv /etc/named.conf /var/named/named.conf**

3. Reinicie el servidor DNS.

# **pkill -9 in.named**

# **/usr/sbin/in.named /var/named/named.conf**

- Para solucionar este problema reiniciando el servidor WBEM, siga estos pasos:
	- 1. Conviértase en superusuario.
	- 2. Modifique el archivo /usr/sadm/lib/wbem/WbemUtilityServices.properties mediante un editor de texto.

Sustituya la cadena /etc/named.conf con /tmp/*nuevo\_nombre\_archivo*.

**Nota –** Compruebe que el nombre elegido para el archivo no exista ya en el sistema.

3. Pare el servidor WBEM.

```
# /etc/init.d/init.wbem stop
```
- 4. Inicie el servidor WBEM
	- # **/etc/init.d/init.wbem start**

Para obtener más información, consulte las páginas de comando man smuser(1M) y smgroup(1M).

#### x86: Si pulsa la tecla F4 durante el arranque de la BIOS no se consigue arrancar la partición de servicio (4782757)

Desea arrancar un sistema Sun LX50 que cuenta con una partición de servicio y está instalado el software de Solaris 9 4/04 (Edición x86). Al pulsar la tecla de función F4 para arrancar la partición de servicio, cuando se proporciona esta opción, la pantalla se queda en blanco. Después el sistema no consigue arrancar la partición del servicio.

**Solución:** no pulse la tecla F4 cuando aparezca la pantalla de arranque de la BIOS. Tras un tiempo de espera, aparece la pantalla de información sobre la partición actual del disco. Seleccione un número en la columna Part# que se corresponda con type=DIAGNOSTIC. Pulse la tecla de retorno. El sistema arranca la partición de servicio.

#### El mensaje de eventos CP no siempre se produce en sistemas UltraSPARC II (4732403)

En la versión Solaris 9 4/04, en los sistemas basados en UltraSPARC II, no siempre se genera el mensaje de eventos CP que acompaña a algunos mensajes de Error incorregible en la memoria. Estos sistemas son:

- Sun Enterprise<sup>™</sup> 10000
- Sun Enterprise 6500<br>■ Sun Enterprise 6000
- Sun Enterprise 6000<br>■ Sun Enterprise 5500
- Sun Enterprise 5500
- Sun Enterprise 5000
- Sun Enterprise 4500
- Sun Enterprise 4000
- Sun Enterprise 3500
- Sun Enterprise 3000

Como resultado, es posible que no aparezca la información necesaria para identificar una CPU que no funcione correctamente.

**Solución:** si desea conocer la información más reciente relativa a este tema, consulte la sede web SunSolve<sup>SM</sup> en [http://sunsolve.sun.com.](http://sunsolve.sun.com)

#### El daemon de Solaris WBEM Services 2.5 no puede encontrar los proveedores de la interfaz de programación de aplicaciones com.sun (4619576)

El daemon de Solaris WBEM Services 2.5 no puede ubicar los proveedores que se escriben en las interfaces com.sun.wbem.provider ni com.sun.wbem.provider20. Aunque se cree una instancia Solaris\_ProviderPath para un proveedor que se escriba en estas interfaces, el daemon de Solaris WBEM Services 2.5 no encuentra el proveedor.

**Solución:** si desea habilitar el daemon para que pueda encontrar el proveedor, detenga y vuelva a iniciar el daemon Solaris WBEM Services 2.5.

- # **/etc/init.d/init.wbem stop**
- # **/etc/init.d/init.wbem start**

**Nota –** Si utiliza la API javax para desarrollar su proveedor no es necesario que pare y reinicie el daemon de Solaris WBEM Services 2.5. El daemon de Solaris WBEM Services 2.5 reconoce de forma dinámica los proveedores de javax.

#### Algunas llamadas a método de la interfaz de programación de aplicaciones com.sun fallan con el protocolo de transporte XML/HTTP (4497393, 4497399, 4497406, 4497411)

Si decide usar la interfaz de programación de aplicaciones com.sun, en lugar de javax para desarrollar el software WBEM, sólo se admite totalmente la llamada a método remoto (RMI) del Modelo de información común (CIM). No se garantiza que otros protocolos, como XML/HTTP, funcionen perfectamente con la interfaz de programación de aplicaciones com.sun.

En la siguiente tabla se muestran ejemplos de llamadas que se ejecutan satisfactoriamente con RMI, pero que fallan con XML/HTTP.

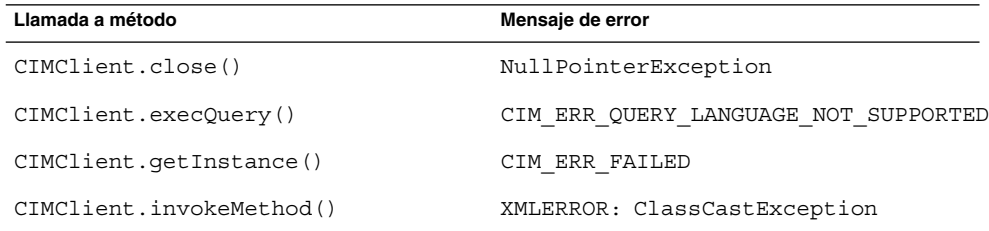

#### No se pueden modificar las propiedades de montaje de sistema de archivos con la herramienta Montajes y comparticiones de Solaris Management Console (4466829)

La herramienta Montajes y comparticiones de Solaris Management Console no puede modificar las opciones de montaje en sistemas de archivos clave del sistema, como la raíz  $\frac{1}{2}$ , /usr y /var.

**Solución:** elija una de las soluciones siguientes:

■ Use la opción de volver a montar con la orden mount.

<sup>#</sup> **mount -F** *tipo\_sistema\_archivos* **-o remount,***opciones\_adicionales\_montaje* **\** *dispositivo\_que\_se\_monta punto\_montaje*

**Nota –** Las modificaciones de las propiedades de montaje que se realizan con la opción -remount, de la orden mount, no son permanentes. Además, cualquier opción que no se especifique en el fragmento de *opciones\_adicionales\_montaje* de la orden anterior hereda los valores predeterminados que especifique el sistema. Consulte la página de comando man mount ufs(1M) para obtener más información.

Edite la entrada correspondiente del archivo /etc/vfstab para modificar las propiedades de montaje del sistema de archivos y rearranque después el sistema.

#### Se produce el error CIM\_ERR\_LOW\_ON\_MEMORY al intentar agregar datos con WBEM (4312409)

Cuando queda poca memoria, aparece el siguiente mensaje de error:

CIM\_ERR\_LOW\_ON\_MEMORY

No puede agregar más entradas cuando al gestor de objetos de CIM le queda poca memoria. Debe restaurar el Depósito del gestor de objetos de CIM.

**Solución:** para restablecer el Depósito gestor de objetos CIM, siga estos pasos:

- 1. Conviértase en superusuario.
- 2. Detenga el gestor de objetos de CIM.
	- # **/etc/init.d/init.wbem stop**
- 3. Suprima el directorio de registro JavaSpaces™.
	- # **/bin/rm -rf /var/sadm/wbem/log**
- 4. Reinicie el gestor de objetos de CIM.
	- # **/etc/init.d/init.wbem start**

**Nota –** Cuando se pone a cero el depósito del gestor de objetos de CIM, se pierden todas las definiciones de propietario del almacén de datos. Debe volver a compilar los archivos MOF que incluyen estas definiciones con la orden mofcomp. Consulte el ejemplo siguiente:

# **/usr/sadm/bin/mofcomp -u root -p** *contraseña\_root su\_archivo\_mof*

### Solaris Volume Manager

La siguiente cuestión de Solaris Volume Manager se refiere a la versión Solaris 9 4/04.

#### La orden metattach de Solaris Volume Manager puede fallar

Si dispone de un sistema de archivos raíz (/) de Solaris Volume Manager con duplicación, y dicho sistema de archivos no se inicia en el cilindro 0, ninguna de las subduplicaciones anexadas debe empezar en el cilindro 0.

Si intenta anexar una subduplicación que empiece en el cilindro 0 a una duplicación cuya subduplicación original no empieza en ese cilindro, aparecerá el mensaje de error siguiente.

can't attach labeled submirror to an unlabeled mirror

**Solución:** elija una de las soluciones siguientes:

- Asegúrese de que tanto el sistema de archivos raíz como el volumen de la otra subduplicación empiecen en el cilindro 0.
- Asegúrese de que ni el sistema de archivos raíz ni el volumen de la otra subduplicación empiecen en el cilindro 0.

**Nota –** De forma predeterminada, el proceso de instalación JumpStart inicia el intercambio en el cilindro 0 y el sistema de archivos raíz (/) en otro lugar del disco. La costumbre habitual de administración es que el segmento 0 empiece en el cilindro 0. La duplicación de una instalación JumpStart predeterminada con el raíz en el segmento 0, pero no en el cilindro 0, a un disco secundario típico en el que el segmento 0 empieza en el cilindro 0 puede ser fuente de problemas. Esta duplicación produce un mensaje de error al intentar anexar la segunda subduplicación. Si desea obtener más información sobre el comportamiento predeterminado de los programas de instalación de Solaris, consulte *Solaris 9 4/04 Installation Guide*.

# <span id="page-59-0"></span>Defectos de Solaris Volume Manager

Los siguientes defectos de Solaris Volume Manager se refieren a la versión Solaris 9 4/04.

#### Los repuestos en marcha no funcionan correctamente cuando se crean volúmenes RAID-1 (duplicación) o RAID-5 de Solaris Volume Manager en grupos de discos creados en particiones por software (4981358)

Si crea un volumen RAID-1 (duplicación) o RAID-5 de Solaris Volume Manager en un grupo de discos creado sobre una partición por software, los dispositivos de repuesto en marcha no funcionarán correctamente.

Entre los problemas que pueden surgir se encuentran los siguientes:

- Es posible que un dispositivo de repuesto en marcha no se active.
- Es posible que el estado de un dispositivo de repuesto en marcha cambie, indicando que el dispositivo está averiado.
- Un dispositivo de repuesto en marcha en uso se resincroniza con la unidad equivocada.
- Un dispositivo de repuesto en marcha en uso falla, pero no se informa de dicho estado.

**Solución:** no utilice esta configuración para crear un volumen RAID-1 o RAID-5 de Solaris Volume Manager en grupos de discos.

#### La orden metahs -e de Solaris Volume Manager falla en equipos de almacenamiento cableados cuando se ha sustituido un disco de repuesto en marcha (4644106)

La orden metahs -e puede fallar en las circunstancias siguientes.

1. Problemas en un dispositivo de repuesto en marcha, como un error inducido, al emplear la utilidad metaverify.

- 2. El software Solaris Volume Manager intenta activar el repuesto en marcha cuando tiene lugar un error en un metadispositivo. El repuesto en marcha se marca como broken.
- 3. El sistema se apaga. El disco averiado que contiene el repuesto en marcha se sustituye por un nuevo disco en la misma ubicación.
- 4. Al arrancar el sistema, el software Solaris Volume Manager no reconoce el nuevo repuesto en marcha.
- 5. Se utiliza la orden metahs -e para habilitar el repuesto en marcha en el nuevo disco.

Aparece el mensaje siguiente:

WARNING: md: d0: open error of hotspare (Unavailable)

La causa del error es que el software Solaris Volume Manager no reconoce internamente el nuevo disco de repuesto en marcha situado en la misma ubicación física. El software Solaris Volume Manager sigue mostrando el identificador de dispositivo del disco que ya no está en el sistema.

**Nota –** No se ha detectado que este error ocurra en equipos de almacenamiento Photon ni en otros en los que el número de dispositivo cambia al sustituir un disco.

**Solución:** elija una de las soluciones siguientes:

- Siga estos pasos para actualizar el identificador del dispositivo para el disco de repuesto en marcha en la base de datos de estado de Solaris Volume Manager.
	- 1. Conviértase en superusuario.
	- 2. Escriba la siguiente orden para actualizar el identificador del dispositivo del disco de repuesto en marcha:
		- # **metadevadm -u** *nombre\_dispositivo\_lógico*
	- 3. Escriba la siguiente orden para que el nuevo disco de repuesto en marcha esté disponible:
		- # **metareplace -e** *nombre\_dispositivo\_lógico*
- Siga estos pasos para la gestión de repuestos en marcha y agrupaciones de repuestos en marcha en el sistema:
	- 1. Conviértase en superusuario.
	- 2. Escriba la orden siguiente para borrar la entrada del segmento de repuesto en marcha:
		- # **metahs -d hsp***número\_agrupación\_repuestos\_en\_marcha nombre\_dispositivo\_lógico*
	- 3. Escriba la orden siguiente con el fin de crear una nueva entrada para el segmento de repuesto en marcha en la misma ubicación con el identificador de dispositivo correcto:

# **metahs -a hsp***número\_agrupación\_repuestos\_en\_marcha nombre\_dispositivo\_lógico*

#### La orden metadevadm de Solaris Volume Manager falla si ya no existe el nombre del dispositivo lógico (4645721)

No se puede sustituir una unidad averiada por otra que se haya configurado con el software Solaris Volume Manager. La unidad de repuesto debe ser nueva para el software Solaris Volume Manager. Si traslada físicamente un disco de una ranura a otra de un equipo Photon, la orden metadevadm falla. La causa de este error es que el nombre de dispositivo lógico del segmento ya no existe. Sin embargo, el identificador del dispositivo del disco sigue presente en la réplica del metadispositivo. Aparece el mensaje siguiente:

Unnamed device detected. Please run 'devfsadm && metadevadm -r to resolve.

**Nota –** Durante este tiempo se puede acceder al disco en su nueva ubicación. No obstante, para acceder al segmento es posible que deba utilizar el antiguo nombre de dispositivo lógico.

**Solución:** traslade físicamente la unidad a su ranura original.

#### La orden metarecover de Solaris Volume Manager no puede actualizar el espacio de nombres metadb (4645776)

Si quita y sustituye un disco físico del sistema y utiliza la orden metarecover -p -d para escribir en el disco la adecuada información específica de particiones dinámicas, tiene lugar un fallo de apertura. La orden no actualiza el espacio de nombres de la base de datos de metadispositivos para reflejar el cambio en la identificación del dispositivo de disco. Esto provoca un fallo de apertura para cada una de las particiones dinámicas construidas sobre el disco. Aparece el mensaje siguiente:

Open Error

**Solución:** cree una partición dinámica en el nuevo disco en lugar de emitir la orden metarecover para recuperar la partición dinámica.

**Nota –** Si la partición dinámica forma parte de una duplicación o RAID 5, utilice la orden metareplace sin la opción -e para sustituir la partición dinámica antigua por la nueva.

# **metareplace dx** *duplicación\_o\_RAID\_5 partición\_dinámica\_antigua partición\_dinámica\_nueva*

### Defecto de conexión en red

El siguiente defecto de conexión de red se refiere a la versión Solaris 9 4/04.

#### La configuración de varios túneles entre dos nodos IP con el filtro habilitado puede provocar pérdidas de paquetes (4152864)

Si configura diversos túneles de IP entre dos nodos IP y habilita ip\_strict\_dst\_multihoming u otros filtros IP, se pueden producir pérdidas de paquetes.

**Solución:** elija una de las siguientes:

- Configure en primer lugar un único túnel entre los dos nodos IP. Agregue direcciones al túnel mediante la orden ifconfig con la opción addif.
- No habilite ip\_strict\_dst\_multihoming en los túneles entre dos nodos IP.

### Defectos de seguridad

Los siguientes defectos de seguridad se refieren a la versión Solaris 9 4/04.

#### Al desactivar el bloqueo de pantalla de CDE se suprimen las credenciales de Kerberos versión 5 (4674474)

Al desbloquear una sesión de CDE, es posible que se supriman todas las credenciales de Kerberos versión5(krb5) guardadas en la antememoria. En consecuencia, no podrá acceder a varias utilidades del sistema. Este problema tiene lugar en las condiciones siguientes:

- En el archivo / etc/pam.conf los servicios dtsession del sistema están configurados para utilizar de forma predeterminada el módulo krb5.
- Bloquea su sesión de CDE y luego intenta desbloquearla.

Si se presenta este problema, se muestra el mensaje de error siguiente.

lock screen: PAM-KRB5 (auth): Error verifying TGT with host/ *nombre\_sistema*: Permission denied in replay cache code

**Solución:** agregue las siguientes entradas de dtsession que no son pam\_krb5 al archivo /etc/pam.conf:

**dtsession auth requisite pam\_authtok\_get.so.1 dtsession auth required pam\_unix\_auth.so.1**

Con estas entradas en el archivo /etc/pam.conf, el modulo pam\_krb5 no se ejecuta de forma predeterminada.

#### Las órdenes cron, at y batch no pueden programar trabajos en cuentas bloqueadas (4622431)

En la versión Solaris 9 4/04, las cuentas bloqueadas se tratan igual que las cuentas caducadas o inexistentes. Por tanto, las utilidades cron, at y batch no pueden programar trabajos en las cuentas bloqueadas.

**Solución:** para que las cuentas bloqueadas acepten las tareas de cron, at o batch, sustituya el campo de contraseña de una cuenta bloqueada (\*LK\*) por la cadena NP para que prescinda de la contraseña.

# Defecto de software adicional

A continuación se informa de un defecto de software adicional referido a la versión Solaris 9 4/04.

#### SPARC: Es posible que Veritas Volume Manager falle en los sistemas que ejecuten el software Solaris 9 4/04 (4642114)

Si intenta llevar a cabo varias tareas con Veritas Volume Manager en un sistema que ejecute el software Solaris 9 4/04, es posible que las utilidades siguientes efectúen un volcado del núcleo:

- vxddladm addjob
- vxddladm addsupport

**Solución:** siga estos pasos:

- 1. Conviértase en superusuario.
- 2. Compruebe que el archivo /var/ld/ld.config y la utilidad /usr/bin/crle existan en el sistema.
- 3. Escriba las órdenes siguientes en una ventana de terminal:
	- # **/usr/bin/cp /var/ld/ld.config /var/ld/ld.config.save**
	- # **/usr/bin/crle -E LD\_LIBRARY\_PATH=/usr/lib**
	- # *orden\_vxddladm\_apropiada*
	- # **/usr/bin/mv /var/ld/ld.config.save /var/ld/ld.config**

### Cuestiones del CD de documentación

Las siguientes cuestiones del CD de documentación se refieren a la versión Solaris 9 4/04.

#### Los enlaces de documentación de iPlanet Directory Server 5.1 no funcionan correctamente

En iPlanet™ Directory Server 5.1 Collection (Solaris Edition), los enlaces titulados DocHome y los enlaces entre manuales independientes no funcionan. Si selecciona dichos enlaces, el navegador muestra el error Not Found.

**Solución:** para navegar por los documentos iPlanet Directory Server 5.1 del sistema, vaya a la página de iPlanet Directory Server 5.1 Collection (Solaris Edition) en [http://docs.sun.com.](http://docs.sun.com) Haga clic en el enlace con el documento que desea ver.

#### Se requiere el paquete SUNWsdocs para suprimir otros paquetes de documentación

Después de suprimir el paquete SUNWsdocs no podrá suprimir ningún otro paquete de documentación. Este problema se produce porque el paquete SUNWsdocs se instala con todas las colecciones y es el punto de acceso del navegador.

**Solución:** si ha suprimido el paquete SUNWsdocs, vuelva a instalarlo desde el soporte de documentación y suprima después el resto de los paquetes de documentación.

### Defectos del CD de documentación

Los siguientes defectos del CD de documentación se refieren a la versión Solaris 9 4/04.

#### Los documentos PDF del entorno nacional europeo sólo están disponibles a través del entorno nacional C (4674475)

En el software Solaris 9 4/04 y otros sistemas basados en UNIX, no se puede acceder a los documentos PDF del Solaris 9 4/04 Documentation 1 of 2 CD en los siguientes entornos nacionales europeos.

- de (alemán)
- es (español)
- fr (francés)
- it (italiano)
- sv (sueco)

La causa de este problema es una limitación de Adobe Acrobat Reader. Para obtener más información acerca de este problema, consulte la sede de Adobe Technote en [http://www.adobe.com:80/support/techdocs/294de.htm.](http://www.adobe.com:80/support/techdocs/294de.htm)

**Solución:** elija una de las soluciones siguientes:

■ En el software Solaris 9 4/04 y otros sistemas basados en UNIX, establezca el valor de la variable de entorno LC\_ALL en C acroread. Por ejemplo, en C shell, escriba la siguiente orden en una ventana de terminal.

% **env LC\_ALL=C acroread**

■ Para los sistemas *no* basados en UNIX, modernice Adobe Acrobat Reader a la versión 5.0 o posterior.

#### La supresión de paquetes de documentación de Solaris 9 4/04 puede desinstalar de forma inesperada algunas colecciones de documentación de Solaris 9 4/04 (4641961)

Es posible que se supriman inesperadamente del sistema algunas colecciones de documentación de Solaris 9 4/04 en los siguientes casos:

- 1. Se instalan en el sistema los dos Solaris 9 4/04 Documentation, el 1 of 2 y el 2 of 2.
- 2. A continuación se usa la utilidad prodreg o el programa instalador del Solaris 9 4/04 Documentation CD para suprimir ciertos paquetes de documentación.

Los Solaris 9 4/04 Documentation CD 1 of 2 y 2 of 2 tienen tres colecciones en común. Si suprime los paquetes que contienen dichas colecciones de la instalación del Solaris 9 4/04 Documentation 1 of 2 o 2 of 2 CD, el paquete se suprime de ambas instalaciones.

En la tabla siguiente se indican los paquetes que pueden suprimirse de forma inesperada:

**TABLA 2–1** Paquetes de documentación de Solaris 9 4/04 que se encuentran en ambos Solaris 9 4/04 Documentation CD

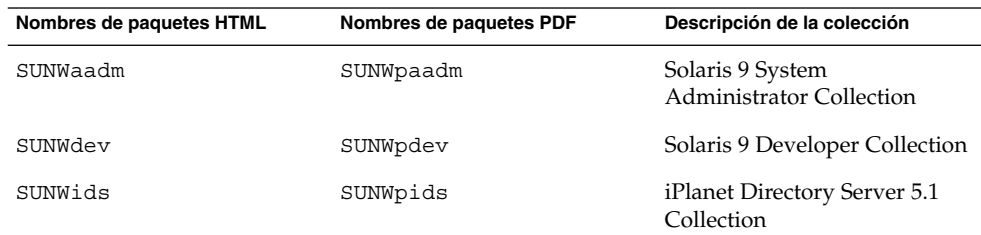

**Solución:** elija una de las soluciones siguientes:

- Si el proceso de desinstalación ha suprimido de forma inesperada estos paquetes de documentación y desea que éstos estén en el sistema, vuelva a instalarlos desde el Solaris 9 4/04 Documentation 1 of 2 o 2 of 2 CD.
- Para evitar que este problema suceda, use la utilidad pkgrm para suprimir del sistema los paquetes deseados.

### Cuestiones de adaptación al entorno nacional

A continuación se informa de una cuestión de adaptación al entorno nacional referida a la versión Solaris 9 4/04.

#### El hardware para el teclado estonio tipo 6, francés canadiense tipo 6 y polaco para programadores tipo 6 no está disponible

Se ha añadido la admisión para tres teclados adicionales en esta versión del software de Solaris 9: teclado estonio (tipo 6), teclado francés canadiense (tipo 6) y teclado polaco para programadores (tipo 5).

Este software proporcionará a los usuarios de Canadá, Estonia y Polonia una mayor flexibilidad para introducir datos mediante el teclado, adaptando la distribución del teclado estándar para EE.UU. a las necesidades de cada idioma.

En la actualidad no existe ningún hardware para estos tres tipos de teclados adicionales.

**Solución:** si desea usar este nuevo software para el teclado, modifique el archivo /usr/openwin/share/etc/keytables/keytable.map de una de estas formas:

- Para el teclado estonio tipo 6, efectúe los siguientes cambios:
	- 1. Cambie la entrada US6.kt a Estonia6.kt en el archivo /usr/openwin/share/etc/keytables/keytable.map. La entrada modificada debe quedar así:
		- 6 0 Estonia6.kt
	- 2. Añada las entradas siguientes al archivo /usr/openwin/lib/locale/iso8859-15/Compose:

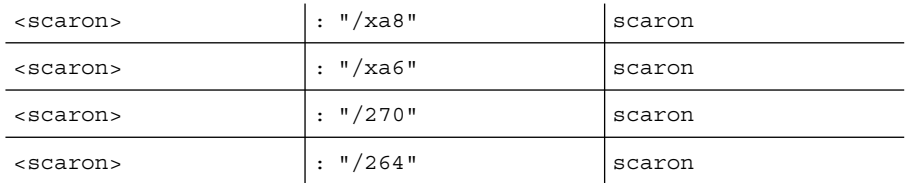

3. Reinicie el sistema para que los cambios surtan efecto.

- Para el teclado francés canadiense tipo 6, efectúe los siguientes cambios:
	- 1. Cambie la entrada US6.kt a Canada6.kt en el archivo /usr/openwin/share/etc/keytables/keytable.map. La entrada modificada debe quedar así:
		- 6 0 Canada6.kt
	- 2. Reinicie el sistema para que los cambios surtan efecto.
- Si utiliza la disposición actual del teclado polaco tipo 5, efectúe los siguientes cambios:
	- 1. Cambie la entrada Poland5.kt a Poland5\_pr.kt en el archivo /usr/openwin/ share/etc/keytables/keytable.map. La entrada modificada debe quedar así:
		- 4 52 Poland5\_pr.kt

**Nota –** Si va a usar un teclado con microinterruptores, compruebe que los interruptores estén en el valor binario correcto para la entrada del teclado polaco (binario 52) antes de rearrancar el sistema.

- 2. Si va a utilizar un teclado estándar norteamericano de tipo 5, cambie la entrada US5.kt a Poland5\_pr.kt en el archivo /usr/openwin/share/etc/keytables/keytable.map. La entrada modificada debe quedar así: 4 33 Poland5\_pr.kt
- 3. Reinicie el sistema para que los cambios surtan efecto.

# Defectos de adaptación al entorno nacional

Los siguientes defectos de adaptación al entorno nacional se refieren a la versión Solaris 9 4/04.

#### SPARC: La combinación Mayúsculas + U no funciona como debiera en los entornos nacionales árabes (4303879)

Para generar el carácter diacrítico en los entornos nacionales árabes, escriba el carácter árabe y después Mayúsculas + U.

#### En los entornos nacionales UTF-8 europeos la opción de ordenar no funciona correctamente (4307314)

En los entornos nacionales europeos UTF-8 la opción de ordenar no funciona correctamente.

**Solución:** antes de intentar ordenar en un entorno nacional FIGGS UTF-8, fije la variable *LC\_COLLATE* en su equivalente para ISO–1.

```
# echo $LC_COLLATE
> es_ES.UTF-8
# LC_COLLATE=es_ES.IS08859-1
# export LC_COLLATE
```
Ahora ya puede utilizar la función de ordenar.

# Defectos de Sun ONE Application Server

Los siguientes defectos de Sun ONE Application Server se refieren a la versión Solaris 9 4/04.

#### El navegador predeterminado es incompatible con Sun ONE Application Server 7 (4741123)

Si intenta usar la interfaz administrativa de Sun ONE Application Server con el navegador predeterminado del software Solaris 9 4/04, se muestra el mensaje de error siguiente:

Unsupported Browser: Netscape 4.78

It is recommended that you upgrade your browser to Netscape 4.79 or

**70** Solaris 9 4/04: Notas sobre la versi[00f3]n • Mayo 2004

Netscape 6.2 (or later) to run the Sun One Application Server Administrative UI. Those who choose to continue and not upgrade may notice degraded performance or unexpected behavior.

**Nota –** Si va a ejecutar la versión de la interfaz del usuario de Sun ONE Application Server Administrative que se incluye en la versión Solaris 9 4/04, necesitará usar el software Netscape 4.79 o Netscape 7.0.

**Solución:** use /usr/dt/appconfig/SUNWns/netscape en lugar de /usr/dt/bin/netscape.

# Defecto de seguridad en Sun ONE Application Server

El siguiente defecto de seguridad de Sun ONE Application Server se refiere a la versión Solaris 9 4/04.

#### Application Server inicia todas las instancias como root, permitiendo a los usuarios que no son root el acceso de usuario root(4780076)

Varios problemas se asocian con el inicio de Application Server al instalar Sun ONE Application Server como parte de la instalación de Solaris:

- Se inician automáticamente todas las instancias de servidores de aplicaciones y administrativos en el inicio de Solaris. En muchos entornos, no se espera que se inicien automáticamente todas las instancias durante el inicio de Solaris. El inicio de cada instancia definida puede influir negativamente en la cantidad de memoria disponible en un sistema.
- Cuando se inician automáticamente las instancias del servidor de aplicaciones y las administrativas del servidor, la secuencia de inicio de cada instancia se ejecuta como root. La ejecución de secuencias de inicio de instancias de usuarios que no son root pueden proporcionar a los usuarios root acceso de usuario no root mediante la modificación de las secuencias de inicio de las instancias.

Durante la instalación de Sun ONE Application Server, se instalan la secuencia /etc/init.d/appserv y los enlaces simbólicos a las secuencias S84appserv y K05appserv en los directorios /etc/rc\*.d/. Estas secuencias provocan que todas las instancias del servidor de aplicaciones y las administrativas del servidor, definidas como parte de la instalación del servidor de aplicaciones, se inicien y se detengan automáticamente durante el inicio y el cierre de Solaris.

La secuencia /etc/init.d/appserv contiene la sección de código siguiente:

```
case "$1" in
'start')
    /usr/sbin/asadmin start-appserv
    \mathbf{i}'stop')
    /usr/sbin/asadmin stop-appserv
    ;;
```
La ejecución de la orden asadmin start-appserv provoca que la instancia del servidor de administración y todas las instancias del servidor de aplicaciones, definidas en todos los dominios administrativos, se inicien al arrancar Solaris. Debido a que las secuencias de inicio y de cierre del sistema se ejecutan como root, la secuencia de inicio para cada instancia del servidor de aplicaciones y administrativa del servidor también se ejecuta como root. La secuencia de inicio de la instancia es startserv y se encuentra en instance-dir/bin/startserv. Debido a que los usuarios que no son root pueden ser propietarios de las instancias, es posible que un usuario que no es root modifique las secuencias startserv para ejecutar órdenes como usuario root.

Si una instancia usa un puerto de red con privilegios, la secuencia startserv de la instancia se debe ejecutar como root. Sin embargo, run as user se define normalmente en la configuración de la instancia para forzarla a ejecutarse como el usuario especificado después de que el usuario root haya arrancado la instancia en un principio.

**Solución:** lleve a cabo una de las soluciones siguientes, dependiendo del entorno.

- Si el entorno no necesita que todas las instancias del servidor de aplicaciones y administrativas del servidor se inicien como usuario root, convierta en comentario la ejecución de las órdenes asadmin start-appserv y asadmin stop-appserv en la secuencia /etc/init.d/appserv.
- Si el entorno precisa el inicio de los dominios administrativos específicos o las instancias específicas dentro de un dominio administrativo o más, puede modificar o crear una secuencia para automatizar el proceso. Observe que los *dominios administrativos específicos* contienen la instancia administrativa del servidor y todas las instancias del servidor de aplicaciones de cada dominio.

Lleve a cabo uno de los pasos siguientes:

- Modifique la secuencia /etc/init.d/appserv para iniciar los dominios o instancias de interés.
- Defina las nuevas secuencias /etc/rc\*.d/ que se ajusten a las necesidades de su entorno.
**Consideraciones sobre el inicio:** al modificar las secuencias de inicio del software de Solaris para que arranquen automáticamente los dominios específicos administrativos del servidor de la aplicación o las instancias específicas del servidor de aplicaciones, tenga en cuenta lo siguiente:

■ **Inicio de un dominio específico:** si desea iniciar la instancia administrativa del servidor y todas las instancias del servidor de aplicaciones de un dominio administrativo específico como usuario root, modifique las secuencias /etc/rc\*.d/ del modo siguiente:

```
case "$1" in
'start')
  /usr/sbin/asadmin start-domain --domain production-domain
  ;;
'stop')
   /usr/sbin/asadmin stop-domain --domain production-domain
   ;;
```
■ **Inicio de una instancia específica del servidor de aplicaciones como usuario no root:** modifique las secuencias /etc/rc\*.d/ para usar la orden su con la opción  $-c$ .

```
case "$1" in
'start')
  su - usera -c "/usr/sbin/asadmin start-instance --domain test-domain
instance-a"
  su - userb -c "/usr/sbin/asadmin start-instance --domain test-domain
instance-b"
  ;;
'stop')
   su - usera -c "/usr/sbin/asadmin stop-instance --domain test-domain
instance-a"
  su - userb -c "/usr/sbin/asadmin stop-instance --domain test-domain
instance-b"
   ;;
```
Si desea obtener más información sobre las órdenes startup y shutdown, disponibles en la interfaz de la línea de órdenes asadmin, consulte *Sun ONE Application Server 7 Administrator's Guide* en <http://docs.sun.com/db/prod/s1.asse>.

# Cuestiones relacionadas con Sun ONE Directory Server (anteriormente conocido como iPlanet Directory Server)

Las cuestiones siguientes se refieren a los procesos y tareas de Sun ONE Directory Server.

### Instalación

Al introducir un nombre distintivo (DN) durante la instalación, use la codificación del juego de caracteres UTF-8. No se admite ninguna otra codificación. Las operaciones de instalación no convierten los datos de la codificación del juego local de caracteres a UTF-8. Los archivos de Formato ligero de intercambio de directorios (LDIF) utilizados para importar datos deben utilizar también la codificación del juego de caracteres UTF-8. Las operaciones de importación no convierten los datos de la codificación del juego de caracteres local a UTF-8.

### Cuestiones del esquema

El esquema que se proporciona con Sun Open Net Environment (Sun ONE) Directory Server (anteriormente conocido como iPlanet Directory Server) 5.1 difiere del especificado en RFC 2256 para las clases de objetos groupOfNames y groupOfUniquenames. En el esquema proporcionado, los tipos de atributo member y uniquemember son opcionales. RFC 2256 especifica que como mínimo un valor para estos tipos debe estar presente en la clase de objeto respectiva.

aci es un atributo operativo que no se devuelve en una búsqueda a menos que se solicite de forma explícita.

## Replicación

La replicación de varios maestros a través de una red de área extensa (WAN) no se admite actualmente.

## Cuestiones del plug-in del servidor

El servidor de directorios Sun ONE 5.1 ofrece el plug-in de unicidad para el número de identificación del usuario (UID). Este plug-in está inhabilitado de forma predeterminada. Para garantizar la unicidad de atributos específicos, cree una nueva instancia del plug-in de Unicidad de atributos para cada atributo. Si desea obtener más información sobre el módulo de unicidad del atributo, consulte *iPlanet Directory Server 5.1 Administrator's Guide* en [http://docs.sun.com.](http://docs.sun.com)

Ahora, el plug-in de Integridad de referencia está desactivado de forma predeterminada. Para evitar bucles de solución de conflictos, el plug-in de integridad de referencia sólo se debe habilitar en una réplica maestra, en un entorno de replicación multi-master. Antes de habilitar el plug-in de Integridad de referencia en servidores que emiten solicitudes en cadena, analice las necesidades de rendimiento, recursos, tiempo e integridad. Las comprobaciones de integridad pueden consumir una cantidad significativa de recursos de memoria y de la CPU.

### Roles y clase de servicio

El atributo nsRoleDN se usa para definir un rol. Este atributo no se debe utilizar para evaluar la pertenencia a un rol de una entrada de usuario. Si desea evaluar la pertenencia a un rol, utilice el atributo nsrole.

### Indexación

Si los índices de vista de listas virtuales (VLV) abarcan más de una base de datos, dejan de funcionar correctamente.

# Defectos en Sun ONE Directory Server

Los siguientes defectos de Sun ONE Directory Server se refieren a la versión Solaris 9 4/04.

### No se pueden desactivar usuarios desde la consola (4521017)

Si inicia la consola de Sun ONE Directory Server 5.1 y crea un usuario o un rol nuevos como inactivos, dicho usuario o rol no quedan inactivos. No es posible crear roles ni usuarios inactivos a través de la consola.

**Solución:** para crear un usuario o un rol inactivos, siga estos pasos:

- 1. Cree el nuevo usuario o rol.
- 2. Haga doble clic en el rol o usuario que acaba de crear o selecciónelo. Haga clic en el elemento Propiedades del menú Objeto.
- 3. Haga clic en la pestaña Cuenta.
- 4. Haga clic en el botón Desactivar.
- 5. Pulse Aceptar.

El usuario o rol que se acaba de crear se desactiva.

## No se puede configurar un directorio con un sufijo de raíz que contenga espacios (4526501)

Si especifica un nombre distintivo (DN) básico que contenga un espacio (por ejemplo, **o=U.S. Government,C=US**) durante la configuración de Sun ONE Directory Server 5.1, el DN resultante se trunca y queda **Government,C=US**. Al efectuar la configuración, se debe introducir el DN como **o=U.S.%20Government,C=US**.

**Solución:** para corregir la entrada de DN básica, siga estos pasos.

- 1. Seleccione la entrada de directorio superior que se encuentra en el lado izquierdo del panel de navegación de la pestaña Servidores y aplicaciones de la consola.
- 2. Edite el sufijo en el campo Subárbol del directorio del usuario.
- 3. Pulse Aceptar.

### La información sobre normativa de contraseñas no se sincroniza entre los servidores (4527608)

Si se actualiza un servidor de directorios no maestro con información sobre normativa de contraseñas, la información no se replica en los demás servidores. Dentro de esta información están los bloqueos de cuentas.

**Solución:** gestione la información sobre las normativas de contraseñas de forma manual en cada servidor.

### El Bloqueo de cuenta permanece en vigor después de cambiar la contraseña de usuario (4527623)

Si el Bloqueo de cuenta está vigente y se modifica la contraseña del usuario, el Bloqueo de cuenta sigue vigente.

**Solución:** reinicie los atributos de bloqueo accountUnlockTime, passwordRetryCount y retryCountResetTime para desbloquear la cuenta.

### Falla la copia de seguridad desde la consola inmediatamente después de la instalación (4531022)

Si instala Sun ONE Directory Server 5.1, inicia la consola, inicializa el directorio con un archivo LDIF y efectúa una copia de seguridad del servidor, la consola informa de que dicha copia de seguridad se ha llevado a cabo de forma satisfactoria. Sin embargo, la copia ha fallado.

**Solución:** efectúe las tareas siguientes desde la consola después de inicializar la base de datos:

- 1. Pare el servidor.
- 2. Reinicie el servidor.
- 3. Efectúe la copia de seguridad.

### El servidor hace caso omiso de mayúsculas y minúsculas al normalizar los atributos de DN (4630941)

No se pueden utilizar los servicios de nombres de LDAP para crear nombres de rutas de montaje automático idénticas salvo en las mayúsculas y minúsculas. Los nombres de ruta resultantes no son únicos. El servidor de directorios no permite crear entradas si el atributo de nombre está definido con sintaxis que distingue entre mayúsculas y minúsculas y ya existe una entrada con el mismo nombre y diferente combinación de mayúsculas y minúsculas.

Por ejemplo, no pueden coexistir las rutas /home/foo y /home/Foo.

Si existe la entrada attr=foo,dc=mycompany,dc=com, el servidor no permite crear attr=Foo,dc=mycompany,dc=com. Una de las consecuencias del problema es que, cuando se usan servicios de nombres LDAP, los nombres de rutas de montaje automático deben ser exclusivos, independientemente de si están en mayúsculas o minúsculas.

**Solución:** no la hay.

### Si se para el servidor durante las operaciones de las órdenes Export, Backup, Restore o una indexación, el servidor falla (4678334)

Si se para el servidor mientras se ejecutan las órdenes export, backup, restore o una indexación, el servidor cae.

**Solución:** no pare el servidor durante estas operaciones.

### La replicación no puede utilizar un certificado autofirmado (4679442)

Si intenta configurar la replicación sobre SSL con una autenticación basada en un certificado, la replicación no funciona si se da alguna de las siguientes condiciones.

El certificado del proveedor es autofirmado.

■ El certificado del proveedor sólo puede comportarse como certificado de servidor SSL que no puede interpretar el rol de cliente durante el protocolo de reconocimiento SSL.

**Solución:** no la hay.

# Cuestiones sobre el sistema de archivos UFS

La siguiente cuestión sobre el sistema de archivos UFS se refiere a la versión Solaris 9 4/04.

### SPARC: No cree un sistema de archivos UFS en volúmenes VxVM de tamaño mayor de 2 Tbytes

Si intenta crear un sistema de archivos UFS en un volumen del gestor de volúmenes Veritas (VxVM) cuyo tamaño sea de 2 Tbytes o superior, se generará un error. El resultado será un sistema de archivos cuyo tamaño será el del módulo del volumen VxVM de 2 Tbytes. Por ejemplo, un volumen VxVM de 8,4 Tbytes produciría un sistema de archivos de 4 Tbytes.

No se muestra ningún mensaje de advertencia.

**Solución:** no la hay.

## Defectos del sistema de archivos UFS

El siguiente defecto del sistema de archivos UFS se refiere a la versión Solaris 9 4/04.

### SPARC: El uso de fssnap en un sistema de archivos UFS de varios terabytes no funciona (4836824)

El uso de la orden fssnap para crear una captura de un sistema de archivos UFS mayor de 1 Tbyte no se admite en la versión Solaris 9 4/04. Aparece el mensaje de error siguiente.

fssnap: Fatal: File system /dir/snapshot0 support large files. **Solución:** no la hay.

Solaris 9 4/04: Notas sobre la versi[00f3]n • Mayo 2004

#### CAPÍTULO **3**

# Avisos de obsolescencia

Este capítulo enumera los avisos de obsolescencia. Para conocer los problemas de instalación de Solaris más recientes, que no se identificaron a tiempo de incluirlos en estas notas sobre la versión, consulte *Solaris 9 4/04: Notas sobre la versi[00f3]n* en [http://docs.sun.com/db/doc/817-3804.](http://docs.sun.com/doc/817-3804)

Los avisos de finalización de soporte siguientes se han añadido después de que se publicaran las notas sobre la versión (Beta) de Solaris 9 4/04 en [http://docs.sun.com.](http://docs.sun.com/doc/817-2706)

■ ["Sun Java System Application Server Platform Edition 7.0 \(antes denominado Sun](#page-100-0) [ONE Application Server 7.0 Platform Edition\)"](#page-100-0) en la página 101

# Características suprimidas en el software Solaris 9

Las siguientes caracteristicas ya no se admiten en el software Solaris 9.

### Modificadores de reasignación adb y sintaxis del punto de control

La utilidad adb se implementa como un enlace a la nueva utilidad mdb en esta versión.

La página de comando man mdb(1) describe las funciones del nuevo depurador, incluido el modo de compatibilidad adb. Incluso en este modo de compatibilidad existen diferencias entre adb(1) y mdb, como, por ejemplo:

- El formato de salida de texto de algunas subórdenes es diferente en mdb. Los archivos de macro están formateados con las mismas reglas, pero probablemente haya que modificar las secuencias que dependen de la salida de otras subórdenes.
- La sintaxis del especificador de la longitud del punto de control (watchpoint) en mdb es diferente de la sintaxis descrita en adb. Las órdenes de punto de control adb :w, :a y :p permiten que se inserte la longitud de un entero (en bytes) entre los dos puntos y el carácter de la orden. En la página de comando man mdb(1), se debe especificar la cuenta como de repetición, detrás de la dirección inicial.

La orden adb 123:456w se especifica en la página de comando man mdb como 123,456:w.

mdb no admite ni reconoce los especificadores de formato /m, /\*m, ?m ni ?\*m.

### Servidor de AnswerBook2

El servidor AnswerBook2™ ya no se incluye en esta versión. Los servidores de AnswerBook2 existentes se pueden ejecutar en el software Solaris 9. En el Solaris Documentation CD la información aparece en formatos adaptados para la web (en línea). Toda la documentación de Solaris también está disponible en [http://docs.sun.com.](http://docs.sun.com)

### Utilidad aspppd

Ya no se incluye en esta versión la utilidad aspppd. Use en su lugar pppd(1M) con Solaris PPP 4.0 que se incluye en el software Solaris 9.

### Método de entrada japonés ATOK8

El método de entrada japonés ATOK8 ya no se admite en esta versión. El método de entrada en japonés ATOK12 se incluye en el software de Solaris 9 y proporciona una gama de operaciones similar al ATOK8, al tiempo que incluye diversas mejoras.

### Utilidad crash

Ya no se admite la utilidad crash en esta versión. En el software Solaris 9, la utilidad mdb(1) proporciona una función similar a la utilidad crash. La utilidad mdb también examina archivos de volcado de parada del sistema. La interfaz de la utilidad crash se ha estructurado sobre aspectos de la implementación, como ranuras, que no guardan relación con la implementación del software de Solaris.

*Solaris Modular Debugger Guide* contiene información para los usuarios que efectúan la transición de crash a mdb.

### Opciones de la orden ipcs1 para los volcados por fallos de Solaris

Esta versión ya no admite la capacidad de aplicar la orden ipcs(1) a los volcados por caídas del sistema usando las opciones de línea de órdenes -C y -N. La orden de depuración  $mdb(1)$ : ipcs ofrece funciones equivalentes.

### Método de entrada japonés cs00

El método de entrada japonés cs00 ya no se admite en el software Solaris 9. El software Solaris 9 tampoco admite ya las interfaces relacionadas, como la interfaz xci, la API libmle del paquete de funciones japonés (Japanese Feature Package, JFP) o la orden mle.

Si realiza una modernización al software Solaris 9 desde una versión anterior, el diccionario de usuario público /var/mle/ja/cs00/cs00\_u.dic se suprime.

El software Solaris 9 admite dos métodos de entrada japoneses: ATOK12 y Wnn6. Si desea obtener más información sobre estos métodos, consulte el manual *International Language Environments Guide*.

## x86: Orden devconfig

Ya no se admite la orden devconfig en esta versión.

## x86: Admisión del software para dispositivos y controladores

La tabla siguiente enumera los dispositivos y el software de controladores que no se admiten en esta versión.

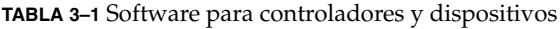

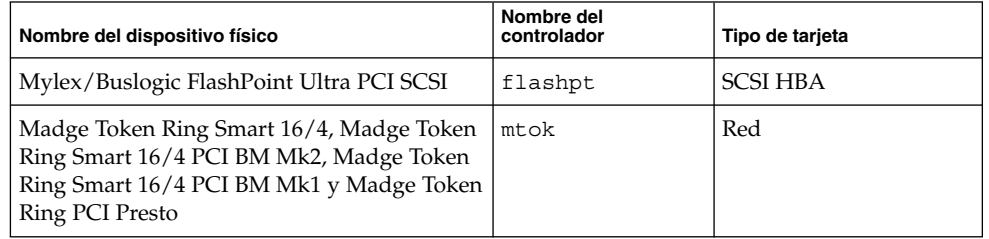

**TABLA 3–1** Software para controladores y dispositivos *(Continuación)*

| Nombre del dispositivo físico                                                                                                    | Nombre del<br>controlador | Tipo de tarjeta |
|----------------------------------------------------------------------------------------------------|---------------------------|-----------------|
| Compaq Integrated NetFlex-3 10/100 T PCI,<br>Compaq NetFlex-3/P, Compaq NetFlex-3<br>DualPort 10/100 TX PCI, Compaq Netelligent<br>10 T PCI y Compaq Netelligent 10/100 TX<br>PCI | cnft                      | Red             |

### Directorio EA (Early Access)

En el software Solaris 9, el directorio EA pasa a denominarse ExtraValue.

### Controlador de disco Emulex MD21 para unidades ESDI

El software Solaris 9 ya no admite el controlador de disco MD21 de las unidades ESDI.

## Ajustable enable\_mixed\_bcp

Esta versión no admite la orden ajustable enable\_mixed\_bcp. En versiones de Solaris anteriores a la versión Solaris 9 se podía fijar el valor 0 para la variable enable\_mixed\_bcp de /etc/system para inhabilitar el enlace dinámico del  $SunOS^{TM}$  4.0 enlazado en parte estáticamente y los ejecutables compatibles. El sistema usaba los enlaces dinámicos para estos ejecutables de forma predeterminada. En el software Solaris 9 el enlace dinámico se usa siempre para estos ejecutables y se ha suprimido del sistema la orden ajustable enable\_mixed\_bcp. Este cambio no afecta a la compatibilidad binaria del SunOS 4.0 y los ejecutables compatibles.

### x86: Sistemas basados en Intel 486

El software de Solaris ya no se admite en los sistemas basados en Intel 486.

## Nombre alternativo del entorno nacional japanese

Esta versión no admite el nombre alternativo japanese del entorno nacional japonés ja de código UNIX ampliado (EUC). Este nombre de entorno nacional facilitaba la migración de la versión Solaris 1.0 y versiones compatibles. El software Solaris 9 permite usar ja o ja\_JP.eucJP como entorno nacional japonés de EUC. La aplicación Solaris 1.0 BCP (JLE) y versiones compatibles se pueden usar todavía con el software Solaris 9, sin cambios.

### Kit de programador de software Java (SDK) 1.2.2

La versión 1.2.2 de Java™ SDK (SUNWj2dev) ya no se incluye con el software de Solaris 9. Java 2 Standard Edition, versión 1.4 y compatibles, admite unas funciones prácticamente equivalentes. Se pueden descargar las versiones actuales y anteriores de JDK y el entorno del tiempo de ejecución Java (JRE) desde la dirección [http://java.sun.com.](http://java.sun.com)

### JDK 1.1.8 y JRE 1.1.8

Esta edición de Solaris no admite la versión 1.1.8 de JDK ni la versión 1.1.8 de JRE. Java 2 Standard Edition, versión 1.4 y compatibles, admite unas funciones prácticamente equivalentes. Las versiones actuales y anteriores de JDK y JRE se pueden descargar desde la dirección [http://java.sun.com.](http://java.sun.com)

### Cliente de Kerberos versión 4

El cliente de Kerberos versión 4 se ha suprimido de la versión de Solaris 8. Este cliente incluye la admisión de Kerberos versión 4 en las órdenes kdestroy, kerbd, kinit, klist, ksrvtgt, mount\_nfs y share. El cliente de la versión 4 de Kerberos incluye la admisión en la biblioteca kerberos (3KRB) y en la API de programación de ONC RPC kerberos\_rpc (3KRB).

Para obtener más información, consulte las páginas de comando man kdestroy(1), kinit(1), klist(1), mount  $nfs(1M)$  y share(1M).

### Kits de herramientas de OpenWindows para programadores

Esta versión ya no admite el desarrollo en los kits de herramientas OpenWindows™ XView™ y OLIT. Se recomienda a los desarrolladores que migren al kit de herramientas Motif. Las aplicaciones desarrolladas con los kits de herramientas OpenWindows XView y OLIT siguen funcionando en el software Solaris 9.

### Entorno OpenWindows para usuarios

El entorno OpenWindows ya no se admite en esta versión. El Common Desktop Environment (CDE) es el entorno de escritorio predeterminado que se incluye en el software Solaris 9. Las aplicaciones que utilizan los kits de herramientas OpenWindows XView y OLIT siguen funcionando en el software Solaris 9 en CDE.

### Paginación por prioridad y órdenes ajustables en el núcleo relacionados (priority\_paging/cachefree)

Los parámetros ajustables priority\_paging y cachefree ya no se admiten en esta versión de Solaris 9. Estos parámetros se han sustituido por una arquitectura de almacenamiento en memoria caché del sistema de archivos mejorado, que aplica políticas de paginación semejantes a la paginación por prioridad, pero que están habilitadas permanentemente. Si se intenta fijar estos parámetros en el archivo /etc/system se generarán advertencias de tiempo de arranque, como, por ejemplo:

sorry, variable 'priority\_paging' is not defined in the 'kernel' sorry, variable 'cachefree' is not defined in the 'kernel'

Si moderniza la versión a Solaris 9 o ejecuta una orden pkgadd para los paquetes SUNWcsr y el archivo /etc/system incluye los parámetros priority\_paging o cachefree, ocurrirá lo siguiente:

1. Si los parámetros priority paging o cachefree se fijan en el archivo /etc/system, aparecerá el siguiente mensaje:

NOTE: /etc/system has been modified since it contains references to priority paging tunables. Please review the changed file.

- 2. Los comentarios se introducen en el archivo /etc/system antes de cualquier línea que fije los parámetros priority\_paging o cachefree. Por ejemplo, si se fija el parámetro priority\_paging en 1, esta línea se sustituye por las líneas siguientes:
	- \* NOTE: As of Solaris 9, priority paging is unnecessary and
	- \* has been removed. Since references to priority paging-related tunables
	- \* will now result in boot-time warnings, the assignment below has been
	- \* commented out. For more details, see the Solaris 9 Release Notes, or
	- \* the "Solaris Tunable Parameters Reference Manual".
	- \* set priority paging=1

#### Sistema de archivos s5fs

El sistema de archivos s5fs ya no se admite en esta versión. El sistema de archivos s5fs permite la instalación de aplicaciones UNIX interactivas, lo cual ya no es necesario en el software de Solaris.

### Funciones de la utilidad sendmail

Algunas funciones de la utilidad sendmail ya no se admiten en esta versión. Las funciones afectadas son, en su mayoría, modificaciones no estándar específicas de Sun. Estas funciones incluyen una sintaxis y una semántica especiales para los archivos de configuración V1/Sun, la función de modo remoto, la opción AutoRebuildAliases y tres funciones de alias inverso de Sun.

Puede encontrar más información sobre estas funciones y cuestiones acerca de las migraciones en<http://www.sendmail.org/vendor/sun/solaris9.html> .

#### Actualizaciones de mantenimiento de Solaris

Las colecciones de modificaciones independientes incluidas en las versiones de Solaris, las Actualizaciones de mantenimiento (MU) de Solaris, ya no se incluyen en esta versión.

### Paquete SUNWebnfs

El paquete SUNWebnfs ya no se incluye en los soportes del software de Solaris.

Se puede descargar la biblioteca y la documentación de [http://www.sun.com/webnfs.](http://www.sun.com/webnfs)

#### Servidores basados en sun4d

Esta versión ya no admite los siguientes servidores basados en arquitectura sun4d.

- SPARCserver™ 1000
- SPARCcenter 2000

Las opciones de hardware dependientes de la arquitectura sun4d ya no se admiten en esta versión.

#### Paquete SUNWrdm

El paquete SUNWrdm, que antes contenía notas sobre la versión en formato de texto, ya no se incluye en el Solaris Software CD de esta versión.

Si desea ver las notas sobre la versión, consulte las que se incluyen en el Solaris Documentation CD, las relacionadas con la instalación impresas o las más actualizadas, disponibles en [http://docs.sun.com.](http://docs.sun.com)

# Funciones que se podrían suprimir en próximas versiones

Las siguientes funciones podrían suprimirse en próximas versiones del software Solaris.

### Admisión del nombre de la ruta de device driver en la orden del sistema add drv

La orden add\_drv acepta una especificación del nombre de la ruta para el parámetro device\_driver. Es posible que esta característica se suprima en una próxima versión.

En el software de Solaris 9, al especificar un nombre de ruta se escribe el siguiente mensaje de advertencia en STDERR:

Warning: pathname support will be discontinued in future releases of add\_drv.

Durante el proceso de instalación, los mensajes de advertencia generados por el uso de la especificación de nombres de ruta aparecerán en el archivo install log.

Si desea obtener más información consulte la página de comando man add  $\text{d}r\text{v}(1\text{M})$ .

### Orden AdminTool

Es posible que futuras versiones no admitan AdminTool (admintool), ni swmtool.

### Nombres dtlogin breves asiáticos

Es posible que en futuras versiones no aparezcan los siguientes nombres cortos de entornos nacionales asiáticos en la lista de idiomas de dtlogin.

- zh
- zh.GBK
- zh.UTF-8
- ko
- ko.UTF-8
- zh TW

Las versiones de Solaris 8, Solaris 9 y Solaris 9 4/04 incorporan nuevos nombres de entornos nacionales que cumplen el estándar ISO; incluyen:

- zh CN.EUC
- zh CN.GBK
- zh CN.UTF-8
- ko KR.EUC
- ko KR.UTF-8
- zh\_TW.EUC

### Interfaces asysmem() y sysmem()

Es posible que las interfaces asysmem() y sysmem(), que exporta libadm(3lib), no se incluyan en próximas versiones. Ambas son obsoletas. Se aconseja a los desarrolladores de aplicaciones que utilicen en su lugar la función de biblioteca sysconf(3C).

Si desea obtener más información, consulte la página de comando man sysconf(3C).

### Interfaces del daemon de auditoría

Es posible que las siguientes interfaces, utilizadas por el daemon audit de Solaris, dejen de admitirse en próximas versiones:

- $\blacksquare$  auditsvc $(2)$
- audit data(4)

### Interfaces de asignación de dispositivos para el módulo básico de seguridad

Es posible que los componentes siguientes del mecanismo de asignación de dispositivos del Módulo básico de seguridad no se incluyan en las versiones futuras del sofware de Solaris:

- mkdevalloc(1M)
- mkdevmaps(1M)
- /etc/security/dev

### Interfaces de controladores de dispositivos obsoletas

Es posible que no se admitan en versiones futuras algunas interfaces del controlador de dispositivos (DDI).

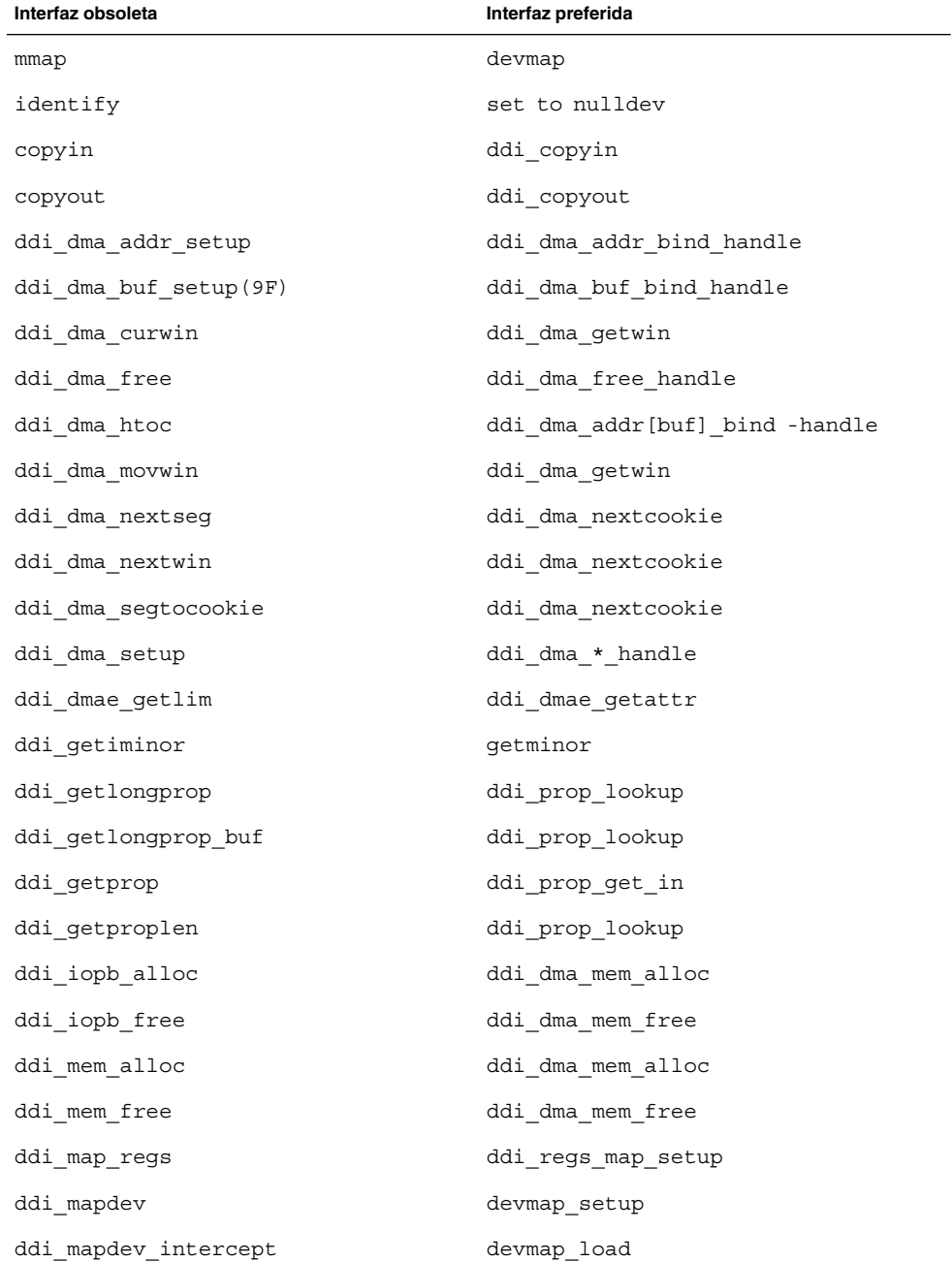

En la tabla siguiente se enumeran las interfaces DDI que posiblemente dejen de admitirse, junto con las alternativas de interfaces DDI preferidas.

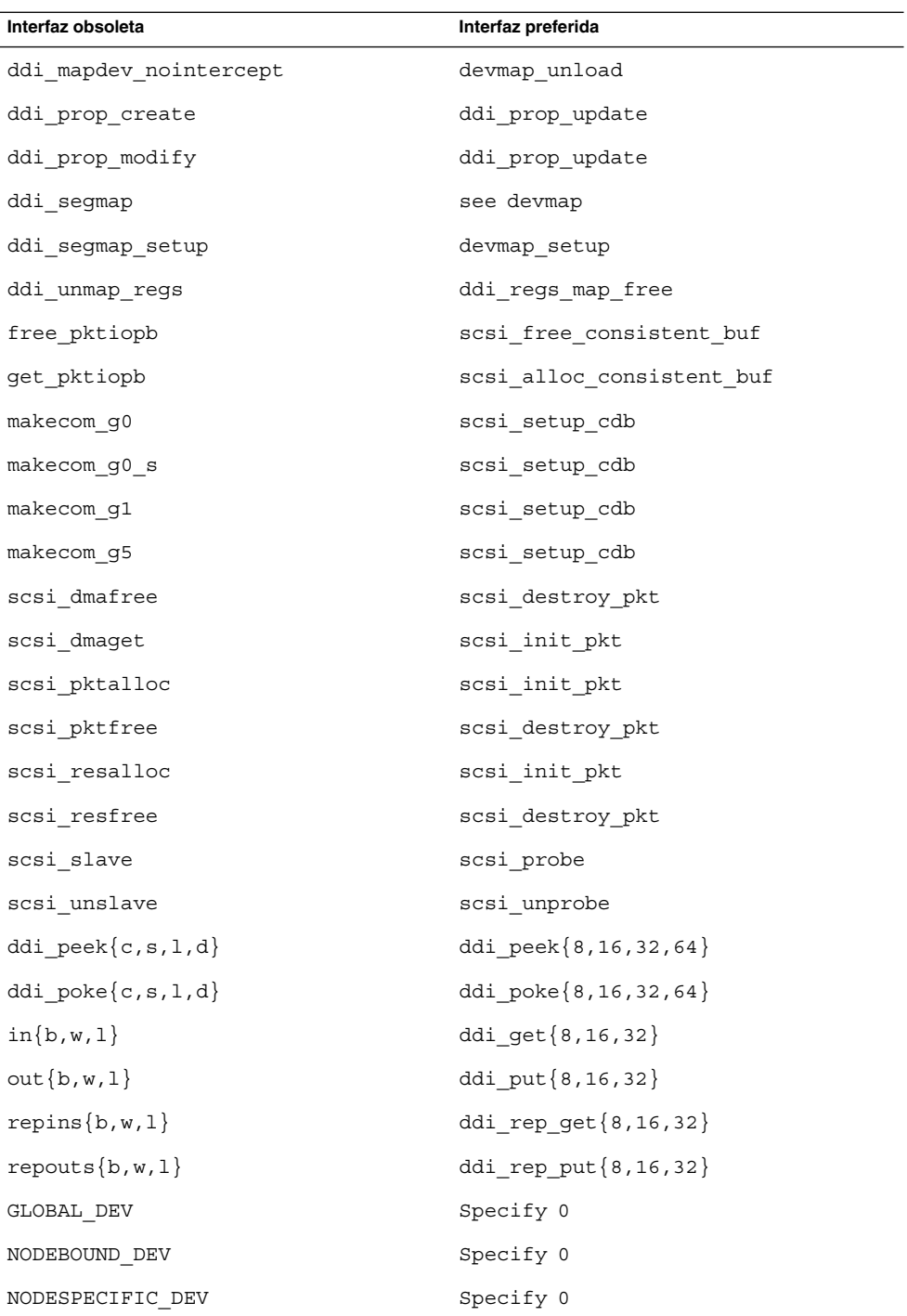

Capítulo 3 • Avisos de obsolescencia **91**

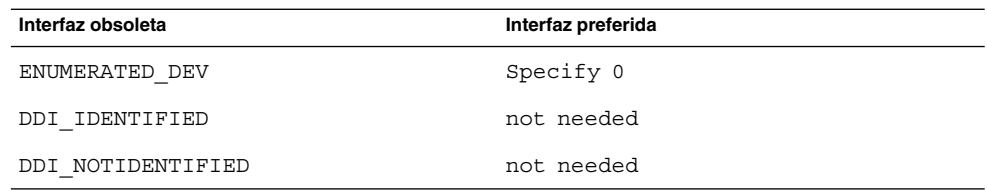

## Entradas de gestión de dispositivos en power.conf

Las entradas de gestión de dispositivos del archivo power.conf puede que no se admitan en una futura versión. En el software Solaris 9, las entradas de gestión de ahorro de energía automático para dispositivos proporcionan funciones similares.

Si desea obtener más información, consulte la página de comando man power.conf(4).

## Admisión de dispositivos y software de controladores

La tabla siguiente enumera dispositivos y software de controladores que posiblemente las próximas versiones no admitan.

**TABLA 3–2** Software para controladores y dispositivos

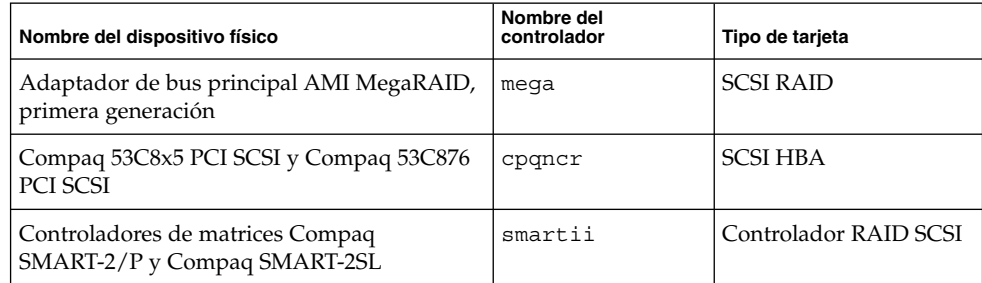

## Secuencias de introducción del carácter del euro basadas en las teclas Alt y Meta

Es posible que no se admitan en versiones futuras las secuencias de entradas mediante teclas que no sean estándar para el carácter del euro en los entornos nacionales Solaris Unicode/UTF-8:

- Alt-E
- Alt-4
- Alt-5
- Meta-E
- Meta-4
- Meta-5

**Nota –** En las secuencias de teclas, un guión indica las pulsaciones de teclas simultáneas. Un signo más (+) indica las pulsaciones de teclas consecutivas.

A continuación se muestran las secuencias de entrada mediante teclas estándar recomendadas:

- Alt Graph-E
- Compose+C+=

Si el teclado no tiene tecla Alt Graph ni Compose, utilice la secuencia siguiente:

 $\blacksquare$  Ctrl-Mayús-T+C+=

### Bibliotecas y órdenes XFN del Servicio de asignación de nombres federado

Es posible que próximas versiones no admitan el servicio de asignación de nombres federado (FNS) basado en el estándar X/Open XFN.

### Función fork()

El comportamiento de fork(), si no está vinculada a la biblioteca -lpthread, podría cambiar en una próxima versión. Este cambio de comportamiento hace que los subprocesos de Solaris sean coherentes con los de Interfaz del sistema operativo portátil (POSIX).

La función fork() se puede volver a definir para que actúe como fork1(). Por este motivo, fork() sólo replicaría al subproceso de llamada en el proceso subordinado. Esta redefinición concuerda con el comportamiento actual de fork1() y de fork() cuando se vinculan con -lpthread.

Aún se proporcionaría la admisión para las aplicaciones que necesitasen el comportamiento replicate-all de fork().

### Zonas horarias Zoneinfo GMT

Es posible que en próximas versiones no se admitan las zonas horarias /usr/share/lib/zoneinfo/GMT[+-]\*. Se pueden suprimir estos archivos de /usr/share/lib/zoneinfo. Sustituya el uso de las zonas horarias zoneinfo por el archivo  $Etc/GMT[-+]*$  equivalente.

Si desea más información consulte las páginas de comando man zoneinfo(4) y environ(5).

## SPARC: Admisión del controlador gráfico

Es posible que en próximas versiones no se incluya la admisión por software de los siguientes dispositivos gráficos:

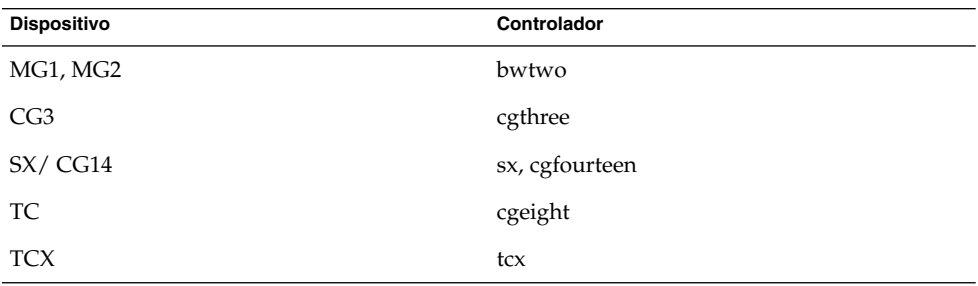

### Entorno de tiempo de ejecución de Java 1.2.2

Es posible que en futuras versiones no se admita la Versión 1.2.2 del entorno de tiempo de ejecución de Java (JRE). Java 2 Standard Edition, versión 1.4 y compatibles, admite unas funciones similares. Las versiones actuales y anteriores de JRE se pueden descargar desde la dirección [http://java.sun.com.](http://java.sun.com)

### Sistema de gestión de color Kodak

Es posible que en próximas versiones deje de estar disponible la admisión del Sistema de gestión de color Kodak (KCMS™).

### Tipos de letra CID coreanos

Es posible que futuras versiones no admitan los tipos de letra CID coreanos. Puede usar los tipos de letra TrueType coreanos incluidos en el software de Solaris como sustitutos de los tipos de letra CID.

### Controladores de Ethernet Lance (le)

Es posible que futuras versiones no admitan el controlador de SPC.

#### Biblioteca libXinput

Es posible que la biblioteca libXinput.so.0 no se incluya en próximas versiones del software de Solaris. La biblioteca libXinput.so.0 se incluyó para obtener compatibilidad con las aplicaciones X11R4 construidas mediante la API de entrada X de la norma del borrador de Solaris 2.1 y Solaris 2.2. La biblioteca de ampliación de entrada X del estándar X11, libXi, se integró en Solaris 2.3.

Todas las aplicaciones que se basan en la API libXi se deben construir mediante la biblioteca compartida libXi para conseguir compatibilidad con versiones futuras y cumplimiento de los estándares.

### Biblioteca de clientes del Protocolo ligero de acceso a directorios (LDAP)

Es posible que la biblioteca de cliente LDAP libldap.so.3 no se incluya en futuras versiones. La versión actual de esta biblioteca, libldap.so.5, cumple la revisión draft-ietf-ldapext-ldap-c-api-05.txt del borrador ldap-c-api del departamento de ingeniería de Internet (Internet Engineering Task Force, IETF).

### Interfaces obsoletas de proceso ligero (LWP)

Es posible que no se admitan en futuras versiones las interfaces LWP siguientes:

- \_lwp create
- lwp detach
- lwp\_exit
- lwp\_getprivate
- lwp\_makecontext
- \_lwp\_setprivate
- \_lwp\_wait

Estas interfaces no forman parte de un modelo común con la multialineación activada de forma predeterminada. Las interfaces han funcionado correctamente sólo cuando se han usado en aplicaciones que no están vinculadas con libthread.

Si desea obtener más información, consulte las páginas de comando man lwp create(2), lwp detach(2), lwp exit(2), lwp getprivate(2), lwp\_makecontext(2), lwp\_setprivate(2) y lwp\_wait(2).

### Función Grupos de interfaces sin nombre

La función Grupos de interfaces sin nombre, activada por ndd /dev/ip ip\_enable\_group\_ifs, puede que no se admita en versiones futuras. Use la función admitida Rutas múltiples de red IP, que proporciona posibilidades parecidas. Se pueden formar los grupos de rutas múltiples IP mediante la palabra clave de la orden ifconfig.

Si desea obtener más información, consulte las páginas de comando man ndd(1M) y ifconfig(1M).

### Software de Netscape 4.7x

Es posible que el software de Netscape™ 4.7x deje de admitirse en próximas versiones.

## Software de Netscape 6.2x y Netscape 7.0

Es posible que en próximas versiones dejen de admitirse el software de Netscape 6.2x y Netscape 7.0.

### Opción -k de netstat

La opción -k de netstat, que no está admitida y que informa sobre todas las kstats nombradas en la instancia del sistema operativo que se está ejecutando, podría suprimirse en una futura versión. Use la orden admitida kstat, que proporciona la misma posibilidad. La orden kstat se presentó por primera vez en el software de Solaris 8.

Si desea más información, consulte la página de comando man kstat(1M).

### Tipo de servicio de nombres Servicio de información de la red Plus (NIS+)

Es posible que futuras versiones no admitan el protocolo NIS+. El software de Solaris 9 dispone de herramientas que facilitarán la migración de NIS+ a LDAP. Si desea más información, visite [http://www.sun.com/directory/nisplus/transition.html.](http://www.sun.com/directory/nisplus/transition.html)

### Módulo pam\_unix

Es posible que el módulo pam\_unix no se admita en próximas versiones. pam\_authtok\_check, pam\_authtok\_get, pam\_authtok\_store, pam\_dhkeys, pam\_passwd\_auth, pam\_unix\_account, pam\_unix\_auth y pam\_unix\_session proporcionan funciones similares.

Si desea obtener más información, consulte las páginas de comando man pam unix(5), pam authtok check(5), pam authtok get(5), pam authtok store(5), pam dhkeys(5), pam passwd auth(5), pam\_unix\_account(5), pam\_unix\_auth(5) y pam\_unix\_session(5).

## Perl versión 5.005\_03

Es posible que en futuras versiones no se admita Perl versión 5.005\_03. En el software Solaris 9, la versión predeterminada de Perl se ha cambiado por una que no es binariamente compatible con la versión anterior (5.005\_03). Sin embargo, la versión anterior de Perl se mantiene por compatibilidad. Los módulos instalados por los clientes se tendrán que volver a generar e instalar en la nueva versión. Modifique todas las secuencias que requieran el uso de la versión 5.005\_03 para utilizar explícitamente la versión 5.005\_03 del intérprete

(/usr/perl5/5.005\_03/bin/perl) en lugar de la versión predeterminada (/bin/perl, /usr/bin/perl o /usr/perl5/bin/perl).

## Órdenes de control de la E/S de gestión de energía

Es posible que las futuras versiones no admitan las órdenes siguientes de control de la E/S de la función de ahorro de energía (ioctls):

- PM\_DISABLE\_AUTOPM
- PM\_REENABLE\_AUTOPM
- PM\_SET\_CUR\_PWR
- PM\_GET\_CUR\_PWR
- PM\_GET\_NORM\_PWR

En la versión Solaris 9 4/04 se admiten las siguientes ioctls alternativas:

- PM\_DIRECT\_PM
- PM\_RELEASE\_DIRECT\_PM
- PM\_GET\_CURRENT\_POWER
- PM\_SET\_CURRENT\_POWER
- PM\_GET\_FULL\_POWER

Para obtener más información sobre este ioctls alternativo, consulte la página de comando man ioctl(2).

### 64-bit SPARC: Interfaz ptrace en libc

Es posible que en futuras versiones no se admita la versión de 64 bits de la interfaz ptrace. La interfaz proc sustituye esta función.

Si desea obtener más información, consulte la página de comando man proc(4).

## Órdenes sendmailvars, sendmail.cf L y G

Es posible que no se admita en futuras versiones la base de datos de sendmailvars que se enumera en nsswitch.conf(4). Esta función no se podría activar sin usar las órdenes L o G sendmail.cf. Este cambio acerca la versión de Sun de sendmail al cumplimiento con la versión de sendmail.org.

### SPARC: Paquetes de 64 bits

En la actualidad el software de Solaris se entrega en paquetes por separado, para componentes de 32 y de 64 bits. Los paquetes de 64 bits, presentados en Solaris 7, proporcionan componentes de 64 bits del software de Solaris. En general, el nombre del paquete de 64 bits termina con la letra *x*. Por ejemplo, SUNWcsl proporciona la versión de 32 bits de las bibliotecas de núcleo central de Solaris y SUNWcslx la de 64 bits.

En versiones posteriores de Solaris los componentes de 32 y de 64 bits se podrían entregar juntos en un único paquete básico. El paquete combinado retiene el nombre del paquete original de 32 bits y el de 64 bits ya no se entrega. Por ejemplo, /usr/lib/sparcv9/libc.so.1, que se proporciona actualmente en SUNWcslx, se entregaría en SUNWcsl y SUNWcslx no se entregaría más.

**Nota –** Algunos paquetes sólo proporcionan componentes de 64 bits y no tienen el paquete de 32 bits correspondiente. En estos casos se puede cambiar el nombre a los paquetes para suprimir el sufijo "x". Por ejemplo, SUNW1394x puede convertirse en SUNW1394.

### Reproductor de medios de Java del escritorio sdtjmplay

Es posible que el Reproductor de medios de Java del escritorio, /usr/dt/bin/sdtjmplay, que se basa en la Estructura de soportes Java (JMF) 1.1, no se suministre en versiones futuras. Los usuarios deben migrar a /usr/bin/jmplay, el Reproductor de medios de Java basado en la última versión de la Estructura de soportes Java (JMF) 2.1.1.

El Reproductor de medios de Java jmplay se incluye en Solaris 9 8/03 y en versiones posteriores; también está disponible para Solaris 8 y versiones anteriores de Solaris 9, integrado en el entorno de escritorio de GNOME 2.0.

Es posible descargar este entorno de [http://www.sun.com/gnome/.](http://www.sun.com/gnome/)

### Controlador SPC (Controlador serie paralelo)

Es posible que futuras versiones no admitan el controlador de SPC.

### Núcleo de Sun4U en Solaris de 32 bits

Muchas de las instalaciones del software Solaris 7,8y9 utilizan el núcleo predeterminado de 64 bits para la admisión de aplicaciones de 32 y de 64 bits. Los clientes que utilicen el núcleo de 32 bits en sistemas UltraSPARC deben leer este aviso.

En los software de Solaris 7, 8 y 9, todos los sistemas basados en los procesadores UltraSPARC I y UltraSPARC II ofrecen a los administradores la posibilidad de arrancar un núcleo de 32 o de 64 bits. Los sistemas UltraSPARC III y posteriores sólo admiten el núcleo de 64 bits.

Es posible que en posteriores versiones del software de Solaris el núcleo de 32 bits no esté disponible para los sistemas UltraSPARC I y UltraSPARC II.

Estos cambios afectarán principalmente a los sistemas que dependen de módulos para el núcleo de 32 bits de otros fabricantes: por ejemplo, cortafuegos, controladores residentes en el núcleo y sistemas de archivos alternativos. Se deben actualizar estos sistemas para utilizar versiones de 64 bits de dichos módulos.

Otra consecuencia de estos cambios es que puede que no se admitan en versiones futuras los sistemas UltraSPARC que contengan procesadores UltraSPARC I con frecuencias de reloj de 200 MHz o inferiores.

Para identificar el tipo de núcleo del sistema, use la orden isainfo(1).

#### % **isainfo —kv**

Para identificar la frecuencia de reloj del sistema, use la orden psrinfo(1M).

```
% psrinfo —v | grep MHz
```
#### Bibliotecas estáticas del sistema Solaris

Sólo se aplica este anuncio a las bibliotecas estáticas del sistema de 32 bits y a las utilidades enlazadas estadísticamente. Nunca se han proporcionado ni las bibliotecas ni las utilidades estáticas del sistema de 64 bits.

Es posible que en futuras versiones no se admitan las utilidades estadísticamente enlazadas ni las bibliotecas estáticas del sistema de 32 bits. Es necesario destacar que, posiblemente, en versiones futuras no se admita la biblioteca  $C / \frac{\text{u} \cdot (1 + \text{u} \cdot \text{u})}{\text{u} \cdot \text{u}}$ .

Es posible que en futuras versiones no funcionen las aplicaciones enlazadas con bibliotecas estáticas del sistema ya creadas. Sólo se han diseñado para obtener una futura compatibilidad las aplicaciones dinámicamente enlazadas con las bibliotecas del sistema que proporciona la Interfaz binaria de la aplicación de Solaris (Solaris Application Binary Interface, ABI).

Es posible que en futuras versiones no funcionen las aplicaciones que dependan del comportamiento de las intercepciones del sistema. Las aplicaciones que enlazan con bibliotecas que dependen del comportamiento de las intercepciones del sistema, normalmente las bibliotecas que proporcionan funciones ABI de sustitución, también podrían dejar de funcionar en versiones futuras.

### Volumen transaccional del software Volume Manager de Solaris

Es posible que una próxima versión no admita los volúmenes transaccionales del software Volume Manager de Solaris (trans metadispositivos) para reducir la redundancia del conjunto de funciones de Solaris. El registro de UFS incluido en el software de Solaris 8 y las versiones compatibles ofrecen funciones similares.

### Solstice Enterprise Agents

Es posible que futuras versiones no admitan los Solstice Enterprise Agents.

#### Descubrimiento de encaminadores autónomos

Puede que no se admita la implementación de /usr/sbin/in.rdisc del protocolo de descubrimiento de encaminadores ICMP IPv4 en una futura versión de Solaris. Una versión prácticamente equivalente de este protocolo, implementada como componente de /usr/sbin/in.routed, admite una interfaz de administración mejorada. El componente /usr/sbin/in.routed admite la implementación del Routing Information Protocol (RIP) versión 2. Dicho componente dispone también de la capacidad de distinguir los avisos de IP móvil de los mensajes de descubrimiento de encaminadores.

#### Interfaces de almacenamiento

Es posible que en próximas versiones no se admitan las siguientes interfaces de propiedades de controlador de dispositivos:

- <span id="page-100-0"></span>■ fast-writes (propiedad del controlador del conector)
- priority-reserve (propiedad del controlador del conector)

Es posible que en próximas versiones no se admitan los siguientes controladores de dispositivos:

- /kernel/drv/pln
- /kernel/drv/pln.conf
- /kernel/drv/sparcv9/pln
- /kernel/drv/soc
- /kernel/drv/sparcv9/soc

Es posible que en próximas versiones no se admita la siguiente utilidad:

■ /usr/sbin/ssaadm

### Hardware de sun4m

Es posible que el hardware de sun4m no se admita en futuras versiones.

### Sun Java System Application Server Platform Edition 7.0 (antes denominado Sun ONE Application Server 7.0 Platform Edition)

Es posible que la versión 7.0 de Sun Java System Application Server Platform Edition no se admita en futuras versiones. Sun Java System Application Server Platform Edition 8 y las versiones compatibles ofrecen funciones similares.

Aunque la mayoría de las aplicaciones para la plataforma Java 2, Enterprise Edition (J2EE) se ejecutarán sin modificaciones en Sun Java System Application Server Platform Edition 8, aquellas que utilicen API propietarias inestables deberán modificarse.

### Sistemas Sun StorEdge A3000, Sun StorEdge A3500 y Sun StorEdge A3500FC

Es posible que en futuras versiones del software de Solaris no se suministre el software de los dispositivos de almacenamiento siguientes.

- Sistema Sun StorEdge™ A3000
- Sistema Sun StorEdge A3500
- Sistema Sun StorEdge A3500FC

### Dispositivos de cintas

Es posible que en próximas versiones no se admitan los siguientes dispositivos de cinta:

- Cargador automático de cintas Sun StorEdge<sup>™</sup> DLT4700
- Biblioteca de cintas Sun StorEdge L140
- Cargador automático de cintas Sun StorEdge L280
- Biblioteca de cintas Sun StorEdge L400
- Biblioteca de cintas Sun StorEdge L1800
- Biblioteca de cintas Sun StorEdge L3500
- Biblioteca de cintas Sun StorEdge L11000

### Tarjeta gráfica Ultra AX y SPARCengine Ultra AXmp

En futuras versiones del software de Solaris es posible que deje de admitirse la tarjeta gráfica SPARCengine Ultra™ AXmp.

### 32-bit: Bibliotecas estáticas X11

Es posible que no se admitan las bibliotecas estáticas de  $/\text{usr/openwin/lib}$  en versiones futuras del software de Solaris. Es posible que no se admitan las bibliotecas estáticas de 32 bits de /usr/openwin/lib y los programas estáticamente vinculados con aquellas bibliotecas en futuras versiones. Nunca se han suministrado las bibliotecas estáticas de 64 bits.

Es posible que las aplicaciones vinculadas con bibliotecas estáticas de /usr/openwin/lib no funcionen en una versión futura. Sólo se han diseñado para obtener una futura compatibilidad las aplicaciones dinámicamente enlazadas con las bibliotecas compartidas que proporciona la Interfaz binaria de la aplicación de Solaris (Solaris Application Binary Interface, ABI).

#### Interfaz XIL

Es posible que no se admita en futuras versiones la interfaz XIL™. Las aplicaciones que usan XIL provocan la emisión del mensaje de advertencia siguiente:

WARNING: XIL OBSOLESCENCE This application uses the Solaris XIL interface which has been declared obsolete and may not be present in version of Solaris beyond Solaris 9. Please notify your application supplier.

The message can be suppressed by setting the environment variable "\_XIL\_SUPPRESS\_OBSOLETE\_MSG.

## Utilidad xetops

Es posible que en próximas versiones no se admita la utilidad xetops que permite convertir un archivo de texto asiático en un archivo PostScript. Esta conversión activa los caracteres asiáticos que imprimir en las impresoras PostScript que no tienen tipos de letra asiáticos instalados.

Se proporciona una posibilidad similar en la orden mp, que se ha mejorado para admitir todas las codificaciones asiáticas nativas con más opciones y funciones.

### Filtro de impresión xutops

Es posible que futuras versiones no admitan el filtro de impresión xutops. Una función parecida la proporciona el filtro de impresión mp del software Solaris 9 4/04.

Para obtener más información, consulte la página de comando man mp(1).

Solaris 9 4/04: Notas sobre la versi[00f3]n • Mayo 2004

#### CAPÍTULO **4**

# Cuestiones sobre la documentación

Este capítulo describe los problemas conocidos de la documentación. Para conocer los problemas de documentación más recientes, que no se identificaron a tiempo de incluirlos en estas notas sobre la versión, consulte *Solaris 9 4/04: Notas sobre la versi[00f3]n* en [http://docs.sun.com/db/doc/817-3804.](http://docs.sun.com/doc/817-3804)

Las cuestiones sobre la documentación siguientes se han agregado a este capítulo después de que las notas sobre la versión (Beta) de Solaris 9 4/04 se publicaran en [http://docs.sun.com.](http://docs.sun.com/doc/817-2706)

- "Documento afectado: *Solaris 9 4/04 Guía de instalación*" en la página 105
- "Documento afectado: [Sunscreen 3.2 Configuration Examples Manual](#page-105-0)" [en la página 106](#page-105-0)
- ["Documento afectado: LDAP Naming Services Setup and Administration en](#page-106-0) *[System Administration Guide: Naming and Directory Services \(DNS, NIS, and LDAP\)](#page-106-0)*" [en la página 107](#page-106-0)
- ["Documento afectado: Administering DHCP \(Task\) en](#page-106-0) *System Administration Guide: IP Services*" [en la página 107](#page-106-0)

# Documento afectado: *Solaris 9 4/04 Guía de instalación*

Las descripciones de las convenciones de asignación de nombres para crear volúmenes RAID-1 con el método de instalación JumpStart™ personalizada que se indican en *Solaris 9 4/04 Installation Guide* son incorrectas. Si los nombres de los volúmenes RAID-1 se asignan incorrectamente, es posible que el volumen RAID-1 no se cree durante la instalación.

<span id="page-105-0"></span>Al utilizar el método de instalación JumpStart personalizado para crear volúmenes RAID-1 (duplicaciones) y RAID-0 (subduplicaciones), puede dejar que sea el software el que detecte y asigne los nombre de volumen a las duplicaciones o bien asignarlos en el perfil. Si deja que sea el software el que detecte los nombres, asignará el primer número de volumen disponible. Si asigna los nombres en el perfil, opte por nombres terminados en cero de forma que la instalación pueda utilizar nombres terminados en 1 y en 2 para las subduplicaciones. Si asigna los números de forma incorrecta, es posible que la duplicación no llegue a crearse. Por ejemplo, si especifica un nombre de duplicación acabado en 1 o en 2 (d1 o d2), el programa JumpStart no creará la duplicación si su nombre es igual que el de una subduplicación.

En el siguiente ejemplo de perfil se asignan a la duplicación los primeros números de volumen disponibles. Si la siguiente duplicación disponible terminada en 0 es d10, los nombres d11 y d12 se asignan a las subduplicaciones.

filesys mirror c0t0d0s1 /

En el siguiente ejemplo de perfil, el número de duplicación que se asigna es d30. El software asigna los nombres de las subduplicaciones según el número de la duplicación y las primeras subduplicaciones disponibles. En este ejemplo, las subduplicaciones se denominan d31 y d32.

filesys mirror:d30 c0t1d0s0 c0t0d0s0 /

# Documento afectado: *Sunscreen 3.2 Configuration Examples Manual*

En los apartados 1b y 4b, páginas 72 y 73, del capítulo "Using High Availability (HA)", el texto debe ser el siguiente:

■ **Apartado 1b:**

If it does not already exist, configure the HA heartbeat interface. For bos-screen1 in this example, use the following command:

# **echo "10.0.4.1" > /etc/hostname.hme3**

■ **Apartado 4b:**

If it does not already exist, configure the HA heartbeat interface. For bos-screen2 in this example, use the following command:

# **echo "10.0.4.2" > /etc/hostname.hme3**

# <span id="page-106-0"></span>Documento afectado: LDAP Naming Services Setup and Administration en *System Administration Guide: Naming and Directory Services (DNS, NIS, and LDAP)*

Las referencias al uso de las opciones de la orden ldapclient en el apartado "LDAP Naming Services Setup and Administration" de *System Administration Guide: Naming and Directory Services (DNS, NIS, and LDAP)* son incorrectas. En todas las versiones de Solaris 9, la sintaxis de la orden se debe cambiar por la siguiente:

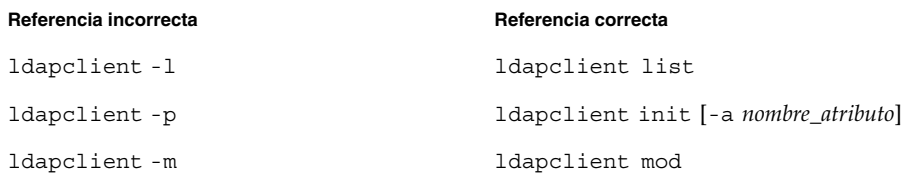

Para obtener más información, consulte la página de comando man ldapclient(1M).

# Documento afectado: Administering DHCP (Task) en *System Administration Guide: IP Services*

La sección, "Creación de las opciones de DHCP y las macros de los parámetros de instalación de Solaris", debe incluir la información siguiente con respecto a las limitaciones en el tamaño de las opciones del distribuidor de DHCP:

Observe que el total de valores asignados a todas las opciones de una macro no deben superar los 255 bytes, incluidos los códigos de opciones y la información sobre la longitud. Este límite lo dicta el protocolo DHCP.

Por lo general debe pasar la mínima información necesaria sobre el distribuidor. Debe usar nombres cortos para las rutas en las opciones que necesiten nombres de rutas. Si crea enlaces simbólicos con rutas largas, podrá pasar nombres de enlaces más breves.

# Documento afectado: Using the CIM Object Manager en *Solaris WBEM Developer's Guide*

Algunas modificaciones precisan que el Gestor de objetos CIM se inicie manualmente, una vez aplicadas éstas. A continuación se indica la lista de tales modificaciones:

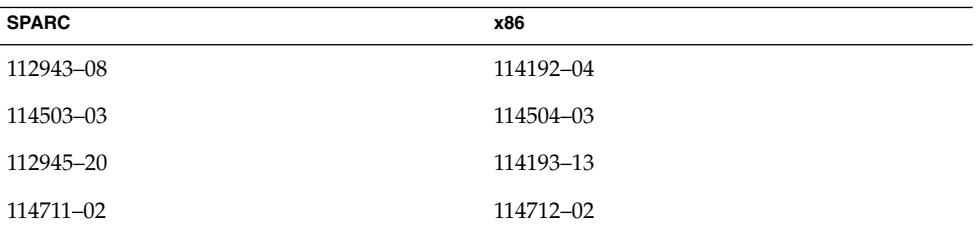

Para reiniciar el Gestor de objetos CIM, siga estos pasos:

# **/etc/init.d/init.wbem stop**

# **/etc/init.d/init.wbem start**

Para obtener más información acerca de cómo detener y reiniciar el Gestor de objetos CIM, consulte "Stopping and Restarting the CIM Object Manager," en *Solaris WBEM Developer's Guide*.
# APÉNDICE **A**

# Lista de modificaciones del sistema operativo Solaris 9 4/04

Las modificaciones que se enumeran en este apéndice se han aplicado al sistema operativo Solaris 9 4/04 de una de las formas siguientes:

■ SolStart

Estas modificaciones se encuentran en el directorio /var/sadm/patch de un sistema instalado.

■ Tecnología Freshbits

Estas modificaciones se aplicaron cuando se creó el sistema operativo Solaris 9 4/04. Por tanto, no se encuentran en el directorio /var/sadm/patch.

La orden showrev -p proporciona una lista de todas las modificaciones aplicadas al sistema instalado, sin tener en cuenta la manera en que se aplicaron. El software Solaris 9 4/04 incluye un nivel de modificaciones conocidas y comprobadas; sin embargo, las modificaciones no se pueden anular de la versión Solaris 9 4/04 .

**Nota –** El software Solaris 9 4/04 contiene modificaciones especiales que efectúan tareas específicas de las imágenes de instalación de la versión de actualización de Solaris y que son específicas de cada versión de Solaris, es decir no se aplican a otros sistemas ni versiones de este software. Así pues, no intente descargar ni instalar estas modificaciones en otros sistemas o instalaciones del SO Solaris.

# Lista de modificaciones para SPARC

■ **111703-03 – SunOS 5.9: modificación de /usr/ccs/bin/sccs y /usr/ccs/bin/make**

4654328 4222874 4514485 4483221 4504348 4631517 4654957

# ■ **111711-08 – SunOS 5.9: modificación de la biblioteca compartida de 32 bits para C++**

4618537 4619221 4660290 4668167 4679619 4680478 4686364 4709155 4710815 4302954 4698028 4699194 4704604 4708982 4745600 4747931 4749398 4749628 4750936 4756106 4794587 4797953 4806782 4820555 4851358 4825898 4828443 4853946 4856138 4861853 4886310 4884516 4894898 4918858 4876793 4919536 4864189 4945846 4949404 4951789 4953582 4953639 4965215

# ■ **111712-08 – SunOS 5.9: modificación de la biblioteca compartida de 64 bits para C++**

4618537 4660290 4668167 4679619 4680478 4686364 4709155 4710815 4302954 4698028 4699194 4704604 4708982 4745600 4747931 4749398 4749628 4750936 4756106 4794587 4797953 4806782 4820555 4851358 4825898 4828443 4853946 4856138 4861853 4886310 4884516 4894898 4918858 4876793 4919536 4864189 4945846 4949404 4951789 4953582 4953639 4965215

#### ■ **111722-04 – SunOS 5.9: modificación de la biblioteca matemática (libm)**

4652341 4664522 4810765 4817713 4820770

# ■ **112233-12 – SunOS 5.9: modificación del núcleo**

1101554 4114317 4115610 4201022 4203748 4254013 4259149 4336082 4352265 4354427 4357217 4360843 4371826 4375052 4382913 4390777 4396697 4401262 4407972 4409244 4412320 4416645 4417647 4419540 4425786 4462509 4466085 4466741 4466818 4469395 4473583 4479794 4484338 4487572 4488694 4490164 4491038 4495650 4496935 4498831 4500536 4502640 4504686 4507281 4509659 4511634 4512855 4519289 4520669 4520798 4521521 4521525 4522402 4524005 4524236 4525533 4527648 4532512 4533078 4533108 4533270 4533712 4592876 4613988 4614574 4617247 4618812 4619267 4619870 4622581 4623395 4625392 4627510 4627620 4629396 4629569 4630273 4630754 4631275 4631903 4633008 4633015 4633655 4634031 4634907 4636049 4636186 4637031 4638234 4638346 4638608 4638981 4639079 4639552 4640210 4640282 4640542 4640982 4641546 4641562 4642754 4643857 4644123 4644346 4644731 4644822 4645471 4647361 4648171 4648388 4649104 4649557 4649851 4650210 4651201 4652995 4653044 4653919 4653957 4655634 4656795 4657510 4658216 4659144 4659588 4659777 4659882 4659950 4660167 4661403 4661424 4661605 4662169 4662795 4662866 4663297 4664249 4664740 4664749 4664967 4666799 4666858 4667688 4667724 4669462 4669486 4670609 4671383 4672604 4672677 4672730 4672991 4673299 4673676 4674788 4675057 4675827 4675868 4676535 4676707 4677620 4678303 4678396 4680447 4681040 4682258 4682824 4682913 4682918 4683307 4683862 4684649 4686454 4686943 4687362 4687850 4688392 4688398 4688704 4689309 4691127 4691577 4691670 4692542 4693350 4693574 4694382 4694445 4694560 4695771 4695786 4696700 4697189 4697205 4697219 4697555 4697693 4698325 4698684 4699257 4699850 4700697 4701391 4701854 4702559 4703343 4703422 4704851 4704996 4705144 4707874 4708822 4709147 4709805 4711013 4711133 4711217 4711218 4711745 4712228 4712247 4712511 4712882 4713110 4713403 4713409 4713787 4714062 4714245 4714688 4714988 4715897 4716210 4716320 4717004 4717581 4718013 4718366 4718565 4719361 4719365 4719669 4720790 4721112 4721396 4722493 4722897 4723473 4725286 4725524 4726041 4729275 4729479 4729683 4730464 4731198 4732328 4734635 4735093 4736439 4736802 4737372 4737656 4738280 4739920 4740300 4740766 4740769 4742711 4743053 4744248 4744825 4745039 4745795 4746505 4747307 4747714 4748309 4748411 4748843 4749268 4749542 4749669 4749934 4754201 4756231 4756923 4756968 4757023 4757216 4757217 4757311 4757427 4757685 4757718 4759341 4759384 4760434 4761972 4762184 4762697 4763047 4763130 4763284 4763402 4763631 4763813 4764351 4764514 4764855 4766103 4768631 4769147 4769411 4770236 4771216 4772038 4772117 4772200 4772712 4772813 4772938 4773620 4775105 4775225 4776141 4776340 4779758 4779923 4780607 4780672 4780968 4781113 4781213 4784039 4784529 4785044 4785304 4785321 4785492 4785538 4786613 4788230 4788692 4788766 4789213 4789964 4790144 4790941 4791004 4791375 4791734 4791797 4792494 4793178 4793485 4793905 4794501 4794712 4795674 4796430 4797520 4797833 4797841 4798095 4798883 4799039 4799057 4799331 4799482 4799964 4801624 4802549 4803265 4803293 4803645 4804524 4804998 4805126 4805135 4805889 4806176 4806695 4806726 4807341

4808811 4808976 4809427 4809516 4810029 4810810 4812284 4812495 4815160 4816791 4816970 4819633 4820199 4820268 4820881 4821425 4821560 4822207 4822916 4823616 4823794 4824314 4824684 4824988 4825042 4825299 4826425 4827119 4827657 4828704 4828785 4829241 4829272 4830128 4830207 4830650 4831983 4832104 4832222 4832963 4833032 4833129 4834383 4834559 4836134 4836575 4836611 4837250 4837378 4838367 4839059 4840464 4841551 4841716 4842738 4843000 4844839 4845500 4845974 4846355 4846488 4847372 4847429 4848215 4848538 4849297 4849433 4850672 4852269 4852595 4853405 4854496 4854840 4854928 4855160 4855271 4855825 4856084 4856452 4857861 4857890 4858401 4858518 4858710 4860142 4860644 4860789 4861807 4863460 4863473 4865678 4867775 4869170 4869242 4870519 4870759 4872043 4872125 4872727 4872902 4873681 4874096 4874917 4875077 4876225 4876816 4876829 4880098 4880360 4880617 4881707 4882780 4883780 4884138 4884410 4527681 4650055 4656013 4660429 4671573 4707744 4718277 4759414 4771770 4779489 4782136 4792353 4819970 4843595 4844596 4848485 4852341 4868004 4937693 4901165 4926374 4919572 4920721 4951497 4885140 4885266 4886961 4887064 4888569 4888712 4891218 4891340 4891731 4892223 4892462 4892667 4893310 4895681 4896336 4896671 4899147 4899280 4899522 4900113 4900694 4901953 4902250 4902715 4903724 4904187 4904300 4904906 4905628 4907723 4910649 4912731 4914079 4915531 4915829 4918452 4921227 4921384 4922074 4922244 4924092 4926980 4933109 4934641 4935140 4935283 4936678 4937102 4939432 4940715 4945272 4948460 4950181 4955340 4960373 4964310 4976241 4984058 4984625 4998060 5005931 5010573

## ■ **112540-19 – SunOS 5.9: modificación de Expert3D IFB Graphics**

4652111 4645735 4650501 4316968 4515693 4494062 4497748 4649811 4652804 4654897 4659006 4663042 4624812 4663732 4664981 4651919 4697564 4703423 4668373 4655393 4675933 4698167 4691212 4617170 4720843 4731406 4733511 4773758 4744109 4773187 4799602 4819025 4811078 4796686 4800990 4821124 4770590 4829271 4835610 4834943 4841559 4842523 4834826 4849515 4807363 4855275 4838855 4859777 4860483 4855696 4891694 4878341 4514222 4892346 4890601 4904242 4904716 4927661

## ■ **112565-16 – SunOS 5.9: modificación de XVR-1000 GFB Graphics**

4636225 4640002 4629777 4638125 4635704 4643375 4587680 4636721 4639155 4643767 4637546 4636748 4641167 4641177 4636866 4636788 4636846 4637796 4652512 4669035 4668381 4670095 4674533 4679353 4685579 4708069 4664996 4671387 4675252 4679830 4699753 4703545 4730199 4717529 4676118 4739840 4734313 4758471 4759742 4745719 4766223 4674551 4772063 4772398 4768264 4775646 4771302 4781933 4783131 4790859 4792390 4772798 4649442 4669039 4805898 4796917 4804999 4772027 4810194 4811518 4805014 4815925 4841960 4824880 4857396 4857379 4898864 4793154 4890323 4897108 4914546 4925658 4907857

#### ■ **112601-09 – SunOS 5.9: PGX32 Graphics**

4502887 4633850 4688024 4728662 4740340 4800057 4776309 4715825 4897594 4897600 4802284 4898192 4863629

#### ■ **112613-04 – SunScreen 3.2: diversas soluciones para Solaris 9 SPARC**

4458205 4474065 4475718 4475976 4484731 4494052 4498719 4504550 4504560 4504562 4530873 4531796 4546483 4599245 4621944 4623384 4627419 4632254 4636508 4636511 4636514 4641757 4641855 4650187 4658497 4693028 4708402 4710480 4710493 4713896 4729278 4731099 4760976 4762492 4764370 4764373 4767244 4770205 4790511 4801062 4861572 4833684 4389132 4433735 4821206

#### ■ **112617-02 – CDE 1.5: modificación de rpc.cmsd**

4641721 4687131

■ **112620-10 – SunOS 5.9: modificación de Elite3D AFB Graphics**

4651358 4714683 4747203 4750896 4685879 4790842 4825115 4898180 4894194 4888713 4923277 4944261

## ■ **112621-11 – SunOS 5.9: Creator y Creator3D: modificación de FFB Graphics**

4663332 4651358 4714683 4747203 4750896 4685879 4649465 4790842 4779687 4798233 4898178 4894194 4885577 4923277

# ■ **112622-13 – SunOS 5.9: modificación de M64 Graphics**

4531901 4632595 4668719 4672129 4682681 4452851 4633941 4684877 4692693 4737335 4749353 4769331 4735033 4809395 4810073 4823882 4788379 4850359 4884504 4892535 4910182 4692955 4930077 4941630

# ■ **112625-01 – SunOS 5.9: modificación de Dcam1394**

4699746 4827215

# ■ **112661-06 – SunOS 5.9: modificación del método de entrada y de salida de IIIM y X**

4901772 4803378 4805181 4805730 4823672 4593130 4412147 4726723 4629783 4721656 4721661 4742096 4691874 4650804 4774826 4645171 4643078 4664772 4604634 4617694 4617691 4471922 4691871 4686165 4515546 4772485 4777933 4776987 4770994

# ■ **112764-07 – SunOS 5.9: controlador Sun Quad FastEthernet qfe**

4838454 4779492 4792488 4792493 4807151 4790953 4772916 4760845 4681502 4738051 4727494 4704689 4717401 4719739 4451757 4367043 4411205 4664588 4655451 4292608 4645631 4911012 4876420 4794828

# ■ **112771-18 – Motif 1.2.7 y 2.1.1: modificación de la biblioteca del tiempo de ejecución para Solaris 9**

4512887 4663311 4664492 4679034 4615922 4661767 4699202 4741124 4757112 4743372 4712265 4750419 4717502 4787387 4756028 4764309 4782506 4839891 4887144 4891948 4475248 4816308 4930029 4852622 4942777 4953649 4762150 4946432

#### ■ **112783-01 – X11 6.6.1: modificación de xterm**

4636452 4657934

# ■ **112785-33 – X11 6.6.1: modificación de Xsun**

4649617 4651949 4642632 4644622 4531892 4692623 4700844 4712590 4710958 4710402 4703884 4638864 4729267 4675755 4677235 4729905 4763009 4707069 4709009 4760672 4734353 4762797 4740125 4732113 4676222 4753720 4736505 4780894 4633549 4798375 4742744 4682788 4787692 4809081 4818111 4784311 4809776 4716007 4838617 4828474 4785372 4422011 4805863 4787416 4847054 4868692 4748474 4707057 4721898 4846090 4743878 4843234 4858548 4866506 4880222 4701451 4709918 4785959 4834460 4863536 4894855 4845579 4847731 4248632 4680913 4790284 4889121 4750598 4889164 4781056 4913527 4886190 4780425 4839220 4874319 4889565 4922200 4961781 4957436 4810740 4907034 4989547 4991847

#### ■ **112787-01 – X11 6.6.1: modificación de twm**

4659947

■ **112804-01 – CDE 1.5: modificación de sdtname**

4666081

■ **112805-01 – CDE 1.5: modificación del volumen de avuda** 

4666089

#### ■ **112806-01 – CDE 1.5: modificación de sdtaudiocontrol**

4666089

#### ■ **112807-08 – CDE 1.5: modificación de dtlogin**

4667119 4648724 4750889 4761698 4807292 4720523 4768118 4687193 4864597 4840141

# ■ **112808-06 – CDE1.5: modificación de Tooltalk**

4722127 4741187 4744289 4784893 4668701 4707187 4713445 4865325 4871091 4915560

■ **112809-02 – CDE: modificación de Media Player 1.5 (sdtjmplay)**

4663628 4731319

■ **112810-05 – CDE 1.5: modificación de dtmail**

4712584 4715670 4786715 4714769 4715322 4862205 4877306

■ **112811-01 – OpenWindows 3.7.0: modificación de Xview**

4690979

■ **112812-01 – CDE 1.5: modificación de dtlp** 

4646929

## ■ **112817-16** – SunOS 5.9: modificación del controlador Sun GigaSwift Ethernet 1.0

4658962 4651090 4648346 4647988 4645885 4637950 4629291 4675241 4640855 4686107 4686121 4686126 4704372 4696480 4703803 4699088 4698533 4687821 4678583 4704413 4703839 4707612 4702980 4690650 4690643 4730696 4728208 4724811 4717637 4717385 4681554 4708816 4678908 4710796 4735212 4708099 4735224 4735240 4746230 4739846 4738499 4753634 4754360 4753629 4763533 4762837 4804568 4798684 4792519 4784093 4779486 4734902 4845437 4841922 4841619 4833497 4830725 4827852 4817746 4813252 4797403 4763498 4850591 4850593 4850596 4850598 4850601 4842533 4840375 4827599 4861928 4858668 4878966 4873132 4878072 4872163 4885316 4892531 4899721 4884801 4898660 4894783 4892527 4899720 4915383 4915384 4877395 4915216 4883900 4906860 4924976 4892948 4922948 4925585 4928320 4935473 4939954 4929138 4900973 4948197 4948202 4952687 4952213 4952649

# ■ **112834-03 – SunOS 5.9: modificación de scsi**

4628764 4656322 4656416 4883142

#### ■ **112835-01 – SunOS 5.9: modificación de /usr/sbin/clinfo**

4638788

## ■ **112837-03 – SunOS 5.9: modificación de /usr/lib/inet/in.dhcpd**

4621740 4678758 4721862

## ■ **112838-09 – SunOS 5.9: modificación de pcicfg**

4407705 4496757 4711639 4716320 4716448 4717617 4718370 4787898 4792953 4793178 4834066 4835953 4853539 4948204 5001947

## ■ **112839-07 – SunOS 5.9: modificación de objetos compartidos de libthread**

4254013 4479187 4524527 4533712 4647410 4647927 4667173 4679005 4688450 4749669 4768343 4769150 4769166 4786566 4792908 4795308 4819289 4855271 4897700

#### ■ **112854-02 – SunOS 5.9: modificación de icmp**

4511634 4647983

# ■ **112868-15 – SunOS 5.9: modificación del mensaje de adaptación del SO al entorno nacional**

4658681 4685336 4706059 4681374 4733193 4734495 4736248 4775204 4767999 4809660 4831626 4804312 4817097 4841909 4881566 4896232 4909364 4907285 4938538 4949060 4951926 4960952 4652810 4977809

# ■ **112874-23 – SunOS 5.9: modificación de lgroup API libc**

1258570 4152876 4165723 4192824 4221365 4223846 4248430 4254013 4271957 4318178 4353836 4390053 4444569 4489885 4503048 4510326 4518988 4530367 4533712 4635556 4656492 4661997 4669963 4683320 4686454 4694626 4700602 4704190 4705942 4709984 4749274 4756113 4756148 4756192 4764855 4767215 4770160 4772200 4772960 4782294 4795713 4797219 4810810 4812362 4818401 4828746 4831309 4839080 4844583 4845974 4863473 4871054 4877492 4878257 4881606 4888508 4894760 4904877 4950403 4961173

#### ■ **112875-01 – SunOS 5.9: modificación de /usr/lib/netsvc/rwall/rpc.rwalld**

4664537

■ **112905-02 – SunOS 5.9: modificación de ippctl**

4644731 4647361 4712511

■ **112906-03 – SunOS 5.9: modificación de ipgpc**

4644731 4647361 4664957 4984625

#### ■ **112907-02 – SunOS 5.9: modificación de libgss**

4197937 4220042 4642879 4829637

#### ■ **112908-12 – SunOS 5.9: modificación del objeto compartido krb5**

4197937 4220042 4430138 4516537 4521000 4526202 4630574 4642879 4657596 4666887 4671577 4690212 4691352 4711993 4727224 4743181 4744280 4794436 4830044 4836676 4841013 4846024 4847827 4881066 4882946

#### ■ **112911-06 – SunOS 5.9: modificación de ifconfig**

1148813 1240645 4075054 4327168 4341344 4396697 4417647 4425786 4475921 4479794 4488694 4532805 4532808 4532860 4559001 4587434 4592876 4635766 4637330 4637788 4639729 4648299 4648388 4660167 4661975 4673190 4676731 4685978 4688392 4688398 4688704 4690565 4694560 4699047 4701276 4705755 4726444 4728056 4728423 4775897 4777295 4803389 4804064 4804756 4808860 4828297 4834142 4836677 4859127 4865207 4929493 4959954

# ■ **112912-01 – SunOS 5.9: modificación de libinetcfg**

4396697 4417647 4425786 4479794 4592876 4648388

#### ■ **112913-01 – SunOS 5.9: modificación de fruadm**

4505850

#### ■ **112915-02 – SunOS 5.9: modificación de snoop**

1148813 1240645 4075054 4259149 4327168 4341344 4396697 4417647 4425786 4473583 4475921 4479794 4532805 4532808 4532860 4559001 4587434 4592876 4635766 4637330 4637788 4648299 4648388 4744248 4763631

# ■ **112916-01 – SunOS 5.9: modificación de rtquery**

1148813 1240645 4075054 4327168 4341344 4475921 4532805 4532808 4532860 4559001 4587434 4635766 4637330 4637788 4648299

■ **112917-01 – SunOS 5.9: modificación de ifrt**

4645471

# ■ **112918-01 – SunOS 5.9: modificación de route**

1148813 1240645 4075054 4327168 4341344 4475921 4532805 4532808 4532860 4559001 4587434 4635766 4637330 4637788 4645471 4648299

■ **112919-01 – SunOS 5.9: modificación de netstat**

4645471

■ **112920-02 – SunOS 5.9: modificación de libipp**

4644731 4647361 4712511

- **112921-03 – SunOS 5.9: modificación de libkadm5**
- 4197937 4220042 4642879 4727188 4831653 4836676 4838735
	- **112922-02 – SunOS 5.9: modificación de krb5 lib**

4197937 4220042 4642879 4668699

- **112923-03 – SunOS 5.9: modificación de krb5 usr/lib**
- 4197937 4220042 4642879 4703622 4836676
	- **112924-01 – SunOS 5.9: modificación de kdestroy kinit klist kpasswd**

4197937 4220042 4642879

■ **112925-03 – SunOS 5.9: modificación de ktutil kdb5\_util kadmin kadmin.local kadmind**

4197937 4220042 4642879 4646370 4836676

#### ■ **112926-05 – SunOS 5.9: modificación de la tarjeta inteligente**

4366894 4524620 4629775 4635010 4635082 4635106 4636389 4639842 4642726 4646472 4646476 4646497 4647454 4647542 4649161 4655166 4676018 4682730 4683241 4704250 4760613 4876141

■ **112927-01 – SunOS 5.9: modificación de la cabecera de IPQos**

4644731 4647361

## ■ **112928-02 – SunOS 5.9: modificación de in.ndpd**

4396697 4417647 4425786 4479794 4592876 4648388 4728204 4907462

# ■ **112929-01 – SunOS 5.9: modificación de la cabecera de RIPv2**

1148813 1240645 4075054 4327168 4341344 4475921 4532805 4532808 4532860 4559001 4587434 4635766 4637330 4637788 4648299

## ■ **112941-08 – SunOS 5.9: modificación de la utilidad sysidnet**

4519228 4678406 4683519 4698391 4698500 4704974 4711830 4719195 4759857 4787789 4807079 4868757 4904083

#### ■ **112943-09 – SunOS 5.9: modificación de la gestión de volúmenes**

4429002 4478237 4508734 4516578 4576802 4632847 4637525 4645142 4648750 4656914 4656931 4660125 4664713 4696741 4704081 4715667 4730706 4739995 4764186 4773530 4791015 4791556 4931702

## ■ **112945-24 – SunOS 5.9: modificación de wbem**

4486297 4496120 4626762 4639638 4641801 4641818 4641851 4643267 4644880 4645051 4645080 4645105 4645146 4645315 4645581 4645811 4647508 4648811 4649058 4654765 4655882 4656941 4658145 4674537 4682188 4686244 4696284 4699585 4700539 4701067 4720857 4739720 4742164 4742960 4754758 4759233 4766098 4766971 4768461 4769053 4769612 4769791 4769795 4769860 4769889 4770013 4770017 4770024 4770027 4771207 4771466 4771469 4771476 4773485 4777931 4781761 4782465 4786712 4786891 4792126 4795642 4796483 4796491 4796519 4796556 4807821 4809906 4813116 4824518 4834362 4845276 4847816 4848759 4866907 4867928 4883742 4931702 4945068

## ■ **112951-08 – SunOS 5.9: modificación de patchadd y patchrm**

4421583 4529289 4623249 4625879 4639323 4678605 4706994 4723617 4725419 4728892 4731056 4737767 4744964 4750803 4759158 4767392 4850925 4949580 4967080 4985934

#### ■ **112954-05 – SunOS 5.9: modificación del controlador uata**

4432931 4498182 4506478 4628670 4643720 4741112 4773958 4776171 4776340 4788885 4801603 4818293 4820811 4831997 4839726

#### ■ **112955-02 – SunOS 5.9: modificación de kernel/fs/autofs kernel/fs/sparcv9/autofs**

4471199 4631449 4865731

#### ■ **112958-02 – SunOS 5.9: modificación de pci.so**

4657365 4779758 4695771

#### ■ **112959-01 – SunOS 5.9: modificación de libfru**

4643255 4661738

# ■ **112960-11 – SunOS 5.9: modificación de libsldap ldap\_cachemgr libldap**

4357827 4523936 4614945 4624458 4630226 4643366 4645604 4648140 4648146 4658569 4658625 4660019 4677591 4682120 4683522 4720818 4723361 4751386 4757282 4776571 4779333 4780109 4787488 4802414 4830525

## ■ **112963-12 – SunOS 5.9: modificación del enlazador**

4461340 4470917 4504895 4526752 4529912 4533195 4546416 4616944 4621479 4622472 4624658 4630224 4633860 4638070 4642829 4651493 4651709 4654406 4655066 4662575 4664855 4668517 4669582 4671493 4696204 4698800 4701749 4706503 4707808 4710814 4714146 4715815 4716275 4716929 4728822 4730110 4730433 4731183 4739660 4743413 4744337 4744411 4745129 4745932 4746231 4753066 4754751 4755674 4764817 4765536 4766815 4770484 4770494 4772927 4774727 4775738 4778247 4778418 4779976 4783869 4787579 4790194 4792461 4793721 4796237 4802194 4804328 4806476 4811093 4811951 4811969 4816378 4817314 4824026 4825065 4825151 4825296 4826315 4830584 4830889 4831544 4831650 4834784 4838226 4845764 4845829 4850703 4865418 4870260 4872634 4889914 4900320 4900684 4904565 4904573 4906062 4911775 4911796 4911936 4918310 4918938 4939869 4946992 4951840

# ■ **112964-06 – SunOS 5.9: modificación de /usr/bin/ksh**

4223444 4702798 4750637 4753777 4786817 4790885 4801490 4804763 4902634 4902666 4985002

# ■ **112965-03 – SunOS 5.9: modificación de /kernel/drv/sparcv9/eri**

4467555 4467562 4479894 4496082 4518457 4528597 4546894 4599774 4637678 4797731 4833490 4859554 4869132

#### ■ **112966-03 – SunOS 5.9: modificación de /usr/sbin/vold**

4638163 4794712 4817817 4895798 4903521 4905812

■ **112968-01 – SunOS 5.9: modificación de /usr/bin/renice**

4502191

# ■ **112970-06 – SunOS 5.9: modificación de libresolv**

4353836 4646349 4700305 4708913 4777715 4793327 4796596 4805812 4810893 4928758

#### ■ **112971-05 – SunOS 5.9: modificación de kernel/fs/cachefs**

4368576 4398885 4493561 4615194 4772960 4865731

■ **112972-06 – SunOS 5.9: modificación de libssagent.so.1 libssasnmp.so.1 mibiisa snmpdx**

4395096 4633918 4643121 4691177 4706022 4787450 4870467 4872468 4883185

■ **112975-03 – SunOS 5.9: modificación de /kernel/sys/kaio**

4682197 4802915 4866849 4874549

■ **112985-04 – SunOS 5.9: modificación del mensaje de adaptación al entorno nacional de la gestión de volúmenes**

4692900 4775188 4804590 4928522

■ **112987-01 – SunOS 5.9: modificación de /platform/sun4u/kernel/tod/sparcv9/todsg**

4618950

■ **112998-03 – SunOS 5.9: modificación de /usr/sbin/syslogd**

4243984 4424387 4558909 4665297 4670382 4670414 4670468 4674435 4705713 4772471 4787413 4812764

> ■ **113020-02 – SunOS 5.9: solución de los problemas relacionados con los entornos nacionales tailandés y asiático**

4674651 4683429 4752139

■ **113021-02 – SunOS 5.9: sincronización con UTF-8 y definición correcta de yesstr/nostr**

4660271 4752139

■ **113023-01 – SunOS 5.9: secuencias dañadas de eliminación previa en los paquetes de S9 ALC**

4707449

■ **113026-19 – SunOS 5.9: modificación de /kernel/drv/md**

1101554 4159866 4259149 4352265 4373671 4409244 4462054 4473583 4508010 4518313 4518317 4521998 4525396 4615383 4615387 4628758 4631270 4632281 4634737 4640578 4643091 4647352 4648067 4653481 4655532 4661975 4662172 4665951 4666299 4668224 4668960 4669927 4676731 4678627 4680610 4683907 4690701 4690983 4696312 4698878 4701093 4705486 4705513 4710160 4710390 4711136 4711969 4714648 4714923 4715369 4715443 4718706 4719744 4720138 4721112 4723547 4725693 4733518 4740375 4742084 4744248 4760182 4763631 4772960 4774716 4780601 4796430 4802281 4808079 4808489 4814438 4816898 4816970 4826191 4829703 4830061 4834259 4835153 4839268 4854233 4854410 4866715 4871258 4883796 4893952 4917281 4934706 4935923 4936591 4942378 4948693 4954374 5003251

■ **113027-03 – SunOS 5.9: modificación de libfrureg.so.1**

4687199 4726567 4911698

■ **113028-01 – SunOS 5.9: modificación de /kernel/ipp/flowacct**

4645622 4658416

■ **113029-06** – SunOS 5.9: modificación de libaio.so.1 librt.so.1 y abi\_libaio.so.1

4222093 4491712 4501001 4529739 4529831 4529893 4635940 4635945 4636591 4665847 4673944 4709171 4785625 4914854

■ **113031-03 – SunOS 5.9: modificación de /usr/bin/edit**

4349324 4635504

■ **113032-02 – SunOS 5.9: modificación de /usr/sbin/init**

4503048 4662013

■ **113033-03 – SunOS 5.9: modificación de /kernel/drv/isp y /kernel/drv/sparcv9/isp**

4521066 4657311 4661696 4672156 4682951 4729861

■ **113038-08 – SunOS 5.9: modificación de las páginas de comando man JFP**

4808428 4809083 4695070 4742031 4688476 4710452 4717366 4851824 4852478 4907337 4907341 4961965 4961971 4979314

■ **113046-01 – SunOS 5.9: modificación de fcp**

4529255

■ **113049-01 – SunOS 5.9: modificación de luxadm & liba5k.so.2**

4334693 4622990 4716238 4820044

■ **113068-04 – SunOS 5.9: modificación de hpc3130**

4672995 4698278 4762081 4799299

■ **113070-01 – SunOS 5.9: modificación de ftp**

4658282

■ **113071-01 – SunOS 5.9: modificación de /usr/sbin/acctadm**

4696138

■ **113072-07 – SunOS 5.9: modificación de /usr/sbin/format**

4334693 4622990 4670999 4689757 4716238 4726667 4766161 4777332 4781880 4785642 4791416 4820859 4826988

## ■ **113073-05 – SunOS 5.9: modificación de ufs** log

1101554 4138139 4330959 4409244 4651323 4785875 4794712 4807979 4807983 4815160 4817074 4825181

#### ■ **113074-04 – SunOS 5.9: modificación de ngdr.conf**

4654448 4712441

■ **113075-01 – SunOS 5.9: modificación de pmap**

4660871

■ **113076-02 – SunOS 5.9: modificación de dhcpmgr.jar**

4643257 4673713 4687991 4731988

## ■ **113077-11 – SunOS 5.9: modificación de /platform/sun4u/kernal/drv/su**

4397794 4646641 4666211 4697226 4707716 4709299 4734045 4747008 4764445 4766657 4776340 4781075 4897539 4940982

■ **113085-02 – SunOS 5.9: mejora en el tipo de letra para el tailandés**

4688066 4708093 4747781

■ **113086-01 – SunOS 5.9: incompatibilidad entre los módulos iconv de los entornos zh\_CN.euc y UTF-8**

4672806

■ **113087-01 – SunOS 5.9: no es posible usar otros tipos de letra para mostrar los caracteres asiáticos en xterm**

4692528

■ **113088-01 – SunOS 5.9: MODIFICACIÓN ESPECIAL: violaciones de los permisos de seguridad predeterminados**

4671052

■ **113089-01 – SunOS 5.9: MODIFICACIÓN ESPECIAL: secuencia incorrecta posterior a la supresión de SUNWkuxft**

4706829

■ **113090-01 – SunOS 5.9: MODIFICACIÓN ESPECIAL: secuencia incorrecta posterior a la instalación de SUNWcdft**

4714477

■ **113096-03 – X11 6.6.1: modificación de OWconfig**

4684184 4682788 4707897

# ■ **113098-04 – X11 6.6.1: modificación de la extensión de X RENDER**

4684184 4737595 4750162 4749332 4770510

■ **113110-01 – SunOS 5.9: modificación de touch**

4482571 4659955

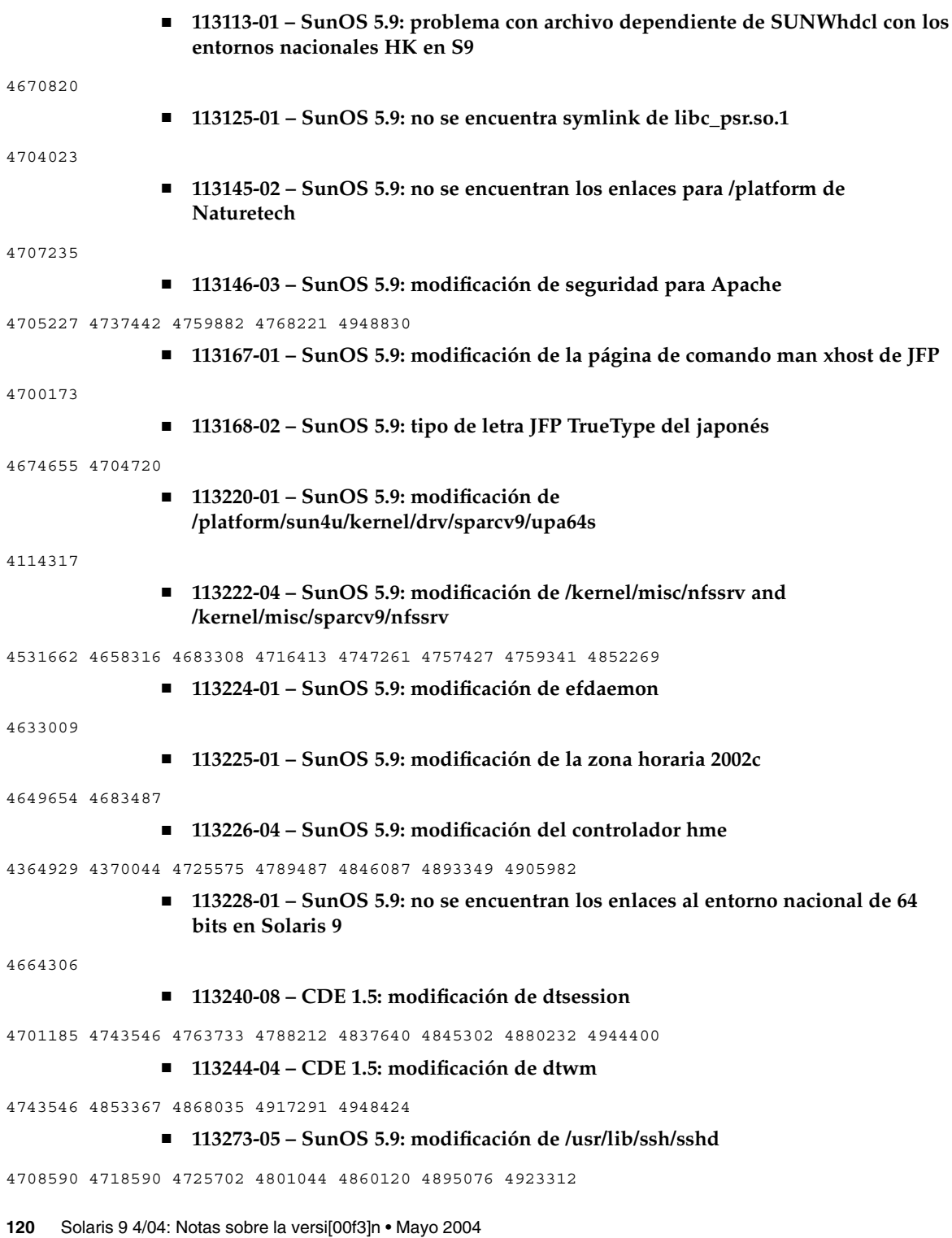

# ■ **113277-20 – SunOS 5.9: modificación de sd y ssd**

4027074 4273477 4313732 4334693 4336105 4358054 4360365 4375499 4412239 4492264 4498182 4500536 4527668 4622990 4624524 4628670 4645691 4651339 4651386 4651679 4654850 4655315 4656322 4656416 4672504 4673243 4716238 4722426 4725656 4728530 4731122 4734019 4734033 4739785 4741112 4744131 4746064 4756712 4758160 4758953 4759557 4761337 4766742 4770566 4773941 4773958 4774943 4776340 4788885 4797314 4799891 4801603 4804362 4809961 4812565 4818293 4819633 4819888 4819983 4820811 4821401 4831997 4839726 4841612 4848845 4851925 4854282 4861895 4866891 4894442 4895202 4899611 4903496

## ■ **113278-06 – SunOS 5.9: modificación de NFS Daemon, rpcmod**

4377827 4492876 4531028 4531029 4662762 4756472 4827409 4852381 4875916 4883107 4919172 4945167 5009814

■ **113279-01 – SunOS 5.9: modificación de klmmod**

4492876

# ■ **113280-04 – SunOS 5.9: modificación de /usr/bin/cpio**

4646589 4661824 4674849 4677773 4679533 4679805 4688928 4711504 4738687 4740813 4768749 4771017 4789757 4790357 4792482 4803461 4810827 4844489 4894077

#### ■ **113281-01 – SunOS 5.9: modificación de /usr/lib/netsvc/yp/ypbind**

4515621

#### ■ **113318-10 – SunOS 5.9: modificación de NFS**

4044295 4407669 4427971 4465488 4519102 4658316 4664740 4680195 4725574 4736706 4747261 4757427 4768760 4774462 4816496 4865731

## ■ **113319-17 – SunOS 5.9: modificación de libnsl nispasswdd**

1226166 4152876 4156580 4192824 4248430 4353836 4390053 4517003 4648085 4668699 4680691 4684558 4690775 4691127 4700602 4710928 4727726 4738852 4753610 4756113 4757387 4765506 4767276 4772960 4825334 4828271

#### ■ **113320-05 – SunOS 5.9: modificación del controlador se**

4626537 4655495 4730608 4735231 4755417 4813598 4849939

#### ■ **113321-06 – SunOS 5.9: modificación de sf y socal**

4451550 4492895 4589401 4643768 4657427 4772960 4805731 4956868

# ■ **113322-02 – SunOS 5.9: modificación de uucp**

4686442 4756979 4804089

## ■ **113323-01 – SunOS 5.9: modificación de /usr/sbin/passmgmt**

4687515

■ **113327-02 – SunOS 5.9: modificación de pppd**

4647938 4684948

■ **113328-02 – SunOS 5.9: modificación de tmpfs**

4682537 4860183 4865731

■ **113329-05 – SunOS 5.9: modificación de lp**

4640166 4648825 4697460 4704812 4704824 4705899 4705911 4705947 4705948 4714952 4761753 4902916 4925015 4927784 ■ **113330-01 – SunOS 5.9: modificación de rpcbind** 1226166 4690775 ■ **113331-01 – SunOS 5.9: modificación de usr/lib/nfs/rquotad** 4683311 ■ **113332-07 – SunOS 5.9: modificación de libc\_psr.so.1 libmd5\_psr.so.1** 4666069 4713409 4726041 4771216 4780672 4842538 4915833 4919019 ■ **113334-03 – SunOS 5.9: modificación de udfs** 4548887 4651869 4655796 4714259 4762254 4865731 ■ **113335-02 – SunOS 5.9: modificación de devinfo** 4522638 4869606 ■ **113374-02 – X11 6.6.1: modificación de xpr** 4704388 ■ **113400-01 – SunOS 5.9: zh\_CN..GBK está incompleto para 64 bits** 4762909 ■ **113403-04 – SunOS 5.9: admisión de Tamil/Kannada/Gujarati/Bengalí** 4769446 4752426 4767689 4767747 4752139 4681931 4832435 ■ **113405-02 – SunOS 5.9: sincronización con 4751190 para entornos nacionales th\_TH.UTF-8** 4751190 ■ **113407-03 – SunOS 5.9: añadida admisión del método de entrada por cinco pulsaciones en S9UR** 4741018 4783961 4749970 4749975 4837040 ■ **113409-01 – SunOS 5.9: MODIFICACIÓN ESPECIAL: faltan entornos nacionales en SUNW\_LOC en s9u3** 4780217 ■ **113424-01 – CDE 1.5: modificación de mensaje para añadir el título IM al menú del área de trabajo** 4731995 ■ **113432-10 – SunOS 5.9: Fujitsu PRIMEPOWER - enlaces con la plataforma** 4761257 4842538 4888179 4888265 4948727 ■ **113434-17 – SunOS 5.9: modificación de la biblioteca /usr/snadm/lib y modificación diferencial de Flash** 4313832 4385866 4391400 4501772 4642585 4654964 4655075 4658735 4660835 4707022 4718661 4723051 4724529 4733324 4734649 4744624 4750446 4753030 4759768 4760694 4761562 4761681

4763919 4767378 4767678 4768717 4793554 4801754 4812304 4826147 4827060 4832216 4834885 4846793 4862735 4888173 4889594 4889623 4904610 4945516 4963778

# ■ **113446-03 – SunOS 5.9: modificación de dman**

4640542 4697219 4704996 4707993 4807502

## ■ **113447-11 – SunOS 5.9: modificación de libprtdiag\_psr**

4487110 4490112 4510864 4520798 4599397 4616050 4636540 4640542 4661192 4664349 4665239 4673645 4679229 4692005 4692053 4697219 4697505 4704996 4710160 4710161 4711217 4711218 4713409 4715664 4718737 4721200 4726041 4729275 4733895 4733898 4760403 4762548 4765183 4771216 4773830 4775419 4776134 4776340 4780968 4781113 4785498 4794822 4796798 4801542 4806961 4807724 4808786 4810029 4815744 4818004 4818739 4819633 4820126 4824390 4827612 4827672 4827687 4828270 4832753 4834149 4840725 4840813 4842171 4843701 4852595 4862012 4864535 4864707 4870759 4873815 4874917 4876816 4887975 4895681 4896555 4897925 4899522 4925049 4934617 4935587 4944925 4945033 4952525

#### ■ **113451-06 – SunOS 5.9: modificación de IKE**

4508547 4628774 4628901 4653051 4666686 4667873 4671563 4673333 4673338 4687237 4704460 4731575 4739746 4741543 4742619 4745493 4745709 4752466 4804299 4823665 4832562 4840090 4842368 4890236 4919747 4919802 4927429 4930399

# ■ **113456-01 – SunOS 5.9: módulos de adb**

1101554 4409244

■ **113457-05 – SunOS 5.9: cabeceras de ufs**

1101554 4259149 4409244 4473583 4614574 4744248 4763631 4794712 4839059 4884138

■ **113459-02 – SunOS 5.9: modificación de udp**

4511634 4727825

#### ■ **113467-01 – SunOS 5.9: modificación de seg\_drv y seg\_mapdev**

4533078 4533108 4630754 4638608 4644346 4648171

#### ■ **113470-02 – SunOS 5.9: modificación de winlock**

4533078 4533108 4630754 4638608 4644346 4648171 4712871

#### ■ **113471-05 – SunOS 5.9: modificación de diversas órdenes de SunOS**

4254013 4533078 4533108 4533712 4630754 4638608 4644346 4648171 4668520 4686454 4845974

## ■ **113472-01 – SunOS 5.9: modificación de madv y mpss lib**

4533078 4533108 4630754 4638608 4644346 4648171

#### ■ **113475-03 – SunOS 5.9: modificación del encriptado de usr/lib/security**

4192824 4248430 4390053 4700602 4715561 4756148 4818401 4877492 4878257 4881606 4894760 4950403 4961173

## ■ **113476-12 – SunOS 5.9: modificación de usr/lib/passwdutil.so.1 pam\_ldap**

4192824 4248430 4357827 4390053 4658625 4660019 4670947 4677591 4682120 4683522 4700602 4709300 4743707 4746114 4747441 4751394 4754634 4756113 4765506 4768140 4774607 4793719 4805635 4830406 4873939 4874749 4877796 4890233

■ **113477-02 – SunOS 5.9: MODIFICACIÓN ESPECIAL: secuencias de sustitución de acción de clase**

4712441

■ **113480-02 – SunOS 5.9: modificación de usr/lib/security/pam\_unix.so.1**

4192824 4248430 4390053 4700602 4756113

■ **113482-02 – SunOS 5.9: modificación de sbin/sulogin**

4192824 4248430 4390053 4700602 4960245

■ **113484-02 – SunOS 5.9: modificación del mensaje de adaptación al entorno nacional de WBEM SDK**

4733195

■ **113485-01 – SunOS 5.9: modificación del mensaje de adaptación al entorno nacional de DHCP Manager**

4733194

■ **113488-01 – SunOS 5.9: modificación de la biblioteca de acceso y de la plataforma para la identificación de la unidad de sustitución de campo**

4703981 4715000

- **113490-03 – SunOS 5.9: modificación del controlador del dispositivo de audio**
- 4660099 4670245 4701098 4714088 4776340 4790888 4824455 4829190 4831766 4783585
	- **113492-04 – SunOS 5.9: modificación de fsck**
- 4632750 4640210 4693730 4714988 4734635 4794712 4844927
	- **113493-02 – SunOS 5.9: modificación de libproc.so.1**

4271957 4725696 4756192 4797219

■ **113494-01 – SunOS 5.9: modificación de iostat**

4511098 4679590

■ **113495-04 – SunOS 5.9: modificación de la biblioteca de cfgadm**

4433415 4665200 4672974 4810029 4828994

■ **113496-01 – SunOS 5.9: modificación de inetd**

4383820

■ **113503-01 – SunOS 5.9: modificación de la secuencia especial posterior a la instalación de GigaSwift Ethernet 1.0**

4735162

■ **113513-02 – X11 6.6.1: admisión de nuevo hardware para la plataforma**

4731970 4726510

■ **113541-02 – X11 6.6.1: modificación de XKB**

4689365 4633549

■ **113572-01 – SunOS 5.9: modificación de docbook-to-man.ts**

4649171

■ **113573-04 – SunOS 5.9: modificación de libpsvc**

4487110 4640559 4660073 4661192 4718737 4796100 4801542

#### ■ **113575-05 – SunOS 5.9: modificación de sendmail**

4678365 4697068 4704672 4704675 4706596 4706608 4706632 4706660 4720281 4725387 4728227 4737586 4756570 4798135 4808977 4809539 4826809 4835344 4839833 4924036

■ **113576-01 – SunOS 5.9: modificación de /usr/bin/dd**

4632818

# ■ **113579-04 – SunOS 5.9: modificación de ypserv/ypxfrd**

4192824 4248430 4283355 4390053 4700602 4737417 4823553 4882937 4905454

■ **113580-01 – SunOS 5.9: modificación de mount**

4715028

■ **113581-01 – CDE 1.5: modificación del mensaje para añadir a /usr/dt/bin/dtlp**

4646929

# ■ **113584-06 – SunOS 5.9: soluciones de defectos para entornos nacionales EMEA**

4745109 4869845 4811225 4811236 4778180 4796228 4681931 4832943 4832923 4733239 4728460 4728469 4755447 4791206 4897658 4637202 4908698 4907747 4898546 4960935

## ■ **113713-13 – SunOS 5.9: modificación de pkginstall**

4405634 4720211 4786593 4813860 4826609 4842146 4848801 4850925 4851760 4876125 4881141 4887795 4905318 4909852 4910538 4920769 4933503 4979694

■ **113716-01 – SunOS 5.9: modificación de sar y sadc**

4627454 4723484

■ **113717-06 – SunOS 5.9: MODIFICACIÓN ESPECIAL: para archivos editables**

4712441

■ **113718-02 – SunOS 5.9: modificación de usr/lib/utmp\_update**

4659277 4705891

■ **113720-01 – SunOS 5.9: modificación de rootnex**

4692542

■ **113742-01 – SunOS 5.9: modificación de smcpreconfig.sh**

4704611

■ **113746-01 – SunOS 5.9: modificación del mensaje de adaptación al entorno nacional de uxlibc**

4760256

■ **113764-03 – X11 6.6.1: modificación del teclado**

4716868 4237479 4633549 4766231

■ **113789-01 – CDE 1.5: modificación de dtexec**

4759425

■ **113798-01 – CDE 1.5: modificación de libDtSvc**

4720526

■ **113799-01 – SunOS 5.9: modificación de solregis**

4762680

■ **113813-02 – SunOS 5.9: modificación para la integración de Gnome**

4752366 4770721

■ **113839-01 – CDE 1.5: modificación de sdtwsinfo**

4729180

■ **113841-01 – CDE 1.5: modificación de answerbook**

4729199

# ■ **113859-03 – SunOS 5.9: modificación del Sun ONE Directory Server 5.1**

4527608 4529402 4530466 4530509 4532320 4532757 4533706 4535845 4537169 4538268 4550044 4589224 4592931 4614559 4615165 4616579 4617085 4617521 4619976 4620546 4621920 4622371 4623119 4623199 4623308 4624693 4627760 4628444 4630124 4639310 4639408 4639560 4640273 4640724 4643122 4645544 4645887 4646301 4646350 4646392 4649319 4649615 4651972 4652031 4652859 4653016 4656657 4656846 4658787 4658810 4663658 4665564 4665571 4668480 4669525 4669879 4671360 4672889 4672914 4672960 4674387 4675387 4682961 4683476 4684519 4686213 4687038 4689805 4691101 4692956 4695152 4697500 4704039 4704635 4705641 4707395 4708296 4709128 4711201 4711202 4713256 4714196 4714358 4715065 4715955 4716340 4716745 4717121 4719564 4722987 4723630 4732352 4735062 4735919 4737978 4738221 4738639 4742083 4742450 4743633 4743796 4748399 4749234 4751092 4753087 4754469 4754595 4756215 4758387 4759670 4761010 4765575 4767182 4773751 4773823 4773920 4776001 4777358 4778128 4778154 4778334 4780230 4780807 4781823 4783910 4784168 4786154 4786475 4786504 4786547 4787220 4789601 4791877 4795280 4797685 4802963 4805734 4807803 4809504 4809846 4813355 4813998 4815733 4817676 4818005 4819399 4819710 4820037 4821198 4821289 4824825 4826265 4826843 4826863 4827569 4829894 4830417 4834508 4836446 4836491 4838624 4838863 4840786 4840960 4842620 4846165 4846332 4848325 4850717 4850722 4851870 4854827 4854898 4856290 4856329 4856331 4857614 4863001 4863706 4863943 4864622 4865435 4865525 4865653 4865859 4866060 4867299 4880352 4881181 4881653 4883250 4884416 4885686 4886421 4891116 4894995 4897873 4898449 4899320 4903397 4904414 4908443 4911023 4911678 4911711 4912539 4912664 4913176 4913984 4916248 4918912 4920323 4921426 4922595 4925223 4928129 4929089 4930098 4932782 4935077 4938445 4942664 4943975 4945548 4946487 4948365 4953750 4957279

# ■ **113861-03 – CDE 1.5: modificación de dtksh**

4729959 4814825 4802900

■ **113863-01 – CDE 1.5: modificación de dtconfig**

4732757

■ **113868-02 – CDE 1.5: modificación para PDASync**

4653758 4705576 4642465 4783087 4815680

## ■ **113896-06** − SunOS 5.9: modificación del entorno nacional en US.UTF-8

4810102 4893213 4857313 4879620 4894641 4839796 4918666 4847017 4857857 4860057 4860065 4839577 4846689 4874481 4811234 4833698 4843218 4681931 4791073 4647462 4635650 4648210 4739481 4770344 4774817 4778370 4775106 4501634 4778686 4805695 4614828 4668356 4668371 4798658 4762506 4746498 4749928 4633291 4758189 4761039 4753468 4757704 4765728 4765666 4751190 4751699 4767922 4768220

#### ■ **113902-03 – SunOS 5.9: mejora en los módulos asiáticos UTF-8 iconv**

4702278 4750690 4772950

■ **113904-03 – SunOS 5.9: admisión de 7 secuencias de órdenes para las lenguas indoeuropeas de la India en los entornos nacionales asiáticos 7 UTF-8**

4768804 4752112 4752144 4790423 4681931

■ **113906-01** − **SunOS** 5.9: solución de algunos problemas funcionales en los **entornos nacionales chinos**

4731208 4677334

- **113908-01 – SunOS 5.9: MODIFICACIÓN ESPECIAL: algunos entornos nacionales no se encuentran en SUNW\_LOC para SUNWinttf**
- **113909-01 – SunOS 5.9: MODIFICACIÓN ESPECIAL: secuencia previa a la supresión dañada en los paquetes asiáticos BCP de S9U3**

4780225

■ **113911-01** − **SunOS** 5.9: las aplicaciones BCP se bloquean con NIS en los entornos **nacionales asiáticos**

4784597

■ **113923-02 – X11 6.6.1: modificación de seguridad en el servidor de tipos de latra**

4764193

■ **113973-01 – SunOS 5.9: modificación de adb** 

4664740

■ **113975-01 – SunOS 5.9: modificación de ssm**

4709170

4737594

- **113977-01 – SunOS 5.9: modificación de las secuencias de paquetes awk/sed**
- **113978-01 – SunOS 5.9: modificación de syseventconfd**

4737409 4745393

# ■ **113981-04 – SunOS 5.9: modificación de devfsadm**

4259149 4334693 4473583 4517655 4622990 4703964 4716238 4734853 4744248 4763631 4908675

■ **113984-01 – SunOS 5.9: modificación de iosram**

4721302

■ **113993-06 – SunOS 5.9: modificación de mkfs**

4708464 4721124 4794712 4829570 4839900 4891129

■ **114003-01 – SunOS 5.9: modificación del controlador bbc**

4706975

■ **114004-01 – SunOS 5.9: modificación de sed**

4727485

■ **114006-01 – SunOS 5.9: modificación de tftp**

4656587

■ **114008-01 – SunOS 5.9: modificación de cachefsd**

1250956 4110712 4230685 4338920 4467621 4507274 4616030 4698882 4698886 4740460

■ **114010-02 – SunOS 5.9: modificación de m4**

4174383 4837874

■ **114014-08 – SunOS 5.9: modificación de las páginas de comando man libxml, libxslt y Freeware**

4634845 4665029 4668974 4702333 4708162 4768591 4781721 4787493 4793452 4806701 4822658 4822718 4833908 4839883 4839885 4870078 4876873

■ **114016-01 – modificación de seguridad de tomcat**

4759554

■ **114020-03 – 5.9: sincronización de los UTF-8 europeos**

4773318 4788627 4846281

■ **114037-02 – SunOS 5.9: modificación para la admisión de Unicode3.2 y secuencias de los idiomas indoeuropeos de la India**

4774476 4823451

■ **114039-02 – SunOS 5.9: solución del error de la columna dtpad en entornos nacionales Euro UTF-8**

4773166 4897744

■ **114049-07 – SunOS 5.9: NSPR 4.1.4 / NSS 3.3.4.1**

4840298 4840300 4840303 4856631 4856633 4884151 4933535 4945089 4964119

■ **114125-01 – SunOS 5.9: IKE debe admitir ayuda de hardware para certificados y Oakley**

4666686 4673333 4687237 4704460 4739746 4745493 4745709

■ **114126-02 – SunOS 5.9: modificación de todds1287**

4692023 4809862

■ **114127-02 – SunOS 5.9: modificación de abi\_libefi.so.1**

4334693 4622990 4716238 4906621 4935076

■ **114128-02 – SunOS 5.9: modificación de sd\_lun**

4334693 4498182 4622990 4628670 4716238 4741112 4773958 4776340 4788885 4801603 4818293 4820811 4831997 4839726

> ■ **114129-01 – SunOS 5.9: modificación de libuuid para la admisión de discos de varios terabytes**

4334693 4622990 4716238

■ **114131-02 – SunOS 5.9: modificación de libadm.so.1 para la admisión de discos de varios terabytes**

4259149 4334693 4473583 4622990 4716238 4744248 4763631

■ **114132-01 – SunOS 5.9: modificación de fmthard**

4334693 4622990 4716238

■ **114133-01 – SunOS 5.9: modificación de mail**

4705717

■ **114135-01 – SunOS 5.9: modificación de la utilidad at**

4776480

■ **114153-01 – SunOS 5.9: modificación de la compatibilidad binaria (BCP) de SunOS 4.x en japonés**

4775198 4775194

■ **114165-01 – CDE 1.5: modificación del mensaje de adaptación a entorno nacional de SUNWsregu**

4762680

■ **114211-01 – SunOS 5.9: modificación del mensaje de adaptación a entorno nacional de WBEM**

4786427 4767999

■ **114215-04 – SunOS 5.9: modificación del mensaje de adaptación al entorno nacional de Install/admin**

4788175 4804609 4818688 4974126

■ **114217-03 – SunOS 5.9: modificación del mensaje de adaptación al entorno nacional de Install/admin**

4788175 4818688 4841337

■ **114219-05 – CDE 1.5: modificación de sdtimage**

4746059 4728421 4822709 4849909

■ **114221-02 – SunOS 5.9: solución a los errores de UR**

4791189 4789202

■ **114224-02 – SunOS 5.9: modificación de csh**

4198269 4479584

■ **114227-01 – SunOS 5.9: modificación de yacc**

4735960

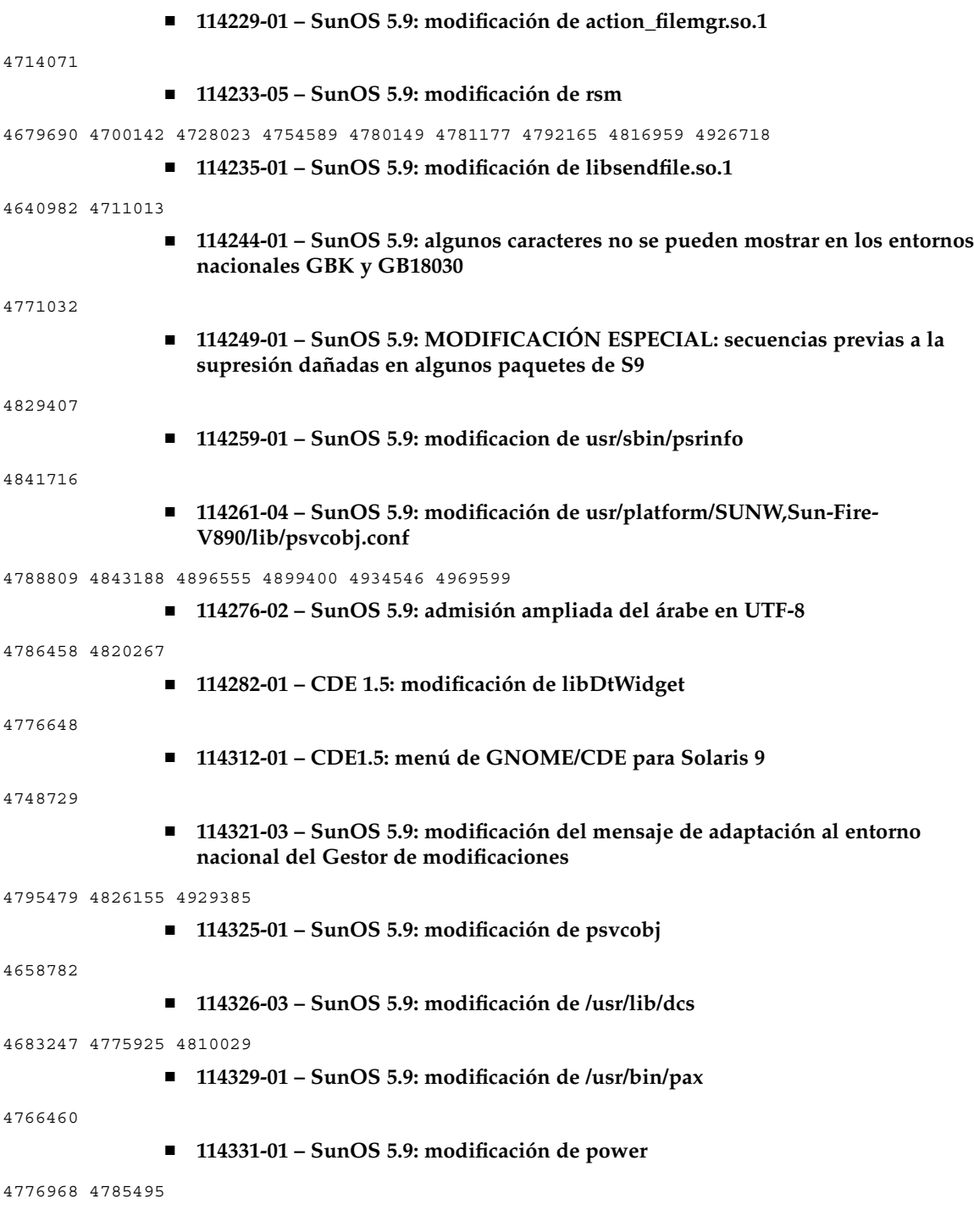

# ■ **114332-10 – SunOS 5.9: modificación de c2audit y \*libbsm.so.1**

4445394 4457028 4473026 4499864 4501255 4592827 4647549 4647683 4647684 4688063 4712958 4715363 4728819 4732828 4735135 4745590 4750749 4761401 4778984 4779457 4805352 4809341 4818300 4828108 4829732 4833724 4835739 4842901 4845277 4892034 4916342 4975802

■ **114335-02 – SunOS 5.9: modificación de usr/sbin/rmmount**

4628233 4705226 4726100

■ **114338-01 – SunOS 5.9: modificación de todm5819**

4721451

■ **114339-01 – SunOS 5.9: modificación de los archivos de cabecera de wrsm**

4619267 4661424 4694445 4738280

■ **114340-01 – SunOS 5.9: modificación de SUNW\_filesys\_rcm.so**

4655205

■ **114344-03 – SunOS 5.9: modificación de kernel/drv/arp**

4715897 4777791 4914143

■ **114349-02 – SunOS 5.9: modificación de sbin/dhcpagent**

4118738 4259149 4473583 4721209 4744248 4763631

■ **114352-03 – SunOS 5.9: modificación de /etc/inet/inetd.conf**

4761190

■ **114356-02 – SunOS 5.9: modificación de /usr/bin/ssh**

4685658 4707786

■ **114361-01 – SunOS 5.9: modificación de /kernel/drv/lofi**

4302817 4331110 4335489 4342447 4348291 4361731 4389001 4446576 4477843 4505225 4526709 4628272 4649233

■ **114363-02 – SunOS 5.9: modificación de sort**

4641790 4725245 4817791 4851433 4897491 4913776

■ **114369-01 – SunOS 5.9: modificación de prtvtoc**

4334693 4622990 4716238

■ **114370-03 – SunOS 5.9: modificación de libumem.so.1**

4518988 4694626 4709984 4766343 4928859

■ **114371-01 – SunOS 5.9: modificación de UMEM - libumem (componentes mdb)** 

4518988 4694626 4709984

■ **114372-01 – SunOS 5.9: modificación de UMEM - llib-lumem**

4518988 4694626 4709984

■ **114373-01 – SunOS 5.9: modificación de UMEM - abi\_libumem.so.1**

4518988 4694626 4709984

■ **114374-01 – SunOS 5.9: modificación de Perl**

4675538 4724626 4768924

■ **114377-04 – SunOS 5.9: Enchilada/Stiletto - admisión de comunicaciones BSC** 4713409 4764078 4781113 4783538 4819633 4855020 4717667

■ **114378-02 – SunOS 5.9: controlador TOD para Enchilada/Stiletto**

4713409 4781113 4819633

■ **114380-03 – SunOS 5.9: Enchilada/Stiletto - admisión de librsc**

4726041 4810029 4893015

■ **114383-03 – SunOS 5.9: Enchilada/Stiletto - controlador de pca9556**

4726041 4771216 4781113 4819633

■ **114386-02 – SunOS 5.9: modificación del controlador todm5819p\_rmc**

4726041 4781113 4819633

■ **114387-04 – SunOS 5.9: Enchilada/Stiletto - admisión de scadm**

4448914 4726041 4733895 4799727 4812658

■ **114388-04 – SunOS 5.9: modificación del controlador dmfe**

4463714 4498135 4643212 4646439 4751357 4777162 4818224 4838016 4844765 4854783 4877168

■ **114389-02 – SunOS 5.9: modificación de devinfo**

4745581 4794712

## ■ **114395-03 – SunOS 5.9: modificación de [FUJITSU] todmostek**

4842538 4923171 4819633

## ■ **114470-08 – SunOS 5.9: modificación Sun Fire V880z/XVR-4000 Graphics**

4796037 4797704 4796973 4799777 4792452 4801660 4800526 4812003 4802530 4804995 4808067 4796917 4815925 4761925 4782193 4793942 4793943 4827241 4809512 4841825 4841963 4806680 4747098 4845198 4898864 4891631 4809518 4887691 4890323 4912940 4914546 4907857 4909722 4919873 4919888 4925363 4926113

# ■ **114473-06 – SunOS 5.9: modificación de los marcadores de rendimiento de CPU de Fujitsu**

4810029 4810655 4893015 4907860 4923171 4924929 4924938 4944951 4968806

## ■ **114482-04 – SunOS 5.9: revisión de CLI de registro del producto**

4385866 4391400 4655075 4753030 4767378 4767678 4768717 4796532 4801439 4863376

■ **114495-01 – CDE 1.5: modificación de dtprintinfo**

4788209

■ **114501-01 – SunOS 5.9: modificación de drmproviders.jar**

4712814

■ **114503-04 – SunOS 5.9: modificación de usr/sadm/lib/usermgr/VUserMgr.jar**

4762502 4803524 4931702

■ **114509-01** – **SunOS** 5.9: no es posible usar el entorno nacional cs CZ

4793388

■ **114513-03 – SunOS 5.9: modificación para las páginas de comando man X en inglés y japonés**

4811454 4797892 4801395 4849095 4852478

■ **114516-01 – SunOS 5.9: modificación de las páginas de comando mansdtudctool en inglés para S9UR3**

4808428

■ **114520-07 – SunOS 5.9: MODIFICACIÓN ESPECIAL: para la secuencia posterior a la instalación**

4786712 4809906 4834885 4825349 4824518

■ **114538-20 – SunOS 5.9: modificación de la aceleradora gráfica Sun XVR-100**

4820147 4820254 4821832 4822149 4822443 4823003 4824233 4827346 4827720 4827837 4832885 4792630 4812350 4820999 4829583 4856743 4856749 4857946 4850955 4855985 4857143 4858706 4860082 4865081 4857383 4868991 4893876 4897985 4898143 4902258 4908183 4910095 4916095 4910515 4919863

#### ■ **114555-12 – SunOS 5.9: modificación de la aceleradora gráfica Sun XVR-1200**

4807907 4808263 4767906 4819200 4799602 4822159 4822276 4833546 4830544 4744371 4835514 4834943 4837418 4837176 4837510 4847177 4860054 4849519 4830549 4838461 4834370 4853020 4821638 4881084 4860468 4867922 4893057 4891452 4891715 4891672 4891690 4893813 4899854 4899910 4911553 4913881 4860493 4925735 4907853 4906894 4829846 4904242 4915313 4904711 4925035 4890241 4925028 4911753 4904716 4901449 4910656 4926474 4932555 4935929 4923657 4933144

■ **114561-01 – X11 6.6.1: modificación de la pantalla de bienvenida X**

4807285

■ **114564-03 – SunOS 5.9: modificación de /usr/sbin/in.ftpd**

4705192 4706072 4714534 4864687

- **114566-02 – SunOS 5.9: MODIFICACIÓN ESPECIAL: para archivos editables**
- **114569-02 – SunOS 5.9: modificación de libdbm.so.1**

4668699 4825407

■ **114571-01 – SunOS 5.9: modificación de libc.so.\*.9/bcp**

4668699

■ **114584-01 – SunOS 5.9: modificación del controlador i2c**

4720029

■ **114586-01 – SunOS 5.9: modificación de bzip**

4634845 4659775

■ **114598-03** – **5.9:** los caracteres dtcm en UTF-8 no aparecen, puesto que dtpad es **demasiado largo**

4787603 4418543

■ **114600-02 – SunOS 5.9: modificación del controlador vlan** 

4619750 4788391 4730657 4847441

■ **114602-02 – X11 6.6.1: modificación de libmpg\_psr**

4649547 4830251

- **114607-02 – SunOS 5.8: MODIFICACIÓN ESPECIAL: secuencias de sustitución de pkginfo (S9U3)**
- **114612-01 SunOS 5.9: errores de codificación de archivos con ANSI-1251**

4812123

■ **114624-02 – SunOS 5.9: MODIFICACIÓN ESPECIAL: UR de defecto de la modernización**

4826785 4819542 4708858 4895101

■ **114633-02 – SunOS 5.9: modificación del entorno nacional ja\_JP.UTF-8**

4749205 4868872

■ **114636-02 – SunOS 5.9: solución de problema de seguridad en KCMS**

4661008 4774256

■ **114641-02 – SunOS 5.9: modificación de iconv japonés para UTF-8**

4706863 4671351 4671363

■ **114654-02 – CDE 1.5: modificación de la tarjeta inteligente**

4785011

■ **114677-06 – SunOS 5.9: modificación de componentes internacionales para Unicode**

4954656 4936232 4936244 4784646 4922414 4903197 4906617 4907166 4910918 4911499 4865107 4872194 4731597 4757662 4757683 4783065

■ **114684-02 – SunOS 5.9: modificación de samba**

4768591 4787493 4833908 4839883 4839885

■ **114711-03 – SunOS 5.9: modificación de usr/sadm/lib/diskmgr/VDiskMgr.jar**

4818306 4825948 4931702

■ **114713-01 – SunOS 5.9: modificación de newtask**

4798119

■ **114716-01 – SunOS 5.9: modificación de usr/bin/rcp**

1149636

■ **114718-02 – SunOS 5.9: modificación de usr/kernel/fs/pcfs** 4413261 4782709 4865731 ■ **114721-04 – SunOS 5.9: modificación de ufsrestore y ufsdump** 4767221 4767281 4769786 4794712 ■ **114729-01 – SunOS 5.9: modificación de usr/sbin/in.telnetd** 4798177 ■ **114731-05 – SunOS 5.9: modificación de kernel/drv/glm** 4450607 4661880 4696162 4730256 4741149 4744095 4770492 4776340 4799457 4819026 4823893 4919566 ■ **114734-01 – SunOS 5.9: modificación de /usr/ccs/bin/lorder** 4747253 ■ **114736-01 – SunOS 5.9: modificación de usr/sbin/nisrestore** 4759428 ■ **114758-01 – SunOS 5.9: modificación de SUNW\_ip\_rcm.so y SUNW\_network\_rcm.so** 4836686 4847585 ■ **114818-04 – GNOME 2.0.0: modificación de libpng** 4809087 4901822 4979460 ■ **114822-01 – GNOME 2.0.2: modificación de libpng de 64 bits** 4901822 ■ **114855-01 – SunOS 5.9: modificación de /usr/kernel/drv/sppp** 4647938 ■ **114861-01 – SunOS 5.9: /usr/sbin/wall** 4803267 ■ **114864-02 – SunOS 5.9: modificación de Sun-Fire-480R libpsvcpolicy\_psr.so.1** 4616050 4661192 ■ **114875-01 – SunOS 5.9: modificación de fuente de biblioteca de XML** 4822718 ■ **114923-01 – SunOS 5.9: modificación de /usr/kernel/drv/logindmux** 4674066 ■ **114926-02 – SunOS 5.9: modificación de kernel/drv/audiocs** 4777298 4834087 ■ **114927-01 – SunOS 5.9: modificación de usr/sbin/allocate** 4714170 4809341

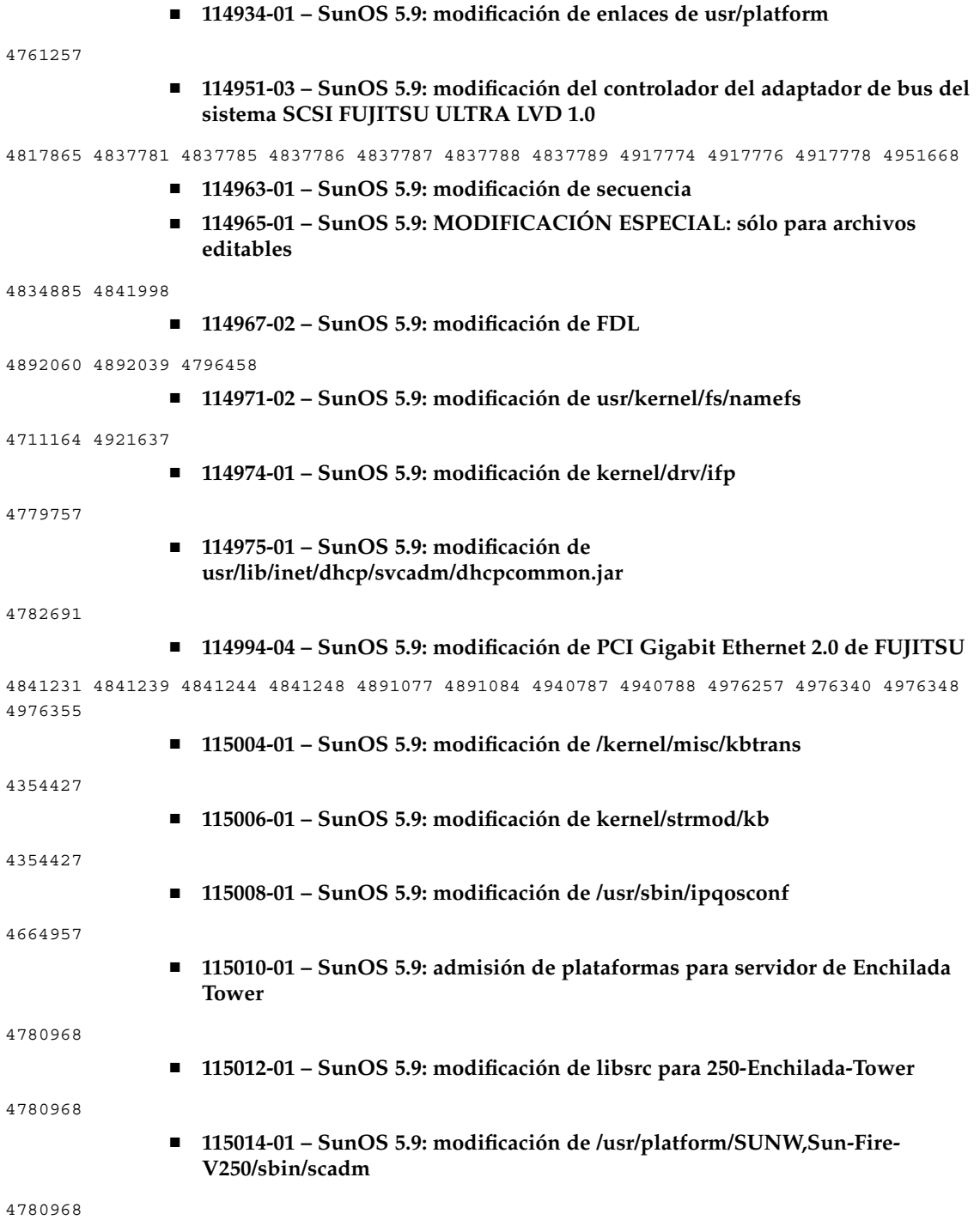

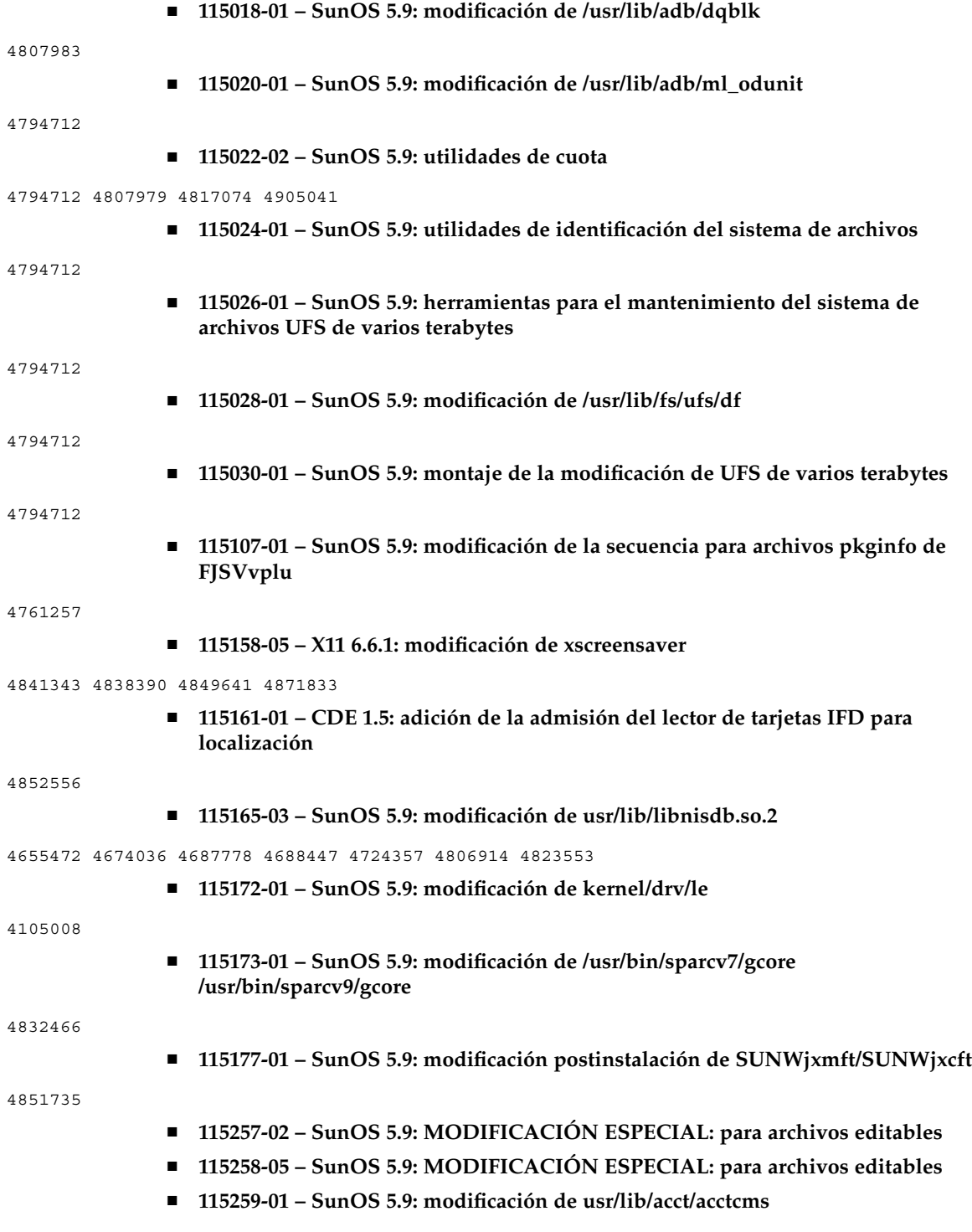

4701876

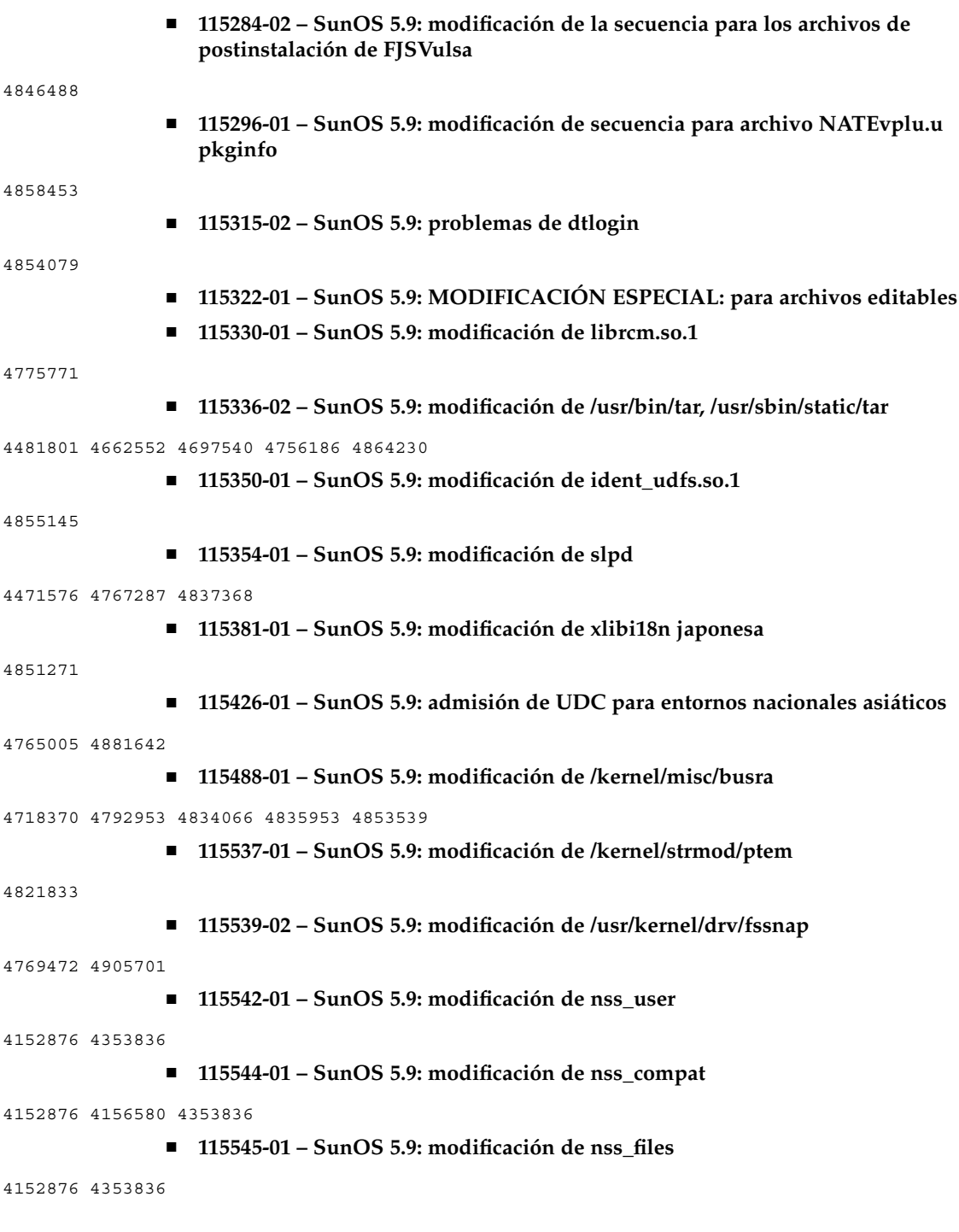

#### ■ **115553-06 – SunOS 5.9: modificación de controladores y estructura USB**

4419540 4507408 4655789 4660516 4662300 4665811 4702501 4706244 4723993 4735031 4735465 4737194 4756231 4757590 4765718 4769577 4776340 4778303 4781283 4782292 4783585 4783855 4785916 4786786 4788315 4790678 4798619 4800029 4800123 4801046 4804860 4806185 4810230 4811758 4812935 4824054 4824763 4827611 4827617 4828972 4829626 4831766 4831810 4834143 4836298 4836606 4838235 4839605 4841489 4844296 4844570 4844892 4845179 4847102 4847113 4847119 4847308 4847936 4852863 4854629 4858443 4860534 4865592 4869166 4869177 4869362 4869396 4875388 4875402 4875818 4876234 4876900 4879738 4879741 4879799 4881576 4881577 4881927 4883138 4885542 4889441 4889499 4889600 4889606 4891599 4891604 4894475 4896760 4898174 4898176 4899551 4900007 4900364 4904316 4904408 4905617 4915001 4916009 4916848 4917711 4920655 4935335 4955343

> ■ **115559-01 – SunOS 5.9: modificación de /usr/lib/rcm/modules/SUNW\_svm\_rcm.so**

4813460 4822189

■ **115591-02 – SunOS 5.9: MODIFICACIÓN ESPECIAL: secuencias de sustitución de acción de clase**

4874869 4878696

■ **115592-02 – SunOS 5.9: actualizaciones de mensajes de adaptación a entornos nacionales de Gnome y soluciones a los errores en UR5**

4907339 4894688

■ **115594-02 – SunOS 5.9: actualizaciones de la ayuda de las adaptaciones a entornos nacionales de Gnome y soluciones a los errores en UR5**

4920961 4913386

■ **115607-02 – SunOS 5.9: MODIFICACIÓN ESPECIAL: secuencias de sustitución de acción de clase**

4878897

■ **115608-01 – SunOS 5.9: modificación de los tipos de letra japoneses**

4864476 4876428

■ **115646-01 – SunOS 5.9: modificación de la biblioteca compartida libtnfprobe**

4654232 4803469

■ **115651-02 – SunOS 5.9: modificación de usr/lib/acct/runacct**

4383138 4853917

■ **115654-01 – SunOS 5.9: a algunos tipos de letra griegos ISO8859-7 escalables les faltan símbolos**

4750555

■ **115665-05 – SunOS 5.9: modificación de la admisión de la plataforma Chalupa**

4771216 4773186 4886938 4892419 4907010 4923583 4961578 4979731 4995744 5006842 5011103

■ **115667-02 – SunOS 5.9: modificación de la admisión de la plataforma Chalupa**

4771216 4784977 4858641 4860424 4860428 4882246 4886012

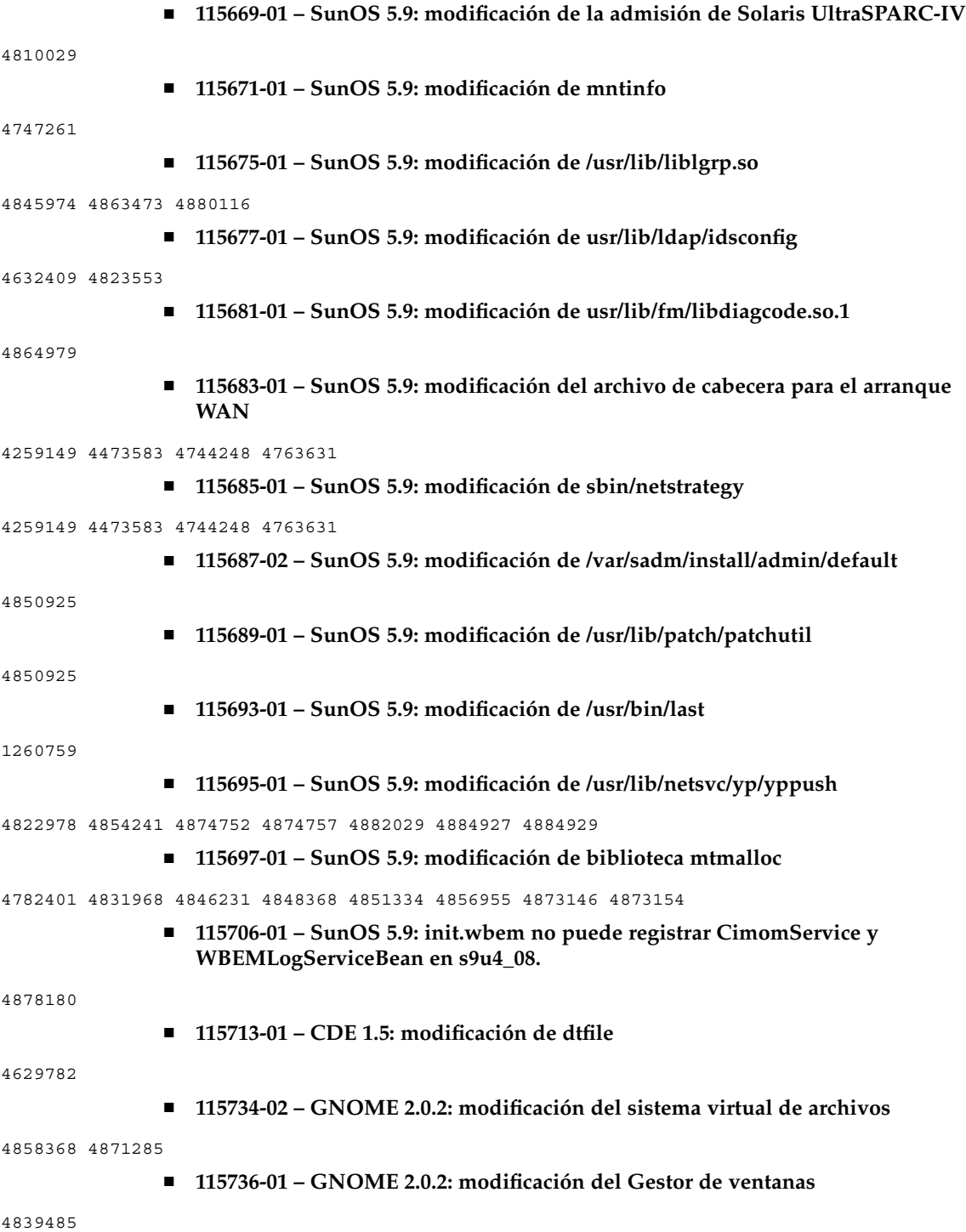

■ **115738-03 – GNOME 2.0.2: modificación de las bibliotecas de la interfaz gráfica de usuario básica**

4884486 4858882 4861510 4871703 4875424

■ **115740-02 – GNOME 2.0.2: modificación de la tecnología de impresión**

4909213 4879252 4901967

■ **115742-02 – GNOME 2.0.2: modificación de la herramienta de búsqueda de archivos**

4909213 4858420

■ **115744-01 – SunOS 5.9: MODIFICACIÓN ESPECIAL: sólo para archivos editables**

4733324

■ **115754-02 – SunOS 5.9: modificación de seguridad para zlib**

4822658 4870078

■ **115793-01 – SunOS 5.9: modificación de los mensajes de adaptación al entorno nacional de CDE**

4869761

■ **115799-01 – SunOS 5.9: modificación de pkginfo del paquete de adaptación al entorno nacional de WBEM/WBEM SDK**

4760092

■ **115802-02 – SunOS 5.9: solución del error del mensaje de xscreensaver y de los entornos nacionales dtlogin**

4898929

■ **115812-02 – GNOME 2.0.2: modificación para la integración de Dtlogin**

4866734 4765131

■ **115835-01 – SunOS 5.9: modificación de Ghostscript**

4795491

■ **115837-01 – SunOS 5.9: MODIFICACIÓN ESPECIAL: conformidad con el arranque alternativo de la secuencia posterior a la supresión**

4718760

■ **115847-01 – SunOS 5.9: modificación de usr/bin/admintool**

4889623

■ **115878-01 – SunOS 5.9: modificación de /usr/bin/logger**

4859519 4874048

■ **115920-01 – SunOS 5.9: modificación de la ayuda de CDE 1.5**

4892024

■ **115926-03 – SunOS 5.9: NSPR 4.1.6 / NSS 3.3.7 / JSS 3.1.2.5** 

4885952 4886464 4888311 4903564 4933535 4945089

4904741 ■ **115949-03 – SunOS 5.9: modificación de UDC** 4899738 4934214 4963466 ■ **115958-01 – GNOME 2.0.2: modificación de la base de datos de ayuda** 4880052 ■ **115964-01 – GNOME 2.0.2: modificación de texteditorshare** 4901967 ■ **115966-01 – GNOME 2.0.2: modificación del emulador del terminal** 4901967 ■ **115968-01 – GNOME 2.0.2: modificación del medidor de rendimiento** 4901967 ■ **115972-03 – CDE 1.5: modificación de libDtTerm de dtterm** 4822385 4969514 ■ **115974-01 – GNOME 2.0.2: modificación de la documentación del usuario** 4901967 ■ **115986-02 – SunOS 5.9: modificación de ptree** 4757218 4912227 ■ **115988-01 – SunOS 5.9: modificación de /usr/lib/rcm/modules/SUNW\_cluster\_rcm.so** 4856242 ■ **115992-01 – SunOS 5.9: modificación de /usr/include/limits.h** 4731122 ■ **115994-01 – SunOS 5.9: modificación de /usr/include/sys/time.h** 4731122 ■ **116006-01 – GNOME 2.0.2: modificación de las bibliotecas** 4875223 4905797 ■ **116009-01 - SunOS 5.9: modificación de /platform/SUNW,Sun-Fire/kernel/drv/sparcv9/sgsbbc** 4860142 ■ **116012-01 – SunOS 5.9: modificación de la utilidad ps** 4706669 4785109 ■ **116014-02 – SunOS 5.9: modificación de /usr/sbin/usermod**

■ **115936-01 – SunOS 5.9: solución de errores para la traducción al coreano**

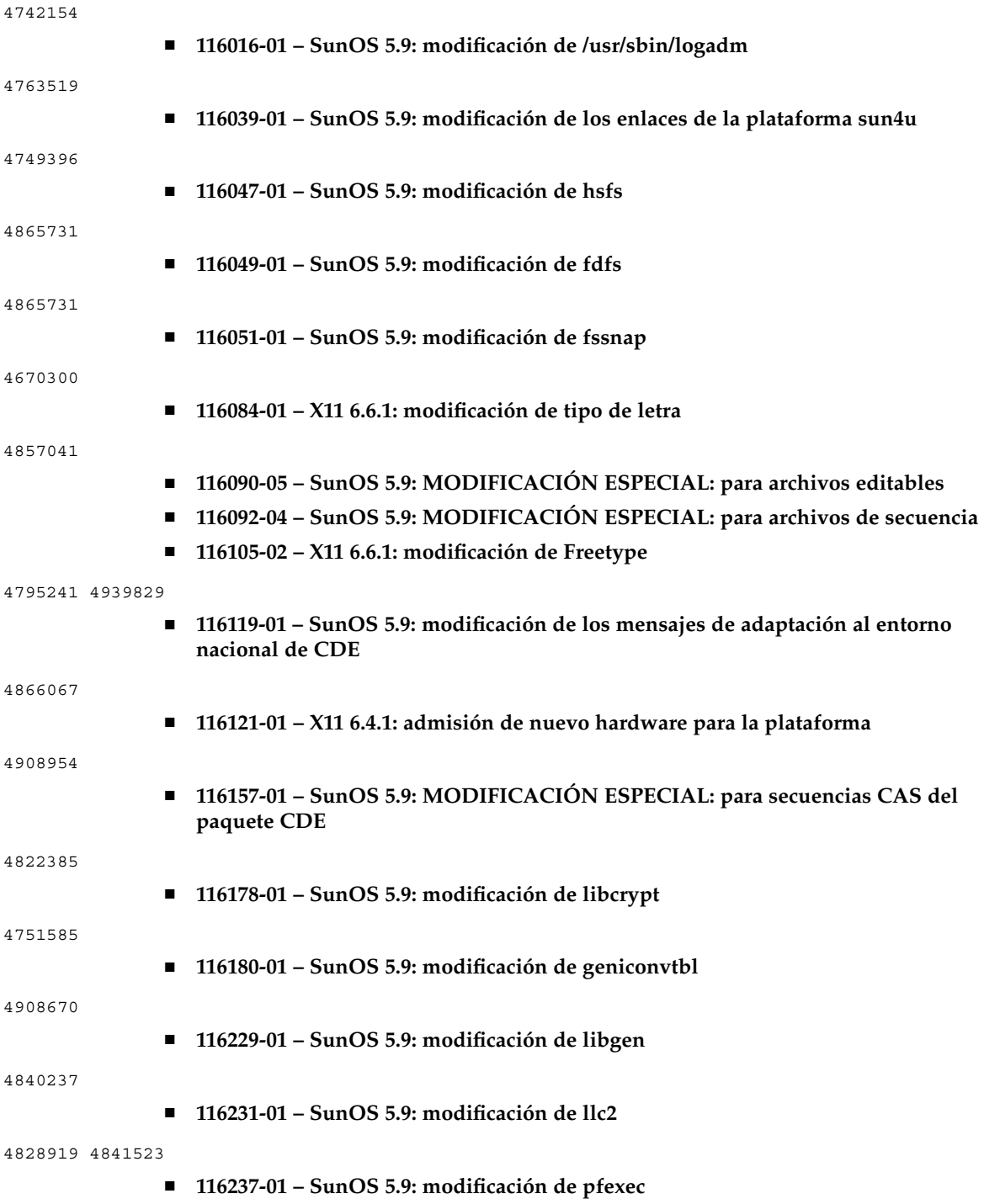

4925561 ■ **116241-01 – SunOS 5.9: modificación de keysock** 4730920 ■ **116243-01 – SunOS 5.9: modificación de umountall** 4687955 4761847 4874083 ■ **116245-01 – SunOS 5.9: modificación de uncompress** 4668687 4914361 ■ **116247-01 – SunOS 5.9: modificación de audit\_warn** 4503182 4650565 4845882 ■ **116308-01 – CDE 1.5: modificación de libDtHelp** 4930117 ■ **116334-01 – SunOS 5.9: modificación de la orden kanji** 4928656 ■ **116340-02 – SunOS 5.9: modificación de gzip** 4793452 ■ **116453-01 – SunOS 5.9: vulnerabilidad del nivel de seguridad predeterminado de sadmind** 4079984 ■ **116472-01 – SunOS 5.9: modificación de rmformat** 4362287 4776340 ■ **116474-01 – SunOS 5.9: modificación de libsmedia** 4776340 ■ **116476-01 – SunOS 5.9: modificación del controlador pcic** 4776340 ■ **116478-01 – SunOS 5.9: modificación de enlaces de usr/platform** 4723473 4776340 ■ **116480-01 – SunOS 5.9: modificación de IEEE 1394** 4358271 4498803 4620080 4719215 4723471 4723473 4743919 4776340 4780080 4780083 4799679 4891594 ■ **116484-01 – SunOS 5.9: modificación de consconfig** 4806185 ■ **116486-01 – SunOS 5.9: modificación del controlador de tsalarm** 4870759 4874917 4876816 4899522 ■ **116488-01 – SunOS 5.9: modificación de la gestión de ahorro de energia (lom)**
- 4870759 4874917 4876816 4899522 ■ **116489-01 – SunOS 5.9: modificación de ttymux** 4743801 ■ **116490-01 – SunOS 5.9: modificación de acctdusg** 4411999 4897608 ■ **116493-01 – SunOS 5.9: modificación de ProtocolTO.java** 4866638 ■ **116494-01 – SunOS 5.9: modificación de libdevice** 4900007 4783585 ■ **116495-01 – SunOS 5.9: modificación de specfs** 4878795 ■ **116498-01 – SunOS 5.9: modificación de bufmod** 4875506 ■ **116500-01 – SunOS 5.9: modificación de los grupos de discos auto-take de SVM** 4871258 ■ **116502-01 – SunOS 5.9: modificación de mountd** 4898991 ■ **116506-01 – SunOS 5.9: modificación de traceroute** 4902275 ■ **116510-01 – SunOS 5.9: modificación de wscons** 4966145 ■ **116527-01 – SunOS 5.9: modificación de timod** 4924525 ■ **116529-01 – SunOS 5.9: modificación de smbus** 4777162 ■ **116530-01 – SunOS 5.9: modificación de bge.conf** 4978610 ■ **116532-01 – SunOS 5.9: modificación de mpt**
	- **116534-01 – SunOS 5.9: modificación de metassist**
	- **116536-01 – SunOS 5.9: modificación de dlcosmk**

4984625

4966463

4961578

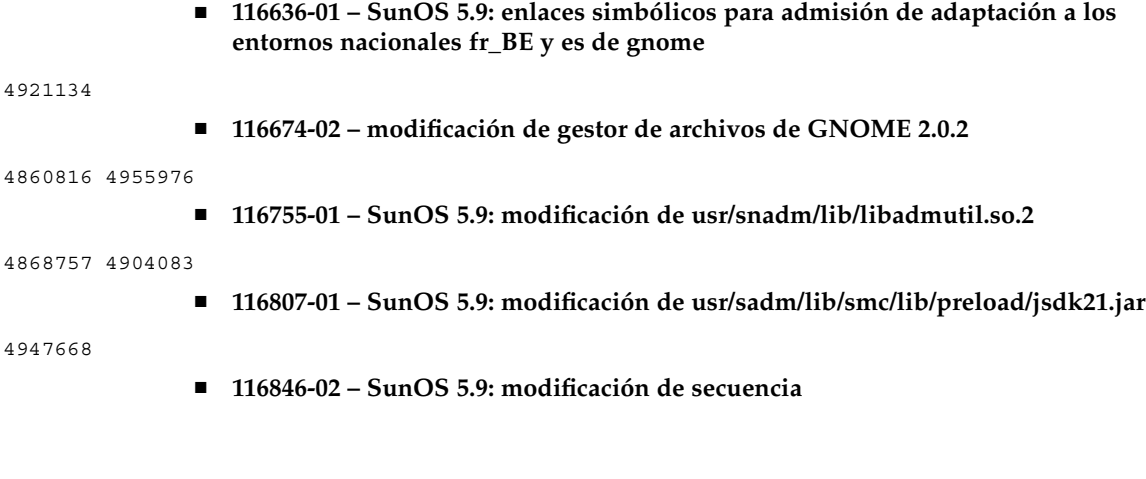

# Lista de modificaciones para x86

## ■ **111713-05 – SunOS 5.9\_x86: modificación de biblioteca compartida para C++**

4302954 4698028 4699194 4704604 4708982 4745600 4747931 4749398 4749628 4750936 4756106 4794587 4797953 4806782 4820555 4825898 4828443 4853946 4856138 4861853 4886310 4884516 4894898 4918858 4876793 4919536 4864189 4945846 4949404 4951789 4953582 4953639 4965215

## ■ **111728-03 – SunOS 5.9\_x86: modificación de la biblioteca matemática (libm)**

4810765 4817713 4820770

#### ■ **112234-12 – SunOS 5.9\_x86: modificación del núcleo**

4115610 4166409 4201022 4203748 4254013 4259149 4334693 4336082 4352265 4354427 4357217 4371826 4375052 4390777 4401262 4407972 4412320 4419540 4445394 4457028 4466741 4466818 4469395 4473026 4473583 4475612 4490164 4491038 4498182 4499864 4501255 4504686 4509659 4520669 4533712 4614574 4617247 4622990 4627620 4628670 4630273 4631275 4640282 4640982 4641562 4647549 4647683 4647684 4649104 4653044 4653957 4657510 4659777 4659882 4660167 4662866 4663297 4664740 4664967 4666858 4667688 4667724 4671383 4672604 4672991 4675868 4676535 4683862 4686454 4687850 4688063 4688392 4688398 4688704 4689309 4694560 4695568 4695786 4697693 4698684 4699850 4700697 4701242 4705144 4708822 4711013 4712882 4712958 4713403 4714062 4714688 4715897 4716210 4716238 4716320 4718013 4718565 4721112 4722897 4723473 4725286 4728819 4729683 4730464 4731122 4732828 4735093 4735135 4736439 4736802 4737656 4740300 4740766 4740769 4741112 4742711 4744248 4745039 4745590 4747307 4747714 4748411 4748843 4749268 4749542 4749669 4750749 4754201 4757311 4757427 4757685 4759341 4761401 4762697 4763047 4763130 4763284 4763402 4763631 4763813 4764351 4764855 4769739 4770236 4771216 4772200 4772712 4772813 4773186 4773620 4773958 4775225 4776340 4778984 4779457 4781213 4783204 4784039 4784529 4784977 4785044 4785304 4785321 4786613 4788230 4788692 4788766 4788885 4789213 4789964 4790941 4791734 4793178 4793485 4794501 4794712 4795329 4795674 4796430 4797520 4797833 4797841 4798095 4799039 4799057 4799331 4802549 4803293 4803645 4804998 4805135 4805352 4805889 4806695 4808240 4808811 4809341 4809427 4809551 4810364 4810810 4812495 4815160 4816970 4818293 4818300 4818672 4819240 4820199 4820268 4820811 4821560 4822207 4824988 4825299 4826792 4827119 4828108 4828704 4829272 4829413 4829732 4831997 4832963 4833129 4833724 4835739 4836575 4837378 4838367 4839059

4839726 4840464 4841716 4842738 4844839 4845277 4845500 4845974 4846355 4846951 4847803 4849433 4850672 4852269 4853044 4854496 4854791 4854840 4854928 4855160 4855271 4856084 4856452 4857792 4858518 4859426 4859427 4860211 4860744 4860789 4863460 4863473 4865731 4867775 4869170 4870519 4872125 4872213 4874096 4875077 4875778 4876225 4876829 4879595 4880098 4880360 4881707 4884138 4884410 4885266 4888712 4891218 4891731 4892034 4893015 4893310 4893562 4896336 4897659 4899147 4900694 4902715 4903724 4904300 4904650 4905669 4912731 4914079 4915531 4916342 4918452 4921227 4926980 4927915 4935283 4935561 4936678 4939432 4945272 4951000 4951784 4955607 4955609 4955616 4955622 4961699 4966428 4967150 4969291 4969605 4970333 4971869 4975330 4975802 4978493 4979763 4979936 4984058 4984625 4985055 4989739 4994031 4998060

#### ■ **112615-04** – soluciones diversas de SunScreen 3.2 para Solaris 9\_x86

4475976 4484731 4531796 4599245 4621944 4636508 4636511 4636514 4710480 4710493 4713896 4729278 4731099 4760976 4762492 4764370 4764373 4767244 4770205 4790511 4801062 4861572 4833684 4389132 4433735 4821206

## ■ **112662-04 – SunOS 5.9\_x86: modificación del método de entrada y de salida de IIIM y X**

4901772 4803378 4805181 4805730 4823672 4593130 4412147 4726723 4629783 4721656 4721661 4742096 4691874 4650804 4774826 4772485 4777933 4776987

#### ■ **112786-22 – X11 6.6.1\_x86: modificación de Xsun**

4760672 4734353 4707069 4709009 4762797 4740125 4732113 4676222 4753720 4736505 4780894 4633549 4798375 4742744 4784311 4809776 4818111 4716007 4828474 4785372 4422011 4805863 4787416 4847054 4868692 4748474 4707057 4721898 4846090 4743878 4843234 4858548 4866506 4880222 4701451 4709918 4785959 4834460 4863536 4894855 4845579 4847731 4248632 4680913 4790284 4750598 4889164 4781056 4913527 4886190 4780425 4839220 4874319 4889565 4922200 4961781 4957436 4810740 4907034 4989547 4991847

#### ■ **113099-01 – X11 6.6.1\_x86: modificación de la extensión de X RENDER**

4749332 4770510

■ **113107-01 – SunOS 5.9\_x86: modificación de tmpfs**

4860183 4865731

■ **113108-01 – SunOS 5.9\_x86: modificación de udfs**

4762254 4865731

■ **113109-01 – SunOS 5.9\_x86: modificación de xmemfs**

4865731

## ■ **113111-01 – SunOS 5.9\_x86: modificación de touch**

4482571 4659955

## ■ **113112-01 – SunOS 5.9\_x86: modificación de crypt**

4756148 4818401 4877492 4878257 4881606 4894760 4950403 4961173

## ■ **113124-01 – SunOS 5.9\_x86: modificación de /kernel/drv/devinfo**

4869606

■ **113241-08 – CDE 1.5\_x86: modificación de dtsession**

4701185 4743546 4763733 4788212 4837640 4845302 4880232 4944400

■ **113245-04 – CDE 1.5** x86: modificación de dtwm

4743546 4853367 4868035 4917291 4948424

■ **113375-01 – X11 6.6.1\_x86: modificación de xpr**

4704388

■ **113404-04 – SunOS 5.9\_x86: admisión de Tamil/Kannada/Gujarati/Bengalí**

4769446 4752426 4767689 4767747 4752139 4681931 4832435

■ **113406-02 – SunOS 5.9\_x86: sincronización con 4751190 para entornos nacionales th\_TH.UTF-8**

4751190

■ **113408-03 – SunOS 5.9\_x86: añadida admisión del método de entrada por cinco pulsaciones en S9UR**

4741018 4783961 4749970 4749975 4837040

■ **113542-01 – X11 6.6.1\_x86: modificación de XKB**

4633549

■ **113590-06 – SunOS 5.9\_x86: modificación de las páginas de comando man JFP**

4808428 4809083 4695070 4742031 4688476 4710452 4717366 4851824 4852478 4907337 4907341 4961965 4961971 4979314

> ■ **113633-01 – SunOS 5.9\_x86: actualización y solución de problemas de controladores de vídeo**

4802189 4817182 4864003

■ **113719-11 – SunOS 5.9\_x86: modificación de libnsl rpc.nispasswdd**

4152876 4353836 4668699 4684558 4710928 4727726 4738852 4757387 4765506 4767276 4828271 4874895

■ **113765-02 – X11 6.6.1\_x86: modificación del teclado**

4716868 4237479 4633549

■ **113790-01 – CDE 1.5\_x86: modificación de dtexec**

4759425

■ **113797-04 – CDE1.5\_x86: modificación de Tooltalk**

4722127 4741187 4744289 4784893 4871091 4915560

■ **113832-02 – SunOS 5.9\_x86: punto decimal incorrecto en estonio**

4733239

■ **113838-01 – CDE 1.5\_x86: modificación de libDtSvc**

4720526

■ **113840-01 – CDE 1.5\_x86: modificación de sdtwsinfo**

4729180 4773801

■ **113842-01 – CDE 1.5\_x86: modificación de answerbook**

4729199

■ **113846-01 – CDE 1.5\_x86: modificación de sdtjmplay**

4731319

■ **113862-03 – CDE 1.5\_x86: modificación de dtksh**

4729959 4814825 4802900

■ **113864-01 – CDE 1.5\_x86: modificación de dtconfig**

4732757

■ **113867-13 – Motif 1.2.7\_x86 and 2.1.1\_x86: modificación de la biblioteca del tiempo de ejecución para Solaris 9**

4741124 4757112 4743372 4712265 4750419 4787387 4756028 4764309 4782506 4839891 4887144 4891948 4475248 4816308 4930029 4852622 4942777 4953649 4762150 4946432

■ **113869-02 – CDE 1.5\_x86: modificación para PDASync**

4653758 4705576 4642465 4783087 4815680

■ **113870-04 – CDE 1.5\_x86: modificación de dtmail**

4715670 4786715 4714769 4715322 4862205 4877306

■ **113897-06** – SunOS 5.9\_x86: modificación del entorno nacional en\_US.UTF-8

4810102 4893213 4857313 4879620 4894641 4839796 4918666 4847017 4857857 4860057 4860065 4839577 4846689 4874481 4811234 4833698 4843218 4746498 4749928 4633291 4758189 4761039 4753468 4757704 4765728 4765666 4751190 4751699 4767922 4768220 4681931 4791073 4647462 4635650 4648210 4739481 4770344 4774817 4778370 4775106 4501634 4778686 4805695 4798658 4762506

■ **113903-03 – SunOS 5.9\_x86: mejora en los módulos asiáticos UTF-8 iconv**

4702278 4750690 4772950

■ **113905-03** − **SunOS** 5.9\_x86: admisión de 7 secuencias para el hindí en los **entornos nacionales asiáticos UTF-8**

4768804 4752112 4752144 4790423 4681931

■ **113907-01 – SunOS 5.9\_x86: solución de algunos problemas funcionales en los entornos nacionales chinos**

4731208 4677334

■ **113910-01 – SunOS 5.9\_x86: mejora en el tipo de letra para el tailandés**

4747781

■ **113924-02 – X11 6.6.1\_x86: modificación de seguridad en el servidor de fuentes**

4764193

■ **113966-10 – SunOS 5.9** x86: modificación del mensaje de adaptación del SO al **entorno nacional**

4736248 4775204 4767999 4809660 4831626 4804312 4817097 4841909 4881566 4896232 4909364 4907285 4938538 4949060 4951926 4960952 4652810 4977809

> ■ **113968-03 – SunOS 5.9\_x86: modificación del mensaje de adaptación al entorno nacional de gestión de volúmenes**

4775188 4804590 4928522

■ **113969-01 – SunOS 5.9\_x86: modificación del mensaje de adaptación al entorno nacional de uxlibc**

4760256

■ **113970-01 – SunOS 5.9\_x86: modificación del mensaje de adaptación al entorno nacional de DHCP Manager**

4733194

■ **113974-01 – SunOS 5.9\_x86: modificación de adb**

4664740

■ **113979-01 – SunOS 5.9\_x86: modificación de syseventconfd**

4737409 4745393

## ■ **113986-08 – SunOS 5.9\_x86: modificación del enlazador**

4461340 4470917 4504895 4698800 4714146 4715815 4716275 4728822 4730110 4730433 4731183 4739660 4743413 4744337 4744411 4745129 4745932 4746231 4753066 4754751 4755674 4764817 4765536 4766815 4770484 4770494 4772927 4774727 4775738 4778247 4778418 4779976 4783869 4787579 4790194 4792461 4793721 4796237 4802194 4804328 4806476 4811093 4811951 4811969 4816378 4817314 4824026 4825065 4825151 4825296 4826315 4830584 4830889 4831544 4831650 4834784 4838226 4845764 4845829 4850703 4865418 4870260 4872634 4889914 4900320 4900684 4904565 4904573 4906062 4911775 4911796 4911936 4918310 4918938 4939869 4946992 4951840

## ■ **113987-09 – SunOS 5.9\_x86: modificación de nfs**

4044295 4407669 4465488 4519102 4664740 4680195 4725574 4736706 4747261 4757427 4768760 4774462 4816496 4865731

## ■ **113991-01 – SunOS 5.9\_x86: modificación de sar y sadc**

4627454 4723484

## ■ **113994-17 – SunOS 5.9** x86: modificación de md

4159866 4259149 4352265 4373671 4462054 4473583 4508010 4518313 4518317 4521998 4628758 4631270 4632281 4634737 4647352 4648067 4655532 4666299 4668224 4668960 4669927 4678627 4680610 4690701 4690983 4698878 4701093 4705486 4705513 4710390 4711136 4711969 4714648 4714923 4715369 4715443 4719744 4720138 4721112 4723547 4725693 4733518 4740375 4744248 4760182 4763631 4774716 4780601 4796430 4802281 4808079 4808489 4814438 4816898 4816970 4826191 4829703 4830061 4834259 4835153 4839268 4854233 4854410 4866715 4871258 4883796 4893952 4917281 4934706 4935923 4936591 4942378 4948693 4954374 5003251

#### ■ **113996-02 – SunOS 5.9\_x86: modificación de utmp\_update**

4659277 4705891

## ■ **113998-05 – SunOS 5.9\_x86: modificación de mkfs**

4721124 4794712 4829570 4839900 4891129 4708464

■ **113999-04 – SunOS 5.9\_x86: modificación de devfsadm**

4259149 4334693 4473583 4517655 4622990 4703964 4716238 4734853 4744248 4763631 4908675

■ **114002-01 – SunOS 5.9\_x86: modificación de las secuencias de paquetes awk/sed**

4435976 4737594

■ **114005-01 – SunOS 5.9\_x86: modificación de sed**

4727485

■ **114007-01 – SunOS 5.9\_x86: modificación de tftp** 

4656587

■ **114009-01 – SunOS 5.9\_x86: modificación de cachefsd**

1250956 4110712 4230685 4338920 4467621 4507274 4616030 4698882 4698886 4740460

■ **114011-02 – SunOS 5.9\_x86: modificación de m4**

4174383 4837874

■ **114015-08 – SunOS 5.9\_x86: modificación de las páginas de comando man libxml, libxslt y Freeware**

4634845 4665029 4668974 4702333 4708162 4768591 4781721 4787493 4793452 4806701 4822658 4822718 4833908 4839883 4839885 4870078 4876873

■ **114017-01 – SunOS 5.9\_x86: modificación de seguridad para tomcat**

4759554

■ **114021-03 – 5.9\_x86: sincronización de los UTF-8 europeos**

4773318 4788627 4846281

■ **114038-02 – SunOS 5.9\_x86: modificación para la admisión de Unicode3.2 y secuencias hindí**

4774476 4823451

■ **114040-02 – SunOS 5.9\_x86: solución del error de la columna dtpad en entornos nacionales Euro UTF-8**

4773166 4897744

■ **114050-07 – SunOS 5.9\_x86: NSPR 4.1.4 / NSS 3.3.4.1**

4840298 4840300 4840303 4856631 4856633 4884151 4933535 4945089 4964119

■ **114124-05 – SunOS 5.9: MODIFICACIÓN ESPECIAL: para archivos editables**

4712441 4805954

■ **114134-01 – SunOS 5.9** x86: modificación de mail

4705717

■ **114136-01 – SunOS 5.9\_x86: modificación de la utilidad at**

4776480

■ **114137-04 – SunOS 5.9\_x86: modificación de sendmail**

4697068 4706596 4706608 4706632 4706660 4728227 4737586 4756570 4798135 4808977 4809539 4826809 4835344 4839833 4924036

## ■ **114145-02 – SunOS 5.9\_x86: modificación de seguridad para Apache**

4737442 4759882 4768221 4948830

■ **114166-01 – CDE 1.5\_x86: modificación del mensaje de adaptación a entorno nacional de SUNWsregu**

4762680

■ **114185-01 – CDE 1.5\_x86: modificación de rpc.cmsd**

4687131

## ■ **114191-04 – SunOS 5.9\_x86: modificación de la utilidad sysidnet**

4519228 4678406 4683519 4698391 4698500 4704974 4711830 4719195 4759857 4787789 4807079 4868757 4904083

## ■ **114192-06 – SunOS 5.9\_x86: modificación de la gestión de volúmenes**

4429002 4478237 4508734 4516578 4576802 4632847 4637525 4645142 4648750 4656914 4656931 4660125 4664713 4696741 4704081 4715667 4730706 4739995 4764186 4773530 4791015 4791556 4931702

## ■ **114193-15 – SunOS 5.9** x86: modificación de wbem

4486297 4496120 4626762 4639638 4641801 4641818 4641851 4643267 4644880 4645051 4645080 4645105 4645146 4645315 4645581 4645811 4647508 4648811 4649058 4654765 4655882 4656941 4658145 4674537 4682188 4686244 4696284 4699585 4700539 4701067 4720857 4739720 4742164 4742960 4754758 4759233 4766098 4766971 4768461 4769053 4769612 4769791 4769795 4769860 4769889 4770013 4770017 4770024 4770027 4771207 4771466 4771469 4771476 4773485 4777931 4781761 4782465 4786712 4786891 4792126 4795642 4796483 4796491 4796519 4796556 4807821 4809906 4813116 4824518 4834362 4845276 4847816 4848759 4866907 4867928 4931702

#### ■ **114194-05 – SunOS 5.9\_x86: modificación de patchadd y patchrm**

4421583 4529289 4623249 4625879 4639323 4678605 4706994 4723617 4725419 4728892 4731056 4737767 4744964 4750803 4759158 4767392 4850925 4949580 4967080 4985934

## ■ **114196-16 – SunOS 5.9\_x86: modificación de la biblioteca /usr/snadm/lib y modificación diferencial de Flash**

4313832 4385866 4391400 4501772 4642585 4654964 4655075 4658735 4660835 4707022 4718661 4723051 4724529 4733324 4734649 4744624 4750446 4753030 4759768 4760694 4761562 4761681 4763919 4767378 4767678 4768717 4793554 4801754 4812304 4826147 4827060 4832216 4834885 4846793 4862735 4888173 4889594 4889623 4904610 4945516 4963778

#### ■ **114199-01 – SunOS 5.9\_x86: modificación de smcpreconfig.sh**

4704611

■ **114200-01 – SunOS 5.9\_x86: modificación de solregis**

4762680

■ **114201-01 – SunOS 5.9\_x86: modificación para la integración de Gnome**

4752366 4770721

■ **114210-07 – CDE 1.5** x86: modificación de dtlogin

4750889 4761698 4807292 4720523 4768118 4687193 4864597 4840141

■ **114212-01 – SunOS 5.9\_x86: modificación del mensaje de adaptación a entorno nacional de WBEM**

4786427 4767999

■ **114216-04 – SunOS 5.9\_x86: modificación del mensaje de adaptación al entorno nacional de Install/admin**

4788175 4804609 4818688 4974126

■ **114218-03 – SunOS 5.9\_x86: modificación del mensaje de adaptación al entorno nacional de Install/admin**

4788175 4818688 4841337

■ **114220-05 – CDE 1.5\_x86: modificación de sdtimage**

4746059 4728421 4822709 4849909

■ **114222-02 – SunOS 5.9\_x86: solución a los errores de UR**

4791189 4789202

■ **114225-02 – SunOS 5.9\_x86: modificación de csh**

4198269 4479584

■ **114228-01 – SunOS 5.9\_x86: modificación de yacc**

4735960

■ **114230-01 – SunOS 5.9\_x86: modificación de action\_filemgr.so.1**

4714071

■ **114232-07 – SunOS 5.9\_x86: modificación de rpcmod**

```
4377827 4531028 4531029 4662762 4756472 4827409 4852381 4875916 4883107 4919172 4945167
5009814
```
■ **114234-03 – SunOS 5.9\_x86: modificación de rsm**

4679690 4700142 4728023 4754589 4780149 4781177 4792165

■ **114236-01 – SunOS 5.9\_x86: modificación de libsendfile.so.1**

4640982 4711013

#### ■ **114237-04 – SunOS 5.9\_x86: modificación de libaio**

4501001 4636591 4673944 4709171 4785625 4914854

■ **114238-01 – SunOS 5.9\_x86: modificación de dhcpmgr.jar**

4731988

■ **114240-02 – SunOS 5.9\_x86: modificación de cachefsd**

4368576 4865731

■ **114241-07 – SunOS 5.9\_x86: modificación de libsldap.so.1**

4523936 4624458 4658569 4720818 4723361 4757282 4776571 4779333 4780109 4787488 4802414

#### ■ **114242-07** – SunOS 5.9 *x*86: modificación de passwdutil.so.1 y pam\_authtok

4743707 4746114 4747441 4751394 4754634 4765506 4768140 4774607 4793719 4805635 4830406 4873939 4874749 4877796

■ **114243-07 – SunOS 5.9\_x86: modificación del controlador st**

4027074 4273477 4336105 4412239 4728530 4734019 4734033 4756712 4761337 4774943 4799891 4804362 4809961 4819888 4819983 4821401 4841612 4854282 4861895 4866891 4895202 4903496

> ■ **114245-01 – SunOS 5.9\_x86: algunos caracteres no se pueden mostrar en los entornos nacionales GBK y GB18030**

4771032

■ **114248-01 – SunOS 5.9\_x86: sincronización con Unicode3.2 para los entornos nacionales asiáticos**

4752139

■ **114250-01 – SunOS 5.9\_x86: MODIFICACIÓN ESPECIAL: secuencias previas a supresión dañadas en algunos paquetes de S9**

4829407

■ **114253-01 – SunOS 5.9\_x86: MODIFICACIÓN ESPECIAL: impacto posterior a la instalación de SUNWcdft dañado en x86**

4854523

■ **114260-01 – SunOS 5.9\_x86: modificacion de usr/sbin/psrinfo**

4841716

■ **114262-01 – SunOS 5.9\_x86: modificación de /usr/sbin/snoop**

4259149 4473583 4744248 4763631

■ **114263-01 – SunOS 5.9\_x86: modificación de libgss.so.1**

4829637

■ **114265-02 – SunOS 5.9\_x86: modificación de in.dhcpd**

4678758 4721862

■ **114266-01 – SunOS 5.9\_x86: modificación de winlock**

4712871

■ **114273-03 – SunOS 5.9** x86: modificación del Servidor de directorios Sun ONE **5.1**

4527608 4529402 4530466 4530509 4532320 4532757 4533706 4535845 4537169 4538268 4550044 4589224 4592931 4614559 4615165 4616579 4617085 4617521 4619976 4620546 4621920 4622371 4623119 4623199 4623308 4624693 4627760 4628444 4630124 4639310 4639408 4639560 4640273 4640724 4643122 4645544 4645887 4646301 4646350 4646392 4649319 4649615 4651972 4652031 4652859 4653016 4656657 4656846 4658787 4658810 4663658 4665564 4665571 4668480 4669525 4669879 4671360 4672889 4672914 4672960 4674387 4675387 4682961 4683476 4684519 4686213 4687038 4689805 4691101 4692956 4695152 4697500 4704039 4704635 4705641 4707395 4708296 4709128 4711201 4711202 4713256 4714196 4714358 4715065 4715955 4716340 4716745 4717121 4719564 4722987 4723630 4732352 4735062 4735919 4737978 4738221 4738639 4742083 4742450

4743633 4743796 4748399 4749234 4751092 4753087 4754469 4754595 4756215 4758387 4759670 4761010 4765575 4767182 4773751 4773823 4773920 4776001 4777358 4778128 4778154 4778334 4780230 4780807 4781823 4783910 4784168 4786154 4786475 4786504 4786547 4787220 4789601 4791877 4795280 4797685 4802963 4805734 4807803 4809504 4809846 4813355 4813998 4815733 4817676 4818005 4819399 4819555 4819710 4820037 4821198 4821289 4824825 4826265 4826843 4826863 4827569 4829894 4830417 4834508 4836446 4836491 4838624 4838863 4840786 4840960 4842620 4846165 4846332 4848325 4850717 4850722 4851870 4854827 4854898 4856290 4856329 4856331 4857614 4863001 4863706 4863943 4864622 4865435 4865525 4865653 4865859 4866060 4867299 4880352 4881181 4881653 4883250 4884416 4885686 4886421 4891116 4894995 4897873 4898449 4899320 4903397 4904414 4908443 4911023 4911678 4911711 4912539 4912664 4913176 4913984 4916248 4918912 4920323 4921426 4922595 4925223 4928129 4929089 4930098 4932782 4935077 4938445 4942664 4943975 4945548 4946487 4948365 4953750 4957279

## ■ **114277-02 – SunOS 5.9\_x86: admisión ampliada de árabe en UTF-8**

4786458 4820267

■ **114283-01 – CDE 1.5\_x86: modificación de libDtWidget**

4776648

■ **114313-01 – CDE1.5\_x86: menú de GNOME/CDE para Solaris 9\_x86**

4748729

■ **114322-03 – SunOS 5.9\_x86: modificación del mensaje de adaptación al entorno nacional del Gestor de modificaciones**

4795479 4826155 4929385

■ **114324-05 – SunOS 5.9\_x86: modificación de pcplusmp**

4503704 4677371 4761647 4807473 4808240 4853044 4912357 4951784

■ **114328-02 – SunOS 5.9\_x86: modificación de nss\_ldap.so.1**

4643366 4751386 4779333 4780109 4830525

■ **114330-01 – SunOS 5.9\_x86: modificación de pax**

4766460

■ **114336-02 – SunOS 5.9** x86: modificación de usr/sbin/rmmount

4628233 4705226 4726100

■ **114341-01 – SunOS 5.9\_x86: modificación de usr/lib/rcm/modules/SUNW\_filesys\_rcm.so**

4655205

■ **114342-04 – SunOS 5.9\_x86: modificación de usr/lib/netsvc/yp/rpc.yppasswdd**

4283355 4823553 4882937 4905454

■ **114343-04 – SunOS 5.9** x86: modificación de ksh

4750637 4753777 4786817 4790885 4801490 4804763 4902634 4902666 4985002

■ **114345-03 – SunOS 5.9\_x86: modificación de kernel/drv/arp**

4715897 4777791 4914143

■ **114348-04 – SunOS 5.9\_x86: modificación de /usr/sbin/in.routed**

4639729 4673190 4699047 4705755 4726444 4728056 4728423 4828297 4836677 4859127

■ **114350-02 – SunOS 5.9** x86: modificación de sbin/dhcpagent

4259149 4473583 4721209 4744248 4763631

■ **114353-03 – SunOS 5.9** x86: modificación de /etc/inet/inetd.conf

4761190

■ **114354-05 – SunOS 5.9\_x86: modificación de libresolv** 

4353836 4700305 4777715 4793327 4796596 4805812 4810893 4874895 4928758

■ **114355-02 – SunOS 5.9\_x86: modificación de sort**

4641790 4725245 4817791 4851433 4897491 4913776

■ **114357-02 – SunOS 5.9\_x86: modificación de usr/bin/ssh**

4685658 4707786

■ **114358-05 – SunOS 5.9\_x86: modificación de snmpdx mibiisa libssagent.so.1**

4691177 4706022 4787450 4870467 4872468 4883185

■ **114362-01 – SunOS 5.9\_x86: modificación de lofi**

4302817 4331110 4335489 4342447 4348291 4361731 4389001 4446576 4477843 4505225 4526709 4628272 4649233

> ■ **114419-03 – SunOS 5.9\_x86: modificación de abi\_libefi.so.1 para la admisión de discos de varios terabytes**

4334693 4622990 4716238 4809406 4906621 4935076

■ **114420-01 – SunOS 5.9\_x86: modificación de libuuid para la admisión de discos de varios terabytes**

4334693 4622990 4716238

■ **114421-02 – SunOS 5.9\_x86: modificación de libadm.so.1 para la admisión de discos de varios terabytes**

4259149 4334693 4473583 4622990 4716238 4744248 4763631

■ **114422-01 – SunOS 5.9\_x86: modificación de fmthard para la admisión de discos de varios terabytes**

4334693 4622990 4716238

■ **114423-06 – SunOS 5.9\_x86: modificación de format**

4334693 4622990 4716238 4726667 4766161 4777332 4781880 4785642 4791416 4814438 4820859 4826988

> ■ **114424-01 – SunOS 5.9\_x86: modificación de prtvtoc para la admisión de discos de varios terabytes**

4334693 4622990 4716238

- **114427-03 – SunOS 5.9\_x86: modificación de Umem libumem.so.1**
- **156** Solaris 9 4/04: Notas sobre la versi[00f3]n Mayo 2004

4518988 4694626 4709984 4766343 4928859

#### ■ **114428-01 – SunOS 5.9\_x86: modificación de Umem - libumem**

4518988 4694626 4709984

■ **114429-01 – SunOS 5.9\_x86: modificación de Umem - llib-lumem**

4518988 4694626 4709984

■ **114430-01 - SunOS 5.9\_x86: Umem - abi-libumeme.so.1** 

4518988 4694626 4709984

## ■ **114432-11 – SunOS 5.9\_x86: modificación de libthread.so.1 libc**

4152876 4165723 4221365 4223846 4254013 4271957 4353836 4479187 4489885 4518988 4524527 4530367 4533712 4656492 4669963 4679005 4686454 4688450 4694626 4705942 4709984 4749274 4749669 4756148 4756192 4764855 4767215 4768343 4769150 4769166 4772200 4782294 4783204 4786566 4792908 4795308 4795713 4797219 4810810 4812362 4818401 4819289 4828746 4831309 4839080 4844583 4845974 4855271 4863473 4871054 4874895 4877492 4878257 4881606 4888508 4893562 4894609 4894760 4904877 4950403 4951000 4955607 4955609 4955616 4955622 4961173 4961699

## ■ **114433-07 – SunOS 5.9** x86: modificación de truss y ppgsz libproc para el **desbordamiento de la pila**

4254013 4271957 4533712 4668520 4686454 4756192 4783204 4797219 4845974 4893562 4951000 4955607 4955609 4955616 4955622 4961699 4976951

## ■ **114435-04 – SunOS 5.9\_x86: modificación de libike para el hardware IKE**

4666686 4667873 4671563 4673333 4673338 4687237 4704460 4731575 4739746 4742619 4745493 4745709 4752466 4804299 4823665 4832562 4840090 4842368 4890236 4919747 4919802 4927429 4930399

### ■ **114436-01 – SunOS 5.9** x86: modificación de config.sample para el hardware ike

4666686 4673333 4687237 4704460 4739746 4745493 4745709

## ■ **114437-02 – SunOS 5.9** x86: modificación de usr/sbin/6to4relay para el **encaminador 6to4**

4660167 4688392 4688398 4688704 4694560 4804064

#### ■ **114439-01 – SunOS 5.9\_x86: modificación de Perl**

4675538 4724626 4768924

■ **114440-02 – SunOS 5.9\_x86: modificación de devinfo**

4745581 4794712

#### ■ **114441-02 – SunOS 5.9\_x86: conexión en marcha para la ranura 1 DR**

4622581 4659144 4779758

#### ■ **114442-01** – SunOS 5.9\_x86: modificación de ifconfig para el encaminador 6to4

4660167 4688392 4688398 4688704 4694560

## ■ **114483-04 – SunOS 5.9\_x86: revisión de CLI de registro del producto**

4385866 4391400 4655075 4753030 4767378 4767678 4768717 4796532 4801439 4863376

■ **114496-01 – CDE 1.5\_x86: modificación de dtprintinfo**

4788209

■ **114502-01 – SunOS 5.9** x86: modificación de drmproviders.jar

4712814

■ **114504-04 – SunOS 5.9\_x86: modificación de usr/sadm/lib/usermgr/VUserMgr.jar**

4762502 4803524 4931702

■ **114514-03 – SunOS 5.9** x86: modificación de las páginas de comando man de X en **inglés y japonés**

4811454 4797892 4801395 4849095 4852478

■ **114517-01 – SunOS 5.9\_x86: modificación de las páginas de comando man de sdtudctool en inglés para S9UR3**

4808428

■ **114521-07 – SunOS 5.9\_x86: MODIFICACIÓN ESPECIAL: para la secuencia posterior a la instalación**

4786712 4809906 4825349 4841998 4824518

■ **114562-01 – X11 6.6.1\_x86: modificación de la pantalla de bienvenida X**

4807285

■ **114565-03 – SunOS 5.9\_x86: modificación de /usr/sbin/in.ftpd**

4705192 4706072 4714534 4864687

- **114567-02 – SunOS 5.9: MODIFICACIÓN ESPECIAL: para archivos editables**
- **114568-12 – SunOS 5.9\_x86: modificación de usr/sadm/install/bin/pkginstall**

4405634 4786593 4813860 4826609 4842146 4848801 4850925 4851760 4876125 4881141 4887795 4905318 4909852 4910538 4920769 4933503 4979694

■ **114570-01 – SunOS 5.9** x86: modificación de libdbm.so.1

4668699

■ **114587-01 – SunOS 5.9\_x86: modificación de bzip**

4634845 4659775

■ **114599-03** − **5.9\_x86:** no aparecen los caracteres dtcm en UTF-8 debido a un **tamaño incorrecto de dtpad**

4787603 4418543

■ **114613-01 – SunOS 5.9\_x86: errores de codificación de archivos con ANSI-1251** 

4812123

■ **114615-04 – SUNOS 5.9\_x86: soluciones de errores relacionados con el euro en s9ur, He, EMEA de unicode3.2**

4811236 4796228 4681931 4832943 4791206 4755447 4770382 4960935

■ **114634-02 – SunOS 5.9\_x86: modificación del entorno nacional ja\_JP.UTF-8**

4749205 4868872

■ **114637-02 – SunOS 5.9\_x86: solución de problema de seguridad en KCMS** 4661008 4774256

■ **114642-02 – SunOS 5.9\_x86: modificación de iconv japonés para UTF-8**

4706863 4671351 4671363

■ **114678-06 – SunOS 5.9\_x86: modificación de componentes internacionales para Unicode**

4954656 4936232 4936244 4784646 4922414 4903197 4906617 4907166 4910918 4911499 4865107 4872194 4731597 4757662 4757683 4783065

■ **114685-02 – SunOS 5.9\_x86: modificación de samba**

4768591 4787493 4833908 4839883 4839885

■ **114712-03 – SunOS 5.9\_x86: modificación de usr/sadm/lib/diskmgr/VDiskMgr.jar** 4818306 4825948 4931702

■ **114714-01 – SunOS 5.9\_x86: modificación de newtask**

4798119

■ **114715-01 – SunOS 5.9\_x86: modificación de libdb2.so.1** 

4668699

■ **114717-01 – SunOS 5.9\_x86: modificación de usr/bin/rcp**

1149636

■ **114719-02 – SunOS 5.9\_x86: modificación de usr/kernel/fs/pcfs**

4413261 4782709 4865731

■ **114720-02 – SunOS 5.9\_x86: modificación de kernel/misc/mixer**

4714088 4776340 4790888 4824455 4829190

■ **114722-04 – SunOS 5.9\_x86: modificación de ufsrestore y ufsdump**

4767221 4767281 4769786 4794712

■ **114730-01 – SunOS 5.9\_x86: modificación de /usr/sbin/in.telnetd**

4798177

■ **114732-01 – SunOS 5.9\_x86: modificación de sbin/init**

4662013

■ **114733-03 – SunOS 5.9\_x86: modificación de kernel/misc/ufs\_log**

4138139 4330959 4785875 4794712 4807979 4807983 4815160 4817074 4825181

■ **114735-01 – SunOS 5.9\_x86: modificación de /usr/ccs/bin/lorder**

4747253

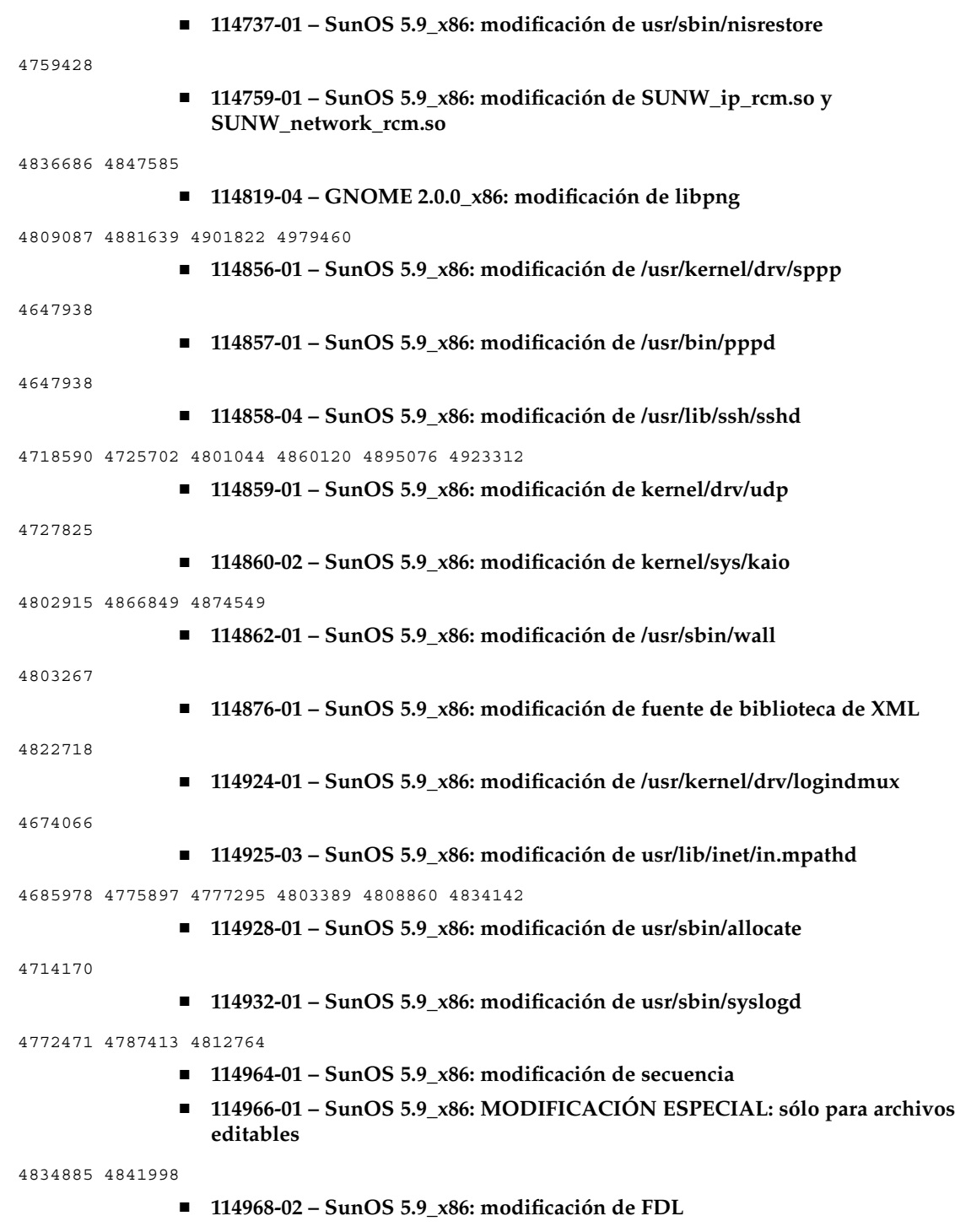

4892060 4892039 4796458

```
■ 114972-02 – SunOS 5.9_x86: modificación de usr/kernel/fs/namefs
```
4711164 4921637

■ **114973-02 – SunOS 5.9\_x86: modificación de kernel/misc/nfssrv**

4716413 4747261 4757427 4759341 4852269

■ **114976-01 – SunOS 5.9\_x86: modificación de usr/lib/inet/dhcp/svcadm/dhcpcommon.jar**

4782691

■ **114980-05 – SunOS 5.9\_x86: modificación de lp**

```
4648825 4697460 4704812 4704824 4705899 4705911 4705947 4705948 4714952 4761753 4902916
4925015 4927784
```
■ **115003-01 – SunOS 5.9\_x86: modificación de kbtrans**

4354427

■ **115005-01 – SunOS 5.9\_x86: modificación de ipqosconf**

4664957

■ **115007-02 – SunOS 5.9\_x86: modificación de ipgpc**

4664957 4984625

■ **115011-02 – SunOS 5.9\_x86: modificación de tarjeta inteligente**

4704250 4760613 4876141

■ **115013-01 – SunOS 5.9\_x86: modificación de if\_mpadm**

4775897 4777295

■ **115015-01 – SunOS 5.9\_x86: modificación de ipmp lib**

4775897 4777295

■ **115019-07 – SunOS 5.9\_x86: modificación de boot/solaris/devicedb/master**

4762213 4762217 4842652 4846753 4853683 4857098 4862529 4874857 4875743 4882541 4883298 4883302 4910722 4919285

■ **115021-02 – SunOS 5.9\_x86: modificación de vold**

4794712 4817817 4895798 4903521 4905812

■ **115023-04 – SunOS 5.9\_x86: cabeceras de modificación de UFS de varios terabytes**

4259149 4473583 4614574 4744248 4763631 4794712 4839059 4884138

■ **115025-01 – SunOS 5.9\_x86: modificación de dqblk**

4807983

■ **115027-01 – SunOS 5.9\_x86: modificación de ml\_odunit**

4794712

■ **115029-02 – SunOS 5.9\_x86: utilidades de cuota**

4794712 4807979 4817074 4905041

■ **115031-01 – SunOS 5.9\_x86: utilidades de identificación de sistema de archivos**

4794712

■ **115033-01 – SunOS 5.9** x86: herramientas para el mantenimiento del sistema de **archivos**

4794712

■ **115034-01 – SunOS 5.9\_x86: modificación de /usr/lib/fs/ufs/df**

4794712

■ **115035-03 – SunOS 5.9\_x86: modificación de /usr/lib/fs/ufs/fsck**

4632750 4794712 4844927

■ **115036-01 – SunOS 5.9\_x86: modificación de /usr/lib/fs/ufs/mount**

4794712

■ **115114-01 – SunOS 5.9\_x86: modificación para el ensamblador**

4617425 4794748 4637179 4744990 4507265 4633806 4633811 4443261 4847658 4845902 4827482 4818485 4864216 4887745 4889181 4885970 4885966 4881918

■ **115159-05 – X11 6.6.1\_x86: modificación de xscreensaver**

4841343 4838390 4849641 4871833

■ **115166-03 – SunOS 5.9\_x86: modificación de usr/lib/libnisdb.so.2**

4655472 4674036 4687778 4688447 4724357 4806914 4823553

■ **115167-03 – SunOS 5.9\_x86: modificación de usr/bin/cpio**

4711504 4738687 4740813 4768749 4771017 4789757 4790357 4792482 4803461 4810827 4844489 4894077

■ **115168-03 – SunOS 5.9\_x86: modificación de usr/lib/security/pam\_krb5.so.1**

4430138 4516537 4526202 4630574 4711993 4727224 4743181 4744280 4794436 4830044 4836676 4841013 4846024 4847827 4881066 4882946

> ■ **115178-01 – SunOS 5.9\_x86: modificación postinstalación de SUNWjxmft/SUNWjxcft**

4851735

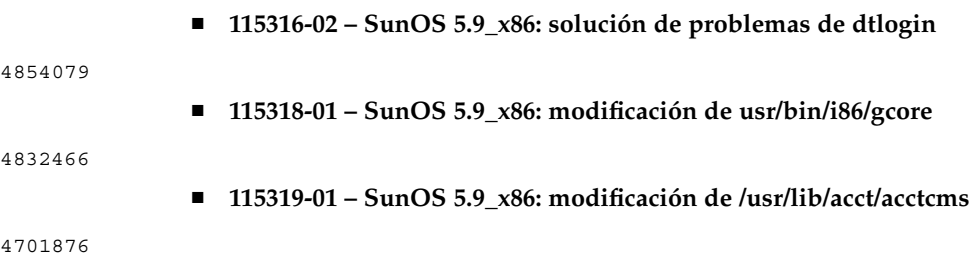

■ **115320-07 – SunOS 5.9\_x86: modificación de /kernel/drv/e1000g**

4842659 4842664 4842697 4844546 4846753 4853683 4862529 4874857 4875743 4882541 4883298 4883302 4909863 4923658 4932422 ■ **115321-01 – SunOS 5.9\_x86: modificación de isa.125/ata.bef** 4836662 ■ **115331-01 – SunOS 5.9\_x86: modificación de /usr/lib/librcm.so.1** 4775771 ■ **115335-01 – SunOS 5.9\_x86: modificación de kernel/drv/elxl** 4392116 4423264 4470581 4750553 4767680 4834346 4834353 ■ **115337-01 – SunOS 5.9\_x86: modificación de /usr/bin/tar, /usr/sbin/static/tar** 4481801 4697540 4756186 ■ **115351-01 – SunOS 5.9\_x86: modificación de ident\_udfs.so.1** 4855145 ■ **115353-01 – SunOS 5.9** x86: modificación de elxl.bef 4791458 ■ **115355-01 – SunOS 5.9\_x86: modificación de slpd** 4471576 4767287 4837368 ■ **115382-01 – SunOS 5.9\_x86: modificación de xlibi18n japonesa** 4851271 ■ **115427-01 – SunOS 5.9\_x86: admisión de UDC para los entornos nacionales zh.GBK y zh\_TW.BIG5** 4765005 4881642 ■ **115489-01 – SunOS 5.9\_x86: modificación de /kernel/misc/busra** 4718370 4792953 4834066 4835953 4853539 ■ **115501-03 – SunOS 5.9: MODIFICACIÓN ESPECIAL: para archivos editables** ■ **115538-01 – SunOS 5.9\_x86: modificación de ptem** 4821833 ■ **115540-02 – SunOS 5.9\_x86: modificación de /usr/kernel/drv/fssnap** 4769472 4905701 ■ **115543-02 – SunOS 5.9\_x86: modificación de nss\_compat.so.1** 4152876 4156580 4353836 4874895 ■ **115546-02 – SunOS 5.9\_x86: modificación de nss\_files.so.1** 4152876 4353836 4874895 ■ **115547-02 – SunOS 5.9\_x86: MODIFICACIÓN ESPECIAL: para los archivos de**

**secuencias**

## 4853683 4857098

#### ■ **115551-02 – SunOS 5.9** x86: modificación de nss\_user.so.1

4152876 4353836 4874895

■ **115554-07 – SunOS 5.9\_x86: modificación de controladores y estructura USB**

4419540 4507408 4655789 4662300 4665811 4702501 4706244 4723993 4735031 4735465 4737194 4757590 4765718 4769577 4776340 4781283 4782292 4783855 4785916 4786786 4788315 4790678 4798619 4800029 4800123 4801046 4804860 4810230 4811758 4812935 4824054 4824763 4834143 4836298 4836606 4838235 4841489 4844296 4845179 4847936 4852863 4854629 4858443 4860534 4865592 4869166 4869362 4869396 4875818 4876234 4876900 4879738 4879741 4879799 4881576 4881577 4883138 4889441 4889499 4889600 4889606 4894475 4898174 4898176 4916009 4916848 4920655 4935335 4945141 4971869

> ■ **115560-01 – SunOS 5.9\_x86: modificación de /usr/lib/rcm/modules/SUNW\_svm\_rcm.so**

4813460 4822189

4894688 4907339

■ **115593-02 – SunOS 5.9\_x86: actualizaciones de mensajes de adaptación a entornos nacionales de Gnome y soluciones a los errores en UR5**

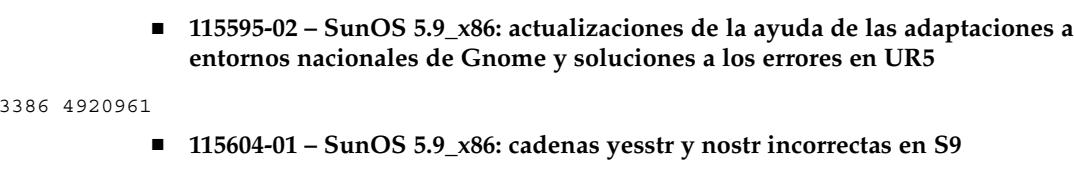

4869845 4811225

■ **115609-01 – SunOS 5.9\_x86: modificación de las fuentes japonesas**

4864476 4876428

■ **115641-01 – SunOS 5.9\_x86: MODIFICACIÓN ESPECIAL: UR de defecto de la modernización**

4708858

4913386 4920961

■ **115647-01 – SunOS 5.9\_x86: modificación de usr/lib/libtnfprobe.so.1**

4654232 4803469

■ **115652-02 – SunOS 5.9\_x86: modificación de usr/lib/acct/runacct**

4383138 4853917

■ **115655-01 – SunOS 5.9\_x86: a algunas fuentes griegas ISO8859-7 escalables les faltan símbolos**

4750555

■ **115664-01 – SunOS 5.9\_x86: modificación de libpicldevtree.so.1**

4810029

■ **115666-01 – SunOS 5.9\_x86: modificación de libcpc.so.1**

4810029 ■ **115672-01 – SunOS 5.9\_x86: modificación de usr/lib/adb/mntinfo** 4747261 ■ **115676-02 – SunOS 5.9\_x86: modificación de la biblioteca lgroup** 4845974 4863473 4880116 4912663 ■ **115678-01 – SunOS 5.9\_x86: modificación de usr/lib/ldap/idsconfig** 4632409 4823553 ■ **115682-01 – SunOS 5.9\_x86: modificación de diagcode** 4864979 ■ **115684-01 – SunOS 5.9\_x86: modificación del archivo de cabecera para el arranque WAN** 4259149 4473583 4744248 4763631 ■ **115686-01 – SunOS 5.9\_x86: modificación de sbin/netstrategy** 4259149 4473583 4744248 4763631 ■ **115688-02 – SunOS 5.9\_x86: modificación de /var/sadm/install/admin/default** 4850925 ■ **115690-01 – SunOS 5.9\_x86: modificación de /usr/lib/patch/patchutil** 4850925 ■ **115694-01 – SunOS 5.9\_x86: modificación de /usr/bin/last** 1260759 ■ **115696-01 – SunOS 5.9\_x86: modificación de /usr/lib/netsvc/yp/yppush** 4822978 4854241 4874752 4874757 4882029 4884927 4884929 ■ **115698-01 – SunOS 5.9\_x86: modificación de /usr/lib/libmtmalloc.so.1** 4782401 4831968 4846231 4848368 4851334 4856955 4873146 4873154 ■ **115707-01 – SunOS 5.9\_x86: init.wbem no puede registrar CimomService y WBEMLogServiceBean en s9u4\_08.** 4878180 ■ **115714-01 – CDE 1.5\_x86: modificación de dtfile** 4629782 ■ **115735-02** – GNOME 2.0.2 x86: modificación del sistema virtual de archivos 4858368 4871285 ■ **115737-01 – GNOME 2.0.2\_x86: modificación del Gestor de ventanas** 4839485

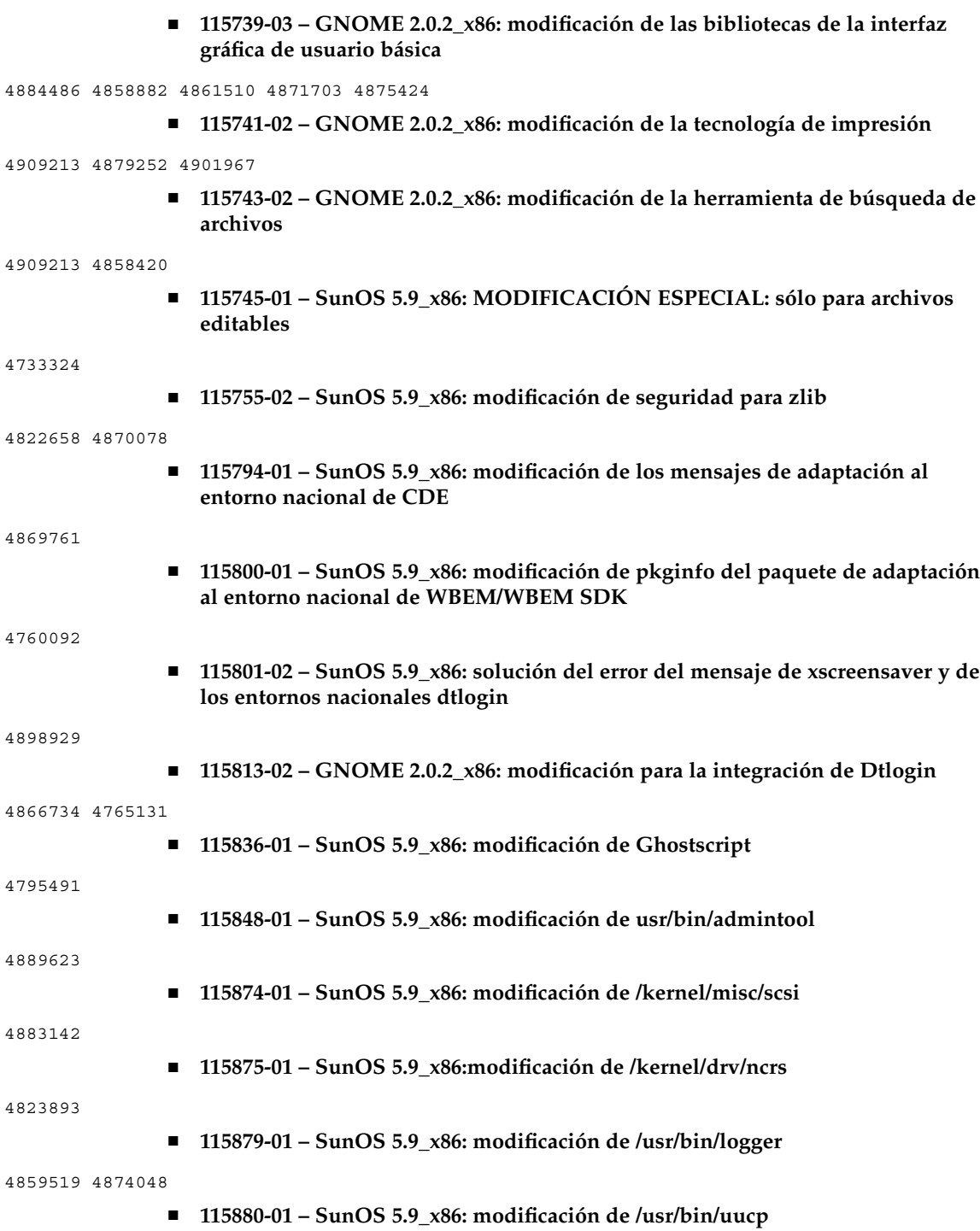

4756979 4804089 ■ **115903-01 – SunOS 5.9** x86: moneda e intercalación checa incorrectas 4637202 4908698 ■ **115905-02 – SunOS 5.9\_x86: moneda mexicana incorrecta** 4907747 ■ **115907-01 – SunOS 5.9\_x86: día en catalán incorrecto** 4898546 ■ **115913-01 – SunOS 5.9\_x86: en\_CA: las cadenas yesstr y nostr están en francés** 4897658 ■ **115921-01 – SunOS 5.9\_x86: modificación de la ayuda de CDE 1.5** 4892024 ■ **115927-03 – SunOS 5.9\_x86: NSPR 4.1.6 / NSS 3.3.7 / JSS 3.1.2.5** 4885952 4886464 4888311 4903564 4933535 4945089 ■ **115937-01 – SunOS 5.9\_x86: solución de errores para la traducción al coreano** 4904741 ■ **115950-03 – SunOS 5.9\_x86: modificación de UDC** 4899738 4934214 4963466 ■ **115959-01 – GNOME 2.0.2\_x86: modificación de la base de datos de ayuda** 4880052 ■ **115965-01 – GNOME 2.0.2\_x86: modificación de texteditorshare** 4901967 ■ **115967-01 – GNOME 2.0.2\_x86: modificación del emulador del terminal** 4901967 ■ **115969-01 – GNOME 2.0.2\_x86: modificación del medidor de rendimiento** 4901967 ■ **115973-03 – CDE 1.5\_x86: modificación de libDtTerm de dtterm** 4822385 4969514 ■ **115975-01 – GNOME 2.0.2** x86: modificación de la documentación del usuario 4901967 ■ **115987-02 – SunOS 5.9\_x86: modificación de usr/bin/i86/ptree** 4757218 4912227 ■ **115989-01 – SunOS 5.9\_x86: modificación de /usr/lib/rcm/modules/SUNW\_cluster\_rcm.so** 4856242

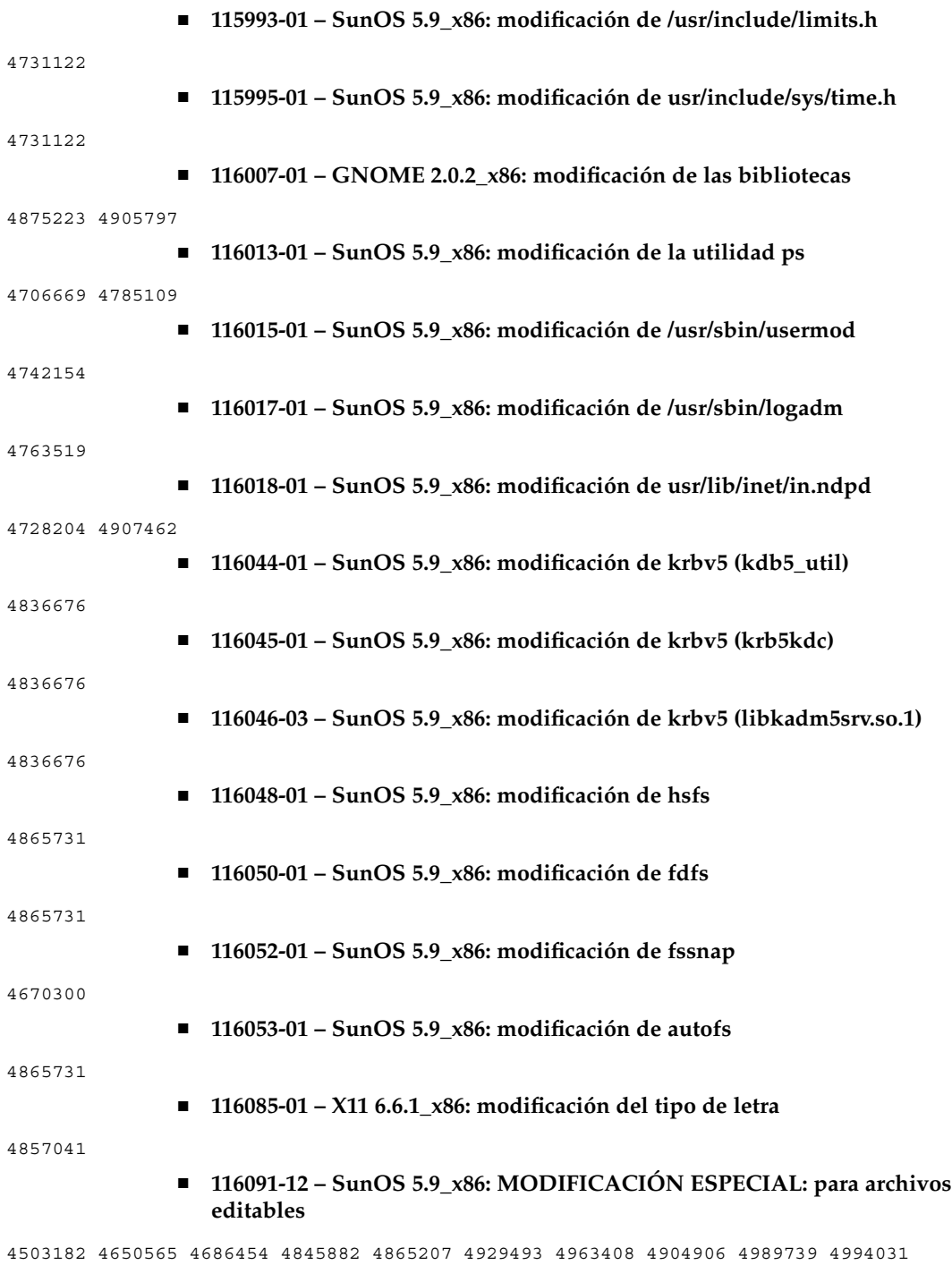

- **116093-06 – SunOS 5.9\_x86: MODIFICACIÓN ESPECIAL: para los archivos de secuencias**
- **116106-02 – X11 6.6.1\_x86: modificación de FreeType**

4795241 4939829

■ **116120-01 – SunOS 5.9\_x86: modificación de los mensajes de adaptación al entorno nacional de CDE**

4866067

■ **116158-01 – SunOS 5.9\_x86: MODIFICACIÓN ESPECIAL: para secuencias CAS de los paquetes de CDE**

4822385

■ **116173-01 – SunOS 5.9\_x86: modificación de tar**

4864230

■ **116175-02 – SunOS 5.9\_x86: modificación de pam\_krb5**

4727188 4831653 4838735

■ **116179-01 – SunOS 5.9\_x86: modificación de libcrypt**

4751585 4840237

■ **116181-01 – SunOS 5.9\_x86: modificación de iconv**

4908670

■ **116182-02 – SunOS 5.9\_x86: modificación de la conexión en red**

4865207 4929493

■ **116230-01 – SunOS 5.9\_x86: modificación de libgen**

4840237

■ **116232-01 – SunOS 5.9\_x86: modificación de llc2**

4828919 4841523

■ **116238-01 – SunOS 5.9\_x86: modificación de pfexec**

4925561

■ **116242-01 – SunOS 5.9\_x86: modificación de keysock**

4730920

■ **116244-01 – SunOS 5.9\_x86: modificación de umountall**

4687955 4761847 4874083

■ **116246-01 – SunOS 5.9\_x86: modificación de uncompress** 4668687 4914361

■ **116248-01 – SunOS 5.9\_x86: modificación de audit\_warn**

4503182 4650565 4845882

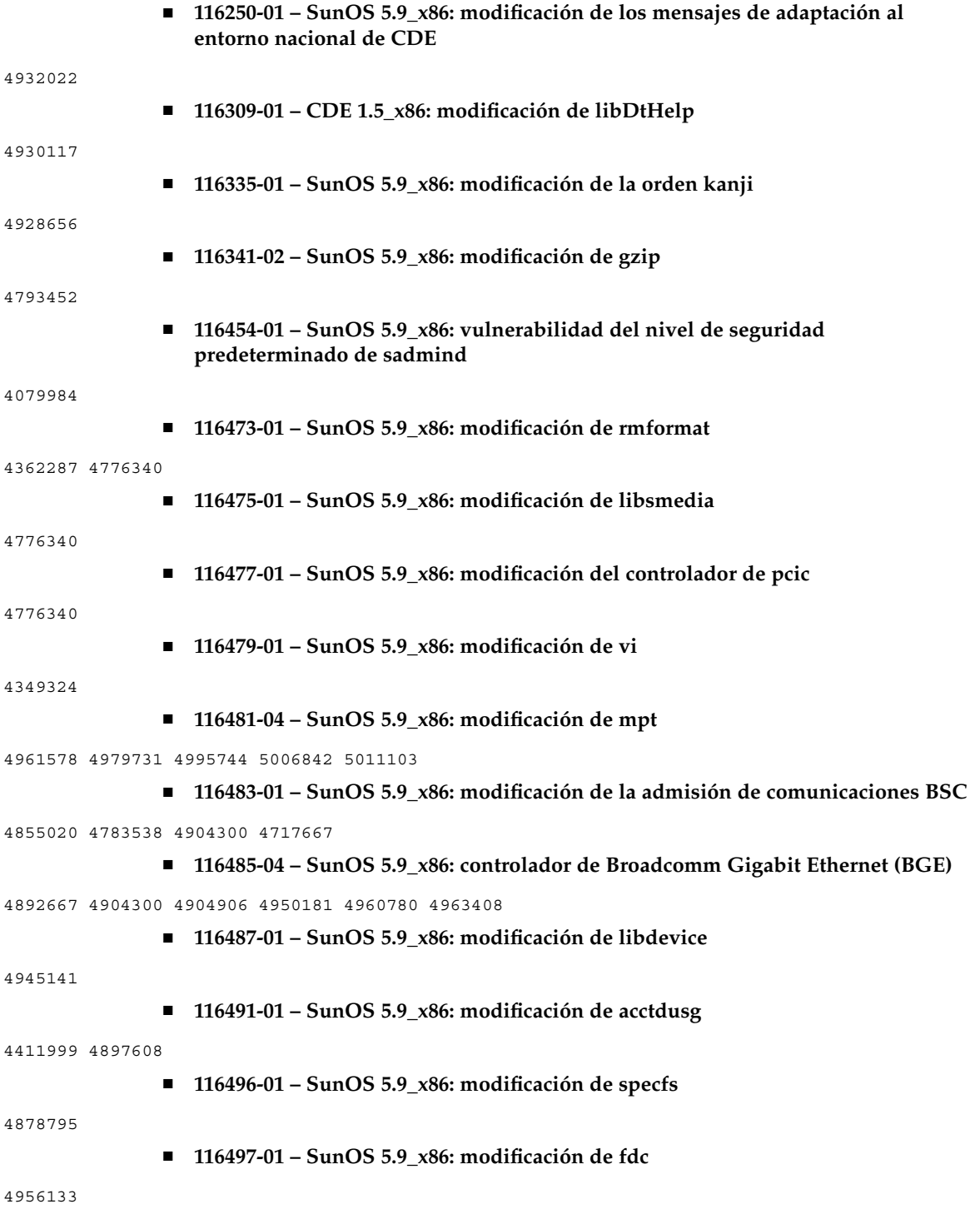

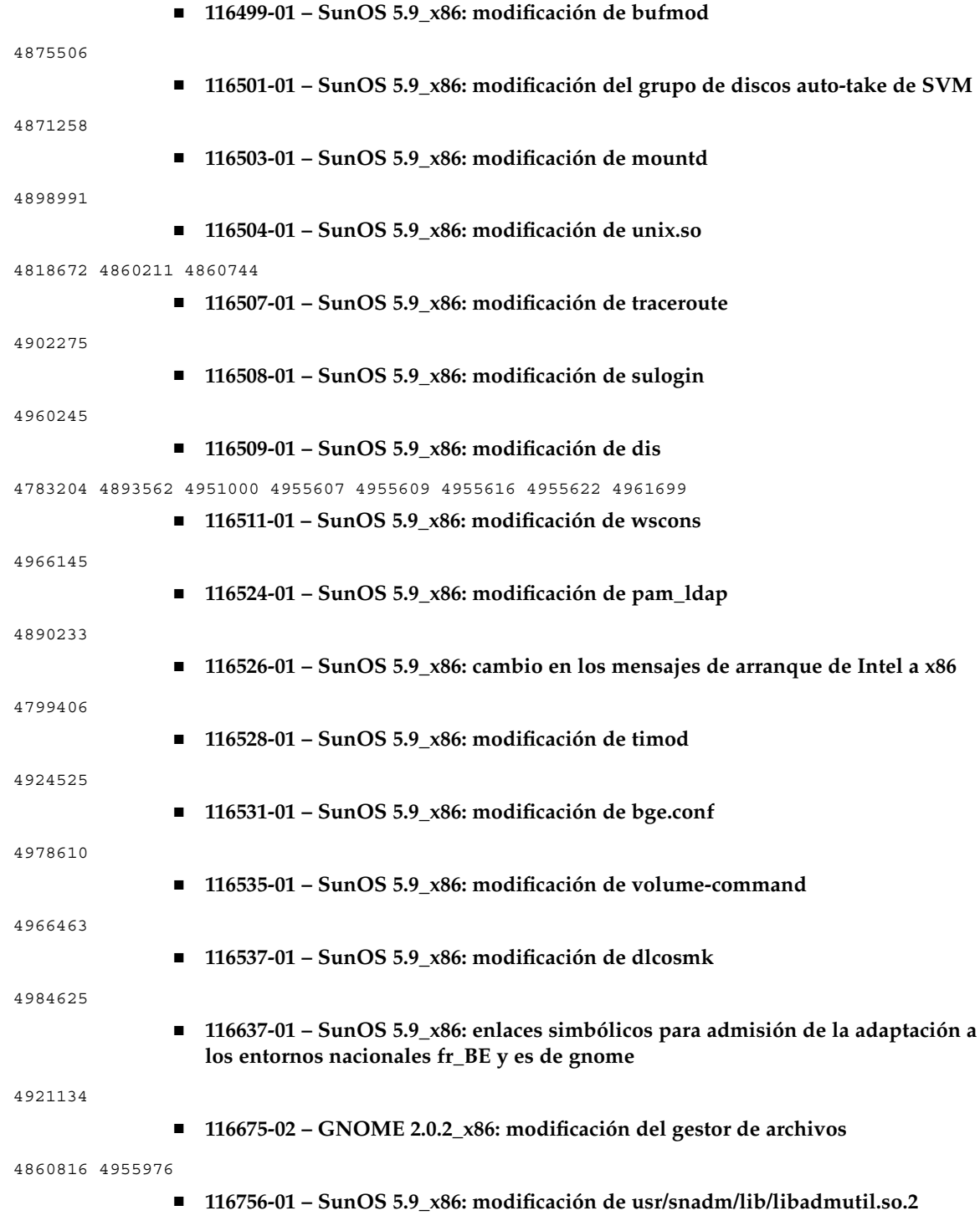

4868757 4904083

■ **116769-01 – SUNOS 5.9\_x86: solución de problemas de decimales del euro en entornos nacionales s9ur, EMEA**

4960935

■ **116808-01 – SunOS 5.9\_x86: modificación de usr/sadm/lib/smc/lib/preload/jsdk21.jar**

4947668

- **116847-02 – SunOS 5.9\_x86: modificación de secuencia**
- **116908-05 – SunOS 5.9\_x86: modificación del controlador de adpu320**

4894604 4920366 4929931 4933078 4937387 4939202 4947770 4950375 4950383 4959941 4992167